# **РУКОВОДСТВА ПО БЕЗОПАСНОСТИ**

в области использования атоллной энергии

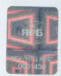

РАСЧЕТНЫЕ СООТНОШЕНИЯ И МЕТОДИКИ РАСЧЕТА ГИДРОДИНАМИЧЕСКИХ И ТЕПЛОВЫХ ХАРАКТЕРИСТИК ЭЛЕМЕНТОВ И ОБОРУДОВАНИЯ ЯДЕРНЫХ ЭНЕРГЕТИЧЕСКИХ УСТАНОВОК С ЖИДКОМЕТАЛИЧЕСКИМ ТЕПЛОНОСИТЕЛЕМ.

**РБ-075-12**

ФБУ «НТЦ ЯРБ»

#### ФЕДЕРАЛЬНАЯ СЛУЖБА ПО ЭКОЛОГИЧЕСКОМУ, ТЕХНОЛОГИЧЕСКОМУ И АТОМНОМУ НАДЗОРУ

УТВЕРЖДЕНО приказом Федеральной службы по экологическому, технологическому и атомному надзору от 31 августа 2012 г. № 484

## РУКОВОДСТВО ПО БЕЗОПАСНОСТИ РАСЧЕТНЫЕ СООТНОШЕНИЯ И МЕТОДИКИ РАСЧЕТА ГИДРОДИНАМИЧЕСКИХ И ТЕПЛОВЫХ ХАРАКТЕРИСТИК ЭЛЕМЕНТОВ И ОБОРУДОВАНИЯ ЯДЕРНЫХ ЭНЕРГЕТИЧЕСКИХ УСТАНОВОК С ЖИДКОМЕТАЛИЧЕСКИМ ТЕПЛОНОСИТЕЛЕМ (РБ-075-12)

Введено в действие с 31 августа 2012 г. **Руководство по безопасности «Расчетные соотношения и методики расчета гидродинамических и тепловых характеристик элементов и оборудования ядерных энергетических установок с жидкометаллическим теплоносителем» (РБ-075-12)**

#### **Федеральная служба по экологическому, технологическому и атомному надзору, Москва, 2012**

Руководство по безопасности «Расчетные соотношения и методики расчета гидродинамических и тепловых характеристик элементов и оборудования ядерных энергетических установок с жидкометаллическим теплоносителем» носит рекомендательный характер и не является нормативным правовым актом.

Настоящее руководство по безопасности содержит рекомендации Федеральной службы по использованию расчетных соотношений и методик расчета гидродинамических и тепловых характеристик элементов и оборудования ядерных энергетических установок с жидкометаллическим теплоносителем.

Выпускается впервые<sup>1</sup>.

<sup>1</sup> **Разработано коллективом авторов в составе И.Р. Уголева (ФБУ «НТЦ ЯРБ»), В.П. Бобков и И.П. Смогалев (ФГУП «ГНЦ - РФ ФЭИ»)**

#### **I. Общие положения**

1. Настоящее руководство по безопасности «Расчетные соотношения и методики расчета гидродинамических и тепловых характеристик элементов и оборудования ядерных энергетических установок с жидкометаллическим теплоносителем» (далее - Руководство по безопасности) разработано в соответствии со статьей 6 Федерального закона от 21 ноября 1995 г. № 170-ФЗ «Об использовании атомной энергии» и содержит рекомендации по выполнению требований федеральных норм и правил в области использования атомной энергии «Требования к содержанию отчета по обоснованию безопасности АС с реакторами на быстрых нейтронах», утвержденных постановлением Федеральной службы по экологическому, технологическому и атомному надзору от 2 декабря 2005 г. № 9 (Зарегистрировано Минюстом России 26 января 2006 г. № 7413).

2. Руководство по безопасности распространяется на элементы и оборудование жидкометаллических циркуляционных контуров ядерных энергетических установок.

3. В руководстве по безопасности приводятся расчетные соотношения и методики расчета основных гидродинамических и тепловых характеристик оборудования с жидкометаллическим теплоносителем (далее - ЯЭУ), включая:<br>коэффициенты гидравлического сопротивления трения

коэффициенты гидравлического сопротивления трения и местных касательных напряжений, расходов;<br>коэффициенты теплоотдачи

коэффициенты теплоотдачи и температуры поверхностей теплообмена;

параметры тепломассообмена при конденсации и теплоотдачи при кипении теплоносителя а также погрешности этих характеристик.

Для режимов без кипения теплоносителя приводятся рекомендации, относящиеся только к стационарным процессам. Рекомендации даны для случаев течения и теплообмена «чистых» (практически без примесей) теплоносителей при хорошем смачивании и отсутствии на поверхности теплообмена каких-либо наслоений или контактных слоёв.<br>4 Векомендации содержащиеся в насто

Рекомендации, содержащиеся в настоящем руководстве<br>асности, предназначены для использования специалистами по безопасности, предназначены для организаций, при создании, верификации и экспертизе программных средств (далее - ПС), применяемых при проектировании, испытании и эксплуатации ЯЭУ, а также для обоснования и/или обеспечения их безопасности.

5. Настоящиее руководство по безопасности содержит проверенные и обоснованные соотношения и методы расчёта гидродинамических и тепловых характеристик активных зон, элементов и оборудования циркуляционных контуров ЯЭУ.

6. В руководстве по безопасности применяется единая терминология и система обозначений, а также Международная система единиц СИ.

3

7. Для расчетных соотношений и методик расчета, приведенных в главах II и III настоящего Руководства по безопасности, указываются погрешности расчетных параметров, такие как:<br> $\Delta$  (в % или абсолютных

 $\Delta$  (в % или абсолютных величинах) - среднеарифметическая погрешность описания ланной метоликой использованного массива описания данной метоликой использованного массива экспериментальных данных;

о (в % или абсолютных величинах) - среднеквадратичная погрешность описания данной методикой использованного массива экспериментальных данных;

 $\delta$  ( $\pm \delta$  в % или абсолютных величинах) - максимальное отклонение рекомендованной методики от использованного массива экспериментальных данных.

8. Для расчетных соотношений и методик расчета, приведенных в главах II и III настоящего Руководства по безопасности, указываются пределы применимости по определяющим параметрам в использованном массиве экспериментальных данных, а также из общефизических соображений.

9. В случае использования других соотношений и методик, чем те, которые указаны в настоящем Руководстве по безопасности, должно быть показано, что расчет теплогидравлических параметров выполнен с погрешностями, дающими возможность сделать обоснованные заключения о безопасности ЯЭУ.

## **II. Расчет гидродинамических параметров**

10. Гидравлическая система первого контура ЯЭУ состоит из каналов активной зоны, насосов, трубопроводов, коллекторов, каналов парогенератора и предназначена для прокачки теплоносителя и передачи тепла от твэлов реактора ко второму жидкометаллическому контуру и далее к воде и водяному пару в парогенераторах (при трехконтурной схеме) или сразу к воде и водяному пару (при двухконтурной схеме). Дополнительными устройствами, входящими в гидравлическую систему, являются теплообменные аппараты, арматура, дроссельные и сепарирующие устройства. Замкнутая гидравлическая система подводящих и отводящих трубопроводов, распределительных устройств внутри корпуса реактора и каналов (кассет) с тепловыделяющими элементами называется циркуляционным контуром.

11. Большинство гидродинамических расчетов в ядерной энергетике связано с течениями в каналах. Главными задачами при расчете таких течений являются определение гидравлических сопротивлений каналов различной геометрии и местных сопротивлений, расчет распределения по каналам расходов, скоростей и касательных напряжений. Основными целями расчета являются: определение потерь давления в каналах и на элементах контура, затрат мощности на прокачку теплоносителя, а также и цели, связанные, в частности, с расчетом эрозии, коррозии, массопереноса.

12. При проведении гидравлических расчетов используются следующие величины, характеризующие поток в каналах: геометрические параметры канала

**4**

(например площадь поперечного сечения, гидравлический диаметр, длина, абсолютная шероховатость), скорость, плотность и вязкость среды. Средняя плотность среды определяется по средней температуре среды в канале на ланном участке.

13. Все теплоносители, используемые в атомной энергетике, включая жилкие металлы, являются ньютоновскими жидкостями и, таким образом, подчиняются общим закономерностям в области гидродинамики.

14. Режимы однофазного течения.

1) Режимы течения в каналах с безотрывным обтеканием.

Ламинарный или слоистый режим течения характеризуется отсутствием пульсаций гидродинамических величин. Критическое число Рейнольдса Re<sub>кр</sub>.  $(Re = wd/v)$ , при достижении которого происходит потеря устойчивости и разрушение ламинарного режима течения в трубах круглого поперечного сечения, обычно принимается равным 2300. За счет устранений возмущений на входе в канал можно существенно затянуть существование ламинарного режима течения до  $Re_{\kappa n} = (5 \div 7) \cdot 10^4$ . Наличие шероховатости на стенках трубы уменьшает значение критического числа Рейнольдса. Неизотермичность потока также влияет на критическое число Рейнольдса. При совпалении направлений свободного и вынужденного движений у стенки критическое число Рейнольдса возрастает в зависимости от величины числа Релея ( $Ra = g\beta l^3 \Delta t / \nu a$ ) (таблица № 1). Таблина №1

#### Зависимость критического числа Рейнольдса от числа Релея при совпадении направлений свободного и вынужденного движений в круглой гладкой трубе

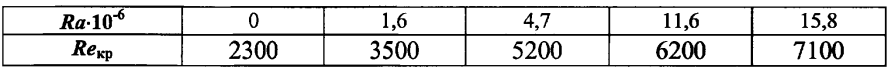

При противоположном направлении естественной конвекции и вынужденного движения у стенки критическое число Рейнольдса уменьшается, снижаясь при  $Ra = 10^5$  до значения  $Re_{\rm{so}} = 10^3$ .

Критическое число Рейнольдса для каналов некруглого поперечного сечения имеет примерно такое же значение, как и для круглой трубы (таблица № 2). Для каналов с узкими угловыми областями критическое число Рейнольдса является условной величиной, поскольку турбулентность сначала возникает в широкой части канала, а затем распространяется на узкую.

Таблица № 2

#### Критическое число Рейнольдса для каналов различной геометрии при продольном обтекании

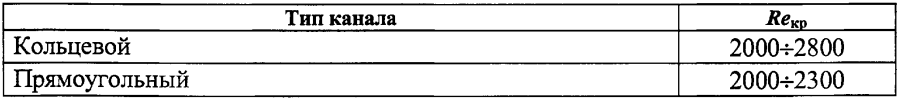

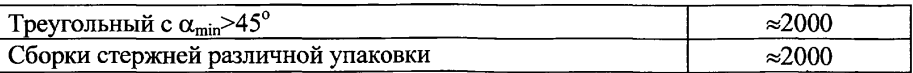

В змеевиках и других криволинейных каналах, где возникают значительные центробежные силы, граница перехода к турбулентному режиму течения сдвигается в область более высоких значений чисел Рейнольдса.

Критическое число Рейнольдса (граница перехода ламинарного течения в турбулентное) в змеевиках рассчитывается по формуле:

$$
Re_{\rm xy} = \frac{2300}{1 - \left[1 - \left[\frac{d_{\rm xx}}{2 \cdot 10^3 d_{\rm xx}}\right]^{0.40}\right]^{2.20}},\tag{1}
$$

где  $d_{3M}$  – диаметр змеевиков, м;  $d_{BH}$  – внутренний диаметр трубы змеевика, м.

Критическое число Рейнольдса в спирально-навитых (витых) трубах диаметром  $d_{\text{cm}}$ , меньшим их внутреннего диаметра (рис. 1), и в локально-навитых трубах, у которых навитые участки чередуются с прямолинейными длиной Z, рассчитывается по формуле:

$$
Re_{\rm sp} = 2200 \left[ \frac{S}{d_{\rm cm}} \right]^{-0.30},\tag{2}
$$

где  $d_{\text{CH}} = d_{\text{CH}} - d_{\text{BH}}$ , м.

Пределы применимости формулы (2):  $S/d_{\text{CH}} = 12 \div 40$ ; 0,2<  $d_{\text{BH}}/d_{\text{H}}$  <0,7.

**Рис. 1. Геометрия спирально-навитых труб:**

*а -* **спирально-навитая труба;**

**—локально спирально-навитая труба;**

*dm=* **диаметр цилиндрической поверхности, описанной около спирально-навитой трубы, м;**

 $d_{\text{BH}}$  – внутренний диаметр исходной гладкой трубы, м;

*du -* **наружный диаметр исходной гладкой трубы, м;**

*S -* **шаг навивки трубы, м**

Переходный к турбулентному режим течения характеризуется чередованием областей с ламинарным и турбулентным течениями. На величину чисел Рейнольдса, в диапазоне изменения которых наблюдается указанный режим течения, сильно влияют шероховатость поверхности, интенсивность турбулентности потока на входе в канал, которые сдвигают начало переходного режима течения в область более низких чисел Рейнольдса, и величина температурного фактора, определяющая взаимодействие между вынужденной и естественной конвекциями.

При переходном режиме течения возникают низкочастотные пульсации параметров потока и наблюдается резкое изменение интенсивности переноса тепла и импульса с возрастанием числа Рейнольдса.

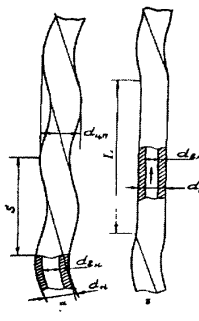

Принимается, что переход от ламинарного режима течения к турбулентному в трубах происходит при  $Re=(5\div7)\cdot 10^{\circ}$ , а в сборках стержней треугольной и квадратной упаковок — при  $Re = (10 \div 15) \cdot 10^3$ .

Турбулентный режим течения характеризуется наличием интенсивных пульсаций параметров потока (например скорости, плотности, температуры), что связано с существованием вихрей имеющих широкий диапазон связано с существованием вихрей, имеющих широкий диапазон пространственных и временных масштабов. Особенностью турбулентного режима течения является также наличие вязкого подслоя у стенки .<br>(при надежном смачивании), в котором происходит затухание пульсаций. При плохом смачивании возможно проскальзывание жидкости относительно стенки. Эти случаи весьма редки и в настоящем Руководстве по безопасности не рассматриваются.

2) Режимы течения в каналах с отрывным обтеканием.

Структура течения в каналах с повышенной шероховатостью стенок, с турбулизирующими поток вставками, с поперечным расположением труб и в засыпках определяется характером развития и отрыва пограничных слоев, которые формируются на стенках обтекаемых тел. Процесс отрыва сопровождается возникновением турбулентных вихрей и интенсификацией теплообмена. Наличие по ходу потока большого количества дискретных элементов (например выступов шероховатости, впадин, песчинок.) приводит к постоянному чередованию зон отрыва и областей, где происходит восстановление пограничного слоя, и препятствует образованию структуры течения (ламинарная, турбулентная).

Ламинарное (безотрывное) течение в таких каналах имеет место при более низких числах Рейнольдса. Относительная величина шероховатости, начиная с которой проявляется ее влияние на переход к турбулентному течению в трубах, рассчитывается по формуле:

$$
\frac{\Delta}{d} \approx \frac{2.5}{\sqrt{Re}}.\tag{3}
$$

При течении среды в трубах с интенсификаторами теплосъема критическое число Рейнольдса в зависимости от степени шероховатости изменяется в пределах 500÷2000. Особо низкие значения ( $Re_{\mu\nu}$  > 50) наблюдаются при поперечном обтекании труб и в засыпках.

При числах Рейнольдса, больших критического, имеет место течение со смешанной структурой пограничных слоев. Например, при поперечном обтекании труб в диапазоне чисел Рейнольдса  $2.10^3$ < $Re$ <2 $\cdot 10^5$  на фронтальной части трубы образуется ламинарный пограничный слой, а на тыловой турбулентный.

3) Гидравлическое сопротивление каналов при течении однофазной среды.

Расчет гидравлических сопротивлений проводится для определения полного перепада давления в теплообменном аппарате и затрат мощности на прокачку теплоносителей.

Общий перепад давления между двумя сечениями канала, в котором движется однофазный стационарный поток, складывается из потерь давления на трение  $\Delta P_{\text{m}}$ , потерь давления, возникающих при движении потока через местные сопротивления  $\Delta P_{\rm M}$ , нивелирного напора  $\Delta P_{\rm min}$  и перепада давления, связанного с ускорением потока  $\Delta P_{\text{ver}}$ 

Общий перепад давления, таким образом, рассчитывается по формуле:

$$
\Delta P = \Delta P_{\text{rp}} + \Delta P_{\text{M}} + \Delta P_{\text{HAB}} + \Delta P_{\text{yck}} \,. \tag{4}
$$

Сопротивление трения при стационарном течении однофазного потока в трубах, каналах различного сечения, при продольном обтекании пучков труб для изотермического и неизотермического потоков при практически применяемых величинах температурного напора рассчитывается по формуле:

$$
\Delta P_{\rm w} = \xi \frac{L}{d_{\rm r}} \frac{\rho \overline{w}^2}{2},\tag{5}
$$

где  $\xi$  - коэффициент гидравлического сопротивления трения, зависящий от геометрии канала, числа Рейнольдса и относительной шероховатости поверхности  $\Delta A_r$ ;  $L - \mu R$ ина канала, м;  $d_r - \mu R$ равлический диаметр канала, м;  $\rho - \mu R$ лотность среды, кг/м<sup>3</sup>;  $\bar{w} - \mu R$ рания скорость теплоносителя м;  $\rho$  - плотность среды, кг/м<sup>3</sup>;  $\bar{w}$  - средняя скорость теплоносителя в канале, м/с.

Потеря давления на местном сопротивлении рассчитывается по формуле:  
\n
$$
\Delta P_{\rm M} = \xi_{\rm M} \frac{\rho \overline{w}^2}{2}, \tag{6}
$$

где  $\xi_{\rm w}$  - коэффициент местного гидравлического сопротивления;  $\overline{w}$  - средняя скорость потока, к которой отнесен коэффициент местного гидравлического сопротивления, м/с.

Местные сопротивления возникают при резком изменении поперечного сечения канала или направления движения теплоносителя и считаются сосредоточенными.

Нивелирный напор на данном участке рассчитывается по формуле:

$$
\Delta P_{\text{Huk}} = \text{pgh},
$$
  
где  $\rho$  — среднес значение плотности среды, кг/м<sup>3</sup>;  $h$  — высота канала (расстояние по вертикали в случае наклонного канала), м;  $g$  — ускорение силы тяжести, м/с<sup>2</sup>.

Потеря напора на ускорение потока рассчитывается по формуле:

$$
\Delta P_{\text{yex}} = (\rho \overline{w})^2 \left( \frac{1}{\rho_{\text{x}}} - \frac{1}{\rho_{\text{u}}} \right),\tag{8}
$$

где  $\rho_{\kappa}, \rho_{\kappa}$  – плотности среды в конце и начале канала, кг/м<sup>3</sup>.

Погрешность  $\delta$  расчета общего гидравлического сопротивления<br>формуле (4) опрелеляется в основном погрешностью расчета по формуле (4) определяется, в основном, погрешностью расчета гидравлического сопротивления трения и местного сопротивления и составляет  $\pm(10\div 25)\%$ .

Конкретные формулы для расчета коэффициентов гидравлического сопротивления трения и местного сопротивления приведены в следующих разделах.

15. Однофазные ламинарные течения.

1) Ламинарные стабилизированные течения в каналах.

В разделе приведены формулы для расчета коэффициентов гидравлического сопротивления трения, распределения скоростей и касательных напряжений при ламинарном течении в каналах разной геометрии.

Теплофизические характеристики, если особо не оговаривается, относятся к средней массовой температуре потока в заданном сечении канала. Формулы получены как результат точных решений и аппроксимации этих решений формулами.

а) Ламинарное течение в трубах.

Коэффициент гидравлического сопротивления трения при ламинарном течении в трубе круглого поперечного сечения рассчитывается по формуле:

 $\zeta = \xi_0 = 64/Re$ , (9) где  $Re = wd_{BH}/n$  ( $w -$  средняя по сечению скорость,  $n -$  кинематическая скорость).

Пределы применимости формулы (9):  $Re$ ≤2300.

Погрешность 8 расчета *\* составляет ±5%.

Распределение скорости при ламинарном течении в трубе круглого поперечного сечения подчиняется параболическому закону и рассчитывается по формуле:

$$
w / \bar{w} = 2[1 - (d/d_{\rm BH})^2], \tag{10}
$$

Пределы применимости формулы (10): Ле<2300.

Погрешность  $\Delta$  расчета *w* составляет  $\pm 1,0\%$ .

Касательное напряжение на стенке трубы круглого поперечного сечения при ламинарном течении  $(\tau_{\alpha})$  рассчитывается по формуле:

$$
\frac{\tau_{\text{cr}}}{\rho} = \xi \frac{\overline{w}^2}{8} \tag{11}
$$

Пределы применимости формулы (11): *Re<*2300.

Погрешность  $\Delta$  расчета  $\tau_{cr}$  составляет  $\pm 1,0\%$ .

Коэффициент гидравлического сопротивления трения при ламинарном течении между двумя плоскими параллельными пластинами бесконечных размеров (плоская труба) рассчитывается по формуле:

$$
\xi=96/Re,\tag{12}
$$

где *Re={2 wH)/v(H -* расстояние между пластинами, м). Определяющий размер при расчете числа *Re —* расстояние между пластинами.

Пределы применимости формулы (12): *Re<*2300.

Погрешность  $\delta$  расчета  $\epsilon$  составляет  $\pm 1\%$ .

Распределение скорости при ламинарном течении в плоской трубе рассчитывается по формуле:

$$
w/\overline{w}=1,5[1-(4y^2/H^2)],\tag{13}
$$

где *у -* расстояние по нормали от оси трубы до рассматриваемой точки.

Пределы применимости формулы (13):  $Re \leq 2300$ ,

где  $Re= \overline{wd}$ ,/*v; d<sub>r</sub>*=4*F*/*П* (*d<sub>r</sub>* – гидравлический диаметр,м;  $4F$  – четыре площади поперечного сечения;  $\Pi$  – смоченный периметр,м).

Погрешность 8 расчета *w* составляет ±10,0%. Эта погрешность обусловлена погрешностью задаваемых геометрических и режимных параметров.

Коэффициент гидравлического сопротивления трения при ламинарном течении в трубе эллиптического поперечного сечения рассчитывается по формуле:

$$
\xi Re = 8[d_{\rm r}/b_2]^2[1+(b_2/b_1)^2],\tag{14}
$$

где  $Re=$   $w d_v / v$ ;  $d_v = 4F / \pi$ 

 $b_1, b_2$  - большая и малая полуоси эллипса, м. Определяющий размер при расчете числа *Re* - гидравлический диаметр.

Пределы применимости формулы  $(14)$ :  $Re \leq 2300$ .

Погрешность  $\Delta$  расчета  $\xi$  составляет  $\pm 5\%$ .

Распределение скорости при ламинарном течении в трубах эллиптического поперечного сечения рассчитывается по формуле:

$$
w/\overline{w}=2[1-y^2/b_1^2-z^2/b_2^2],\qquad(15)
$$

где  $y$  – координата точки от центра эллипса вдоль оси  $b_{1z}$  – координата точки от центра вдоль оси *Ь2.*

Пределы применимости формулы (15): *Re <* 2300.

Погрешность 5 расчета *w* составляет ±5,0%.

Коэффициент гидравлического сопротивления трения при ламинарном течении в трубах прямоугольного поперечного сечения определяется по таблице № 3.

Таблица № 3

#### **Коэффициент гидравлического сопротивления трения при ламинарном течении в трубах прямоугольного поперечного сечения**

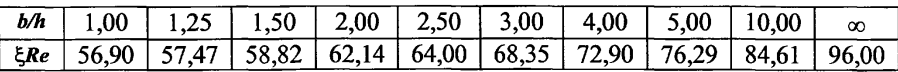

В таблице: *b, h -* стороны прямоугольника. Определяющий размер при расчете числа *Re -* гидравлический диаметр.

Погрешность  $\delta$  определения  $\xi$  по таблице составляет ±5%. Данные таблицы со среднеквадратичной погрешностью 0.6% описываются формулой:

$$
\xi Re=95,9-123,31x+135,14x^2-50,89x^3,\tag{16}
$$

гле  $x=h/b$ .

Пределы применимости формулы (16): Re≤2300.

Коэффициент гидравлического сопротивления трения при ламинарном течении в трубах с поперечным сечением в форме равнобелренного треугольника рассчитывается по формуле:

$$
\xi Re = \frac{48(1 - t g^2 \beta)(B + 2)}{(B - 2)(t g \beta + \sqrt{1 + t g^2 \beta})},
$$
\n(17)

где  $\beta$  - половина угла при вершине равнобедренного треугольника;  $B$  параметр, который рассчитывается по формуле:

$$
B = \sqrt{4 + \frac{5}{2} \left( \frac{1}{t g^2 \beta} - 1 \right)}.
$$
 (17a)

Определяющий размер при расчете числа  $Re$  – гидравлический диаметр. Пределы применимости формулы (17): Re≤2300.

Погрешность  $\delta$  расчета  $\epsilon$  составляет ±5%.

Для равностороннего треугольника, если  $B=30^{\circ}$ , то  $\mathcal{E}Re=53.33$ .

Для прямоугольного равнобелренного треугольника, если  $B=45^{\circ}$ , то  $\mathcal{E}Re=52.71$ .

Погрешность  $\delta$  расчета  $\epsilon$  составляет ±5%.

б) Ламинарное течение в кольцевых каналах.

 $\overline{B}$ разделе приведены формулы для расчета коэффициентов гидравлического сопротивления трения  $\mathbf{H}$ распределения скорости при ламинарном течении в концентрических кольцевых каналах.

Для эксцентрических кольцевых каналов даны приближенные формулы расчета коэффициентов гидравлического сопротивления трения и касательных напряжений.

Коэффициент гидравлического сопротивления трения при ламинарном течении в кольцевых каналах определяется числом Re и отношением радиусов кольцевого канала  $\theta = R_1/R_2$ , где  $R_1$  – внутренний радиус зазора кольцевого канала, м;  $R_2$  – наружный радиус зазора кольцевого канала, м.

Коэффициент гидравлического сопротивления трения при ламинарном течении в концентрических кольцевых каналах рассчитывается по формуле:

$$
\xi Re=64K_{\Phi},\tag{18}
$$

где  $K_{\phi}$  – коэффициент формы, который рассчитывается по формуле:

$$
K_{\phi} = \frac{1 - \theta^2}{1 + \theta^2 - (1 - \theta^2)/n\theta}.
$$
 (19)

Определяющий размер при расчете числа  $Re$  - гидравлический диаметр кольцевого канала  $d_r = d_2 - d_1$ .

Пределы применимости формулы (19): Re≤2300.

Погрешность  $\delta$  расчета  $\xi$  составляет  $\pm 5\%$ .

Распределение скорости при ламинарном течении в концентрических кольцевых каналах рассчитывается по формуле:

$$
\frac{w}{w} = 2\frac{\left(R_2^2 - R^2\right)ln\left(R_1/R_2\right) - \left(R_2^2 - R_1^2\right)ln\left(R/R_2\right)}{\left(R_2^2 - R_1^2\right) + \left(R_2^2 + R_1^2\right)ln\left(R_1/R_2\right)},
$$
\n(20)

где *R -* текущий радиус зазора кольцевого канала, *Rt<R<R2.*

Пределы применимости формулы (20): *Re<*2300.

Погрешность 8 расчета *w* составляет ±10%.

Коэффициент гидравлического сопротивления трения при ламинарном течении в эксцентрических кольцевых каналах рассчитывается по формуле:

$$
\frac{\xi}{\xi_o} = \frac{\left[1 + 0, 25e^2(1 - \theta)/\theta\right](1 - \theta^2)}{\left[1 + Ae^2/(\theta(1 + \theta))\right]\left[1 + \theta^2 + (1 - \theta)/\theta\right]},\tag{21}
$$

где  $A=3-4.5(1-\theta)+2(1-\theta)^2$ ;  $e$  - относительный эксцентриситет кольцевого канала, который равен:  $e=a/(R_2-R_1)$ ;  $a$  - эксцентриситет кольцевого канала, м;  $\xi_0$  коэффициент гидравлического сопротивления трения при ламинарном течении в трубах, рассчитывается по формуле (9). Определяющий размер при расчете числа *Re -* гидравлический диаметр эксцентрического кольцевого канала.

Пределы применимости формулы (21): *Re<*2300; О,3<О,1+О,5е<0.

Погрешность 5 расчета £ составляет ±8%.

Схема поперечного сечения эксцентричного кольцевого канала приведена на рис. 2.

Распределение касательных напряжений по периметру и внешней стенок эксцентрического кольцевого канала при ламинарном течении рассчитывается по формуле:

$$
\tau_i/\tau_i = C_i D_i, \qquad (22)
$$

где при i=l:

$$
C_1 = \left[ \left( \frac{1}{1-\theta} \right)^2 - \left( \operatorname{e}\sin\varphi_1 \right)^2 \right]^{0.5} - \frac{\theta}{1-\theta} - \operatorname{e}\cos\varphi_1, \tag{23}
$$

при i=2:

$$
C_2 = -\left[\left(\frac{\theta}{1-\theta}\right)^2 - \left(\operatorname{esin}\varphi_2\right)^2\right]^{0.5} + \frac{1}{1-\theta} - \operatorname{ecos}\varphi_2,\tag{24}
$$

$$
D_i = \frac{1}{\pi} \int_0^{\pi} C_i d\varphi_i.
$$
 (25)

Индексы i=l,2 относятся к внутренней и внешней поверхностям кольцевого канала соответственно. Углы  $\varphi_1$  и  $\varphi_2$  отсчитываются от узкой части эксцентричного кольцевого канала (рис. 2).

Пределы применимости формулы (22): *Re<*2300.

Погрешность  $\delta$  расчета  $\tau_i$  составляет  $\pm$  10%.

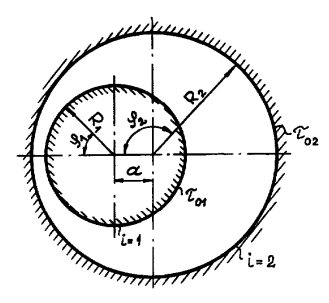

Рис. 2. Схема поперечного сечения эксцентричного кольцевого канала

в) Ламинарное продольное течение в сборках стержней.

В разделе рассматриваются правильные упаковки стержней. Стержни (твэлы) располагаются по вершинам равностороннего треугольника или квадрата. Соответственно такие системы называются треугольными или квадратными упаковками стержней. Схемы ячеек показаны на рис. 3.

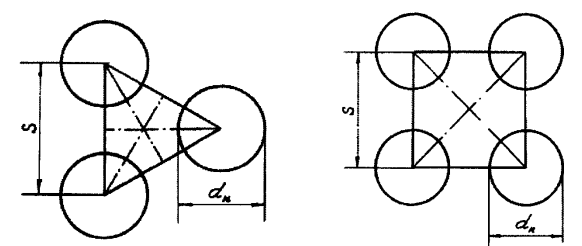

Рис. 3. Схемы треугольной и квадратной упаковки стержней:  $d_{\rm H}$  – диаметр твэла; S – расстояние между осями твэла

Коэффициент гидравлического сопротивления трения при ламинарном течении в сборках стержней треугольной и квадратной упаковок рассчитывается по формуле:

$$
\xi Re = \frac{64(\xi_*^2 - 1)^3}{4\xi_*^4 \ln \xi_* - 3\xi_*^4 + 4\xi_*^2 - 1},
$$
\n(26)

где  $Re = \overline{w} \cdot d_v / v$ ,  $\xi_*$  – относительный радиус эквивалентной окружности, которой заменяется шестигранная или квадратная граница ячейки вокруг стержней, рассчитываемый по формуле:

$$
\xi_* = \frac{2R^*}{d_n} = \sqrt{1 + \frac{d_r}{d_n}},
$$
\n(26a)

где  $R^*$  - радиус эквивалентного по площади сектора круга, м;  $d_u$  - наружный диаметр стержня, м; *dr -* гидравлический диаметр сборки стержней, м, который рассчитывается:

для треугольной упаковки стержней по формуле:

$$
d_{\rm r} = d_{\rm n} \left( \frac{2\sqrt{3}}{\pi} X^2 - 1 \right),\tag{266}
$$

для квадратной упаковки стержней по формуле:

$$
d_{\rm r} = d_{\rm s} \left( \frac{4}{\pi} X^2 - 1 \right),\tag{26B}
$$

где *X -* относительный шаг расположения стержней в решетке.

Определяющий размер при расчете числа *Re -* гидравлический диаметр сборки стержней.

Пределы применимости формулы (26):  $Re \leq 2000$ ;  $X = S/d_e > 1,40$  (рис. 3.)

Погрешность 5 расчета £ по формуле составляет ±8%.

Коэффициенты гидравлического сопротивления трения для сборок стержней треугольной и квадратной упаковок с погрешностью, большей чем по формуле (26), рассчитываются по формуле:

$$
\xi Re=64K_{\Phi},\tag{27}
$$

где *Кф -* коэффициент формы, значения которого приведены в таблице № 4.

Таблица № 4

#### **Коэффициент формы для сборок стержней треугольной и квадратной упаковок**

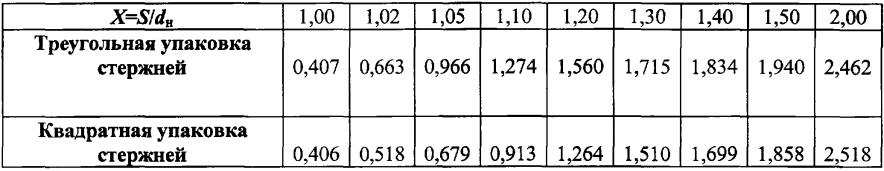

Пределы применимости формулы (27): *Re*≤2000; *S*/d<sub>H</sub>=1,0÷2,0.

Погрешность 5 расчета £ по формуле:

при *S*/d<sub>u</sub>=1,0÷1,4 составляет ±12%;

при 1,4<S/d<sub>H</sub><2,0 составляет ±8%.

Оценочные расчеты коэффициентов гидравлического сопротивления трения в сборках стержней допускается проводить по формуле (27), если принять:

для треугольной упаковки стержней:

$$
K_{\phi} \approx 0.41 + 1.90\sqrt[3]{X - 1};\tag{28}
$$

для квадратной упаковки стержней:

$$
K_{\phi} \approx 0.41 + 1.90\sqrt{X} - 1. \tag{29}
$$

В этом случае погрешность δ расчета ξ составляет  $±15%$ .

2) Нестабилизированное ламинарное течение на входном участке каналов.

Под влиянием трения о стенки гидродинамические характеристики ламинарного потока в прямолинейных каналах изменяются на некоторой длине, называемой входным или начальным участком. Развитие характеристик потока сопряжено с дополнительными затратами энергии на прокачку жидкости через канал.

При расчете теплообменных аппаратов с малой относительной длиной представляется целесообразным учитывать особенности течения жидкости на начальном участке по сравнению с участком стабилизированного течения.

Длина входного участка и профиля гидродинамических характеристик в его различных сечениях зависят от конфигурации входных устройств.

Формирование профиля скорости на гидродинамическом входном участке осуществляется через молекулярный механизм обмена. Это приводит к тому, что длина входного участка при выбранной конфигурации входного устройства не зависит от характеристик поверхности каналов, т.е. для каналов с гладкими или шероховатыми стенками длина входных участков практически одинакова при фиксированном числе Рейнольдса.

а) Нестабилизированное ламинарное течение на входном участке круглой трубы.

Длина входного участка - это расстояние от входа до сечения, где скорость потока на оси канала (трубы) устанавливается с точностью не менее 5%, а касательное напряжение - с точностью не менее 1%.

Длина входного участка (участка стабилизации потока) при ламинарном течении в круглых трубах с плавным профилированным входом рассчитывается по формуле:

$$
L_{cr}/d_{\rm BH} = 0.055 Re, \tag{30}
$$

где  $L_{cr}$  – длина входного участка, м.

Пределы применимости формулы (30):  $Re \leq 2300$ .

Погрешность  $\delta$  расчета  $L_{cr}$  составляет  $\pm 10$  калибров трубы.

Падение давления по длине входного участка круглой трубы вызывается поверхностным трением и изменением количества движения потока жидкости.

Перепад давления на участке между входным и произвольными поперечными сечениями входного участка трубы рассчитывается по формуле:

$$
\Delta \widetilde{P}_{\mathbf{x}} = 4 \left[ \frac{3,44}{\sqrt{X}} + \frac{16 + 1,25/4 \, X - 3,44/\sqrt{X}}{1 + 2,12 \cdot 10^{-4} \, X^{-2}} \right] X \frac{\overline{w}^2}{2} \rho, \tag{31}
$$

где *X=x/(Red*m) - безразмерное расстояние между входным и произвольным поперечными сечениями входного участка трубы;  $\rho$  - плотность, кг/м<sup>3</sup>, w скорость, м/с.

Пределы применимости формулы  $(31)$ :  $Re\leq Re_{\kappa 0}$ .

Погрешность  $\delta$  расчета  $\Delta \tilde{P}_x$  составляет ±5%.

Перепад давления на всей длине входного участка трубы рассчитывается по формуле:

$$
\Delta P_{\rm ex} = 4.67 \frac{\overline{w}^2}{2} \rho. \tag{32}
$$

При стабилизированном ламинарном течении перепад давления на длине трубы, равной длине входного участка, равен:

$$
\Delta P = 3.52 \frac{\overline{w}^2}{2} \rho, \tag{33}
$$

средняя скорость задаётся.

Из отношения перепадов давления, найденных по формулам (32) и (33), следует, что на всей длине входного участка затраты энергии на прокачку ламинарного потока жидкости в 1,33 раза больше, чем на соответствующей длине стабилизированного ламинарного течения.

Пределы применимости формул (32) и (33):  $Re≤Re_{<sub>yn</sub>$ .

Погрешность  $\delta$  расчета  $\Delta P_{\text{ex}}$  составляет  $\pm 6\%$ .

Профиль скорости при ламинарном течении жидкости на входном участке круглой трубы  $(u)$  рассчитывается в пограничном слое по формуле:

$$
\frac{u}{\overline{w}} = \frac{6}{\delta_{\text{ne}} \left(\overline{\delta}^2 - 4\overline{\delta} + 6\right)} \left[2\left(\frac{Y}{R}\right) - \frac{1}{\overline{\delta}}\left(\frac{Y}{R}\right)^2\right],\tag{34}
$$

где  $\tilde{\delta} = \frac{\delta_{\text{nc}}}{R}$  – относительная толщина пограничного слоя, зависящая от продольной координаты *x*, м; *Y* – расстояние от стенки трубы, м;  $\delta_{\text{nc}}$  – толщина пограничного слоя; в центральной части трубы за пределами пограничного слоя по формуле:

$$
\frac{u}{\overline{w}} = \frac{6}{\overline{\delta}^2 - 4\overline{\delta} + 6}.\tag{35}
$$

Пределы применимости формул (34) и (35): Re≤Re<sub>ко</sub>.

Погрешность  $\delta$  расчета и составляет ±10%.

Толщина пограничного слоя при заданном числе Рейнольдса связана с продольной координатой зависимостью:

$$
1680X = 336\tilde{\delta} - 26ln(1-\tilde{\delta}) + 318ln(2-\tilde{\delta}) + 148ln(\tilde{\delta}^2 - 4\tilde{\delta} + 6) + \frac{27(52\tilde{\delta} + 3)}{\tilde{\delta}^2 - 4\tilde{\delta} + 6} - \frac{2084}{\sqrt{2}} arctg \frac{\tilde{\delta} - 2^{\tilde{\delta}}}{\sqrt{2}}.
$$
\n(36)

При фиксированных расстояниях х и числе Рейнольдса толщина пограничного слоя находится итерационно.

б) Нестабилизированное ламинарное течение на входном участке плоской трубы.

Плоская труба - канал, образованный двумя плоскими параллельными пластинами бесконечных размеров. Плоская труба является предельным случаем кольцевого канала.

Длина входного гидродинамического участка в плоских трубах с гладкой и шероховатой поверхностями  $(L_n)$  рассчитывается по формуле:

$$
\frac{L_{\rm cr}}{2H} = 0.011Re,\tag{37}
$$

где  $H$  – расстояние между параллельными пластинами, характерный размер при расчете числа Рейнольдса  $Re=2wH/v$ 

Пределы применимости формулы (37): пластины  $\mathbf{c}$ регулярной шероховатостью в форме выступов прямоугольного поперечного сечения; относительная высота элементов шероховатости изменяется от 0 до  $H/3$ ;  $Re \leq Re_{\kappa n}$ .

Погрешность  $\delta$  расчета  $L_{\text{cr}}$  составляет  $\pm 10$  H.

16. Однофазные турбулентные течения.

Помимо ламинарного наблюдаются также следующие режимы течения 4). Различие этих течений определяется величиной приведенной  $(nnc)$ шероховатости  $k^{\pm} = k v' / v$ , где  $k$ -средняя величина выступов шероховатости;  $v^{\pm} = \overline{w}$  $(\xi/8)^{0.5} = \sqrt{\tau_{0.0} - \pi}$ динамическая скорость, м/сек;  $\tau_0$  – касательное напряжение на стенке.  $H$ .

1-турбулентный режим без проявления шероховатости при  $k^{\text{+}}$  <5. В этом режиме гидравлическое сопротивление такое же, как и в гладких трубах.

2-переходный режим при  $5 < k^+ \le 70$ . В этом режиме течения гидравлическое сопротивление зависит от Re и отношения  $d_{\text{av}}/k$ .

3-автомодельный режим при  $k^{+2}$ 70, при котором коэффициент гидравлического сопротивления не зависит (или слабо зависит) от Re и зависит от отношения  $d_w/k$ .

Трубы с неравномерной шероховатостью считаются гладкими, если  $\Delta/d_r$ <15/Re, где  $\Delta$  – эквивалентная абсолютная шероховатость, м; Re=  $w \cdot d_r/v$ .

Значения ∆ для различных материалов приведено в таблице № 5.

Таблица № 5

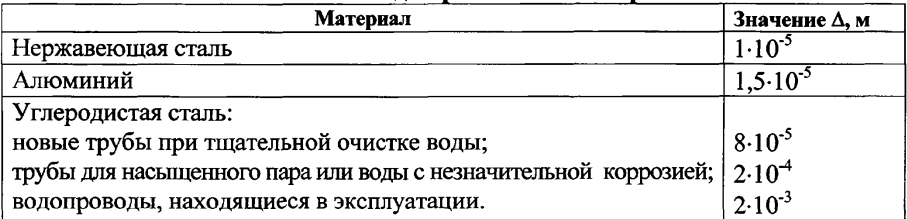

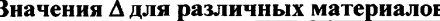

Все рекомендации раздела получены для изотермического течения или случаев слабой зависимости теплофизических свойств от температуры.

Теплофизические свойства, если особо не оговаривается, относятся к средней массовой температуре потока в заданном сечении канала.

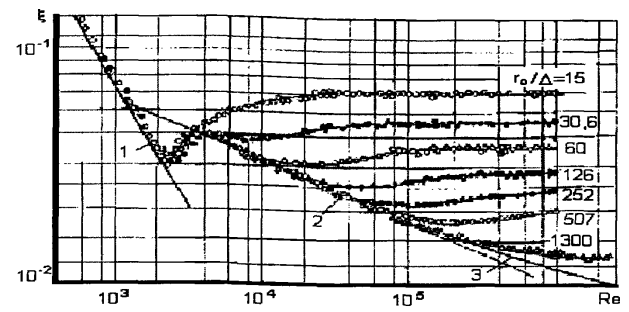

Рис. 4. Изменение коэффициента сопротивления при течении в трубах с искусственной песочной шероховатостью (1, 2, 3 - расчет по формулам Пуазейля, Блазиуса и Пранлтля)

1) Стационарное стабилизированное турбулентное течение в «гладких» каналах.

а) Стационарное стабилизированное турбулентное течение в трубах.

разделе приведены соотношения для расчета коэффициентов гидравлического сопротивления трения, касательных напряжений и полей скорости.

Коэффициент гидравлического сопротивления трения при турбулентном течении в круглой трубе рассчитывается по формуле:

$$
\xi = 1/(1,82)gRe-1,64)^2,\tag{38}
$$

где  $Re = \frac{\overline{w}d_{\text{BH}}}{v}$ .

Пределы применимости формулы (38):  $Re=4.10^3 \div 10^8$ .

Погрешность  $\delta$  расчета  $\xi$  составляет ±5%.

Касательное напряжение на стенке трубы круглого поперечного сечения при турбулентном течении рассчитывается по формуле:

$$
\tau_{cr} = (\xi/8)\rho \ \overline{w^2}.
$$

Пределы применимости формулы (39):  $Re=4.10^3 \div 10^8$ .

Погрешность  $\delta$  расчета  $\tau_{cr}$  составляет  $\pm 10\%$ .

Распределение скорости при турбулентном течении в трубе круглого поперечного сечения рассчитывается по формулам универсального закона (рис.  $5$ :

$$
u^{+} = y^{+}
$$
  
\n
$$
u^{+} = 11.5/gv^{+} - 3.05
$$
  
\n
$$
u^{+} = 11.5/gv^{+} - 3.05
$$
  
\n
$$
u^{+} = 5 + 30;
$$
  
\n(41)

$$
=5.75\text{kgy}^+ + 5.5
$$
  $\text{IPW } y^+ > 30,$  (42)

 $u^+$  = 5,75*lgy*<sup>+</sup> + 5,5 mpu y<sup>+</sup> > 30,<br>  $u^+$  =  $w/v$ ;  $y^+$  =  $yu$ ,  $v$ ;  $v_*$  =  $\sqrt{\tau_{cm}/\rho}$ ,  $y$  — расстояние от стенки трубы, м. где

Пределы применимости формул (40), (41), (42):  $Re=4.10^3 \div 10^8$ .

Погрешность  $\delta$  расчета по формулам составляет ±5%.

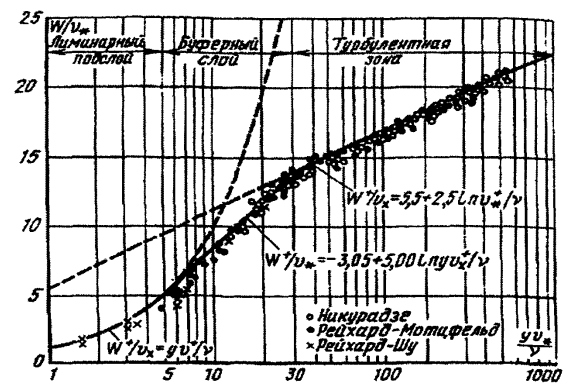

Рис. 5. Универсальный профиль скорости в трехслойной модели Кармана

Распределение скорости в трубе круглого поперечного сечения может также рассчитываться по единой по всем диапазонам изменения  $y^+$  формуле:

$$
u^+ = \left[2,5\ln\left(y^+ + 1\right) + 5,5\right]th \frac{y^+\left(1 - 0,5y^+\left/y^+_s\right)}{2,5\ln\left(y^+ + 1\right) + 5,5},\tag{43}
$$

где  $y_0^* = \frac{d_{\text{BH}}}{2} \frac{U_*}{V_*}$ .

Пределы применимости формулы (43):  $Re=4.10^3 \div 10^8$ .

Погрешность  $\delta$  расчета по формуле составляет +3% ÷ -5%.

Отношение средней скорости к максимальной при турбулентном течении в трубе круглого поперечного сечения рассчитывается по формулам:

$$
w_{\text{max}}/\overline{w} = 1 + 1,33\sqrt{\xi} ; \qquad (44)
$$

$$
\overline{w}/w_{\text{max}} = 0.50 + 0.155 \left( Re - 2 \cdot 10^3 \right)^{0.066} . \tag{45}
$$

Пределы применимости формул (44) и (45):  $Re=4.10^3 \div 10^8$ 

Погрешность  $\delta$  расчета по формуле составляет  $\pm 10\%$ .

Коэффициент турбулентного переноса количества движения.

Коэффициент турбулентного переноса количества движения  $\varepsilon$ , обычно необходим при расчетах касательных напряжений или переноса тепла в моделях, использующих уравнения Рейнольдса для турбулентного движения, при турбулентном течении в трубе круглого поперечного сечения он рассчитывается по формуле:

$$
\frac{\varepsilon_{\rm v}}{v} = 0,11Re\left(\frac{w}{\overline{w}}\right)^{5.5}\left(\frac{\overline{w}}{w_{\rm max}}\right)^{3.5}\left(1 - \frac{\overline{w}}{w_{\rm max}}\right)^{2}exp(-1,54Y),\tag{46}
$$

 $1-\frac{\overline{w}}{w_{\text{max}}} = \frac{1,33}{1,821gRe - 1,64}$ ;  $w_{\text{max}} - \text{максимальная exopocть потока; } Y = y/r_{\text{BH}}$ гле

относительное расстояние от стенки трубы, м;  $r_{\text{BH}}$  – внутренний радиус трубы, м.

Распределение скорости рассчитывается по ранее приведенным формулам. Пределы применимости формулы (46):  $Re=10^4\div10^5$ .

Погрешность  $\delta$  расчета  $\varepsilon$ , составляет  $\pm 20\%$ .

Пульсации скорости в трех взаимоперпендикулярных направлениях характеризуются величиной интенсивности.

Интенсивность пульсаций скорости при турбулентном течении в трубе круглого поперечного сечения рассчитывается по формуле:

$$
G_{\rm i} = w \left( 1 - \frac{\overline{w}}{w_{\rm max}} \right) A_{\rm i} e^{-B_{\rm i} Y},\tag{47}
$$

где i=l, 2, 3 - индексы, обозначающие направление пульсаций:

i=1 - вдоль среднего движения.

 $i=2$  - перпендикулярно стенке.

i=3 - в тангенциальном направлении;

 $A_1=0.95$ ;  $A_2=0.40$ ;  $A_3=0.60$ ;

 $B_1=1,48; B_2=0,77; B_3=1,17;$ 

 $w_{\text{max}}$  - максимальная скорость потока;  $Y=y/r_{\text{BH}}$  - относительное расстояние от стенки трубы, м;  $r_{\text{BH}}$  - внутренний радиус трубы, м; *w* - рассчитывается по формулам (42) и (43).

Пределы применимости формулы (47):  $Re=7$ ,  $5.10^3 \div 2$ ,  $5.10^5$ :  $v^+$ >10. Погрешность  $\delta$  расчета  $G_i$  составляет  $\pm 10\%$ .

б) Стационарное стабилизированное турбулентное течение в концентрических кольцевых каналах.

В раздел включены соотношения для расчета коэффициентов гидравлического сопротивления трения, касательных напряжений и полей скорости при турбулентном течении в гладких кольцевых каналах. Схема кольцевого канала приведена на рис. 6.

Коэффициент гидравлического сопротивления трения при турбулентном течении в кольцевых каналах рассчитывается по формуле:

$$
\xi = \xi_0 \left( \frac{1 - \theta}{1 + \frac{1 - \theta^2}{\ln \theta^2}} \right) (1 + 0.04\theta),
$$
\n(48)

 $r$ де  $\theta = R_1/R_2$ ;  $\xi_0$  – коэффициент гидравлического сопротивления трения круглой трубы диаметром, равным гидравлическому диаметру кольцевого канала.  $\xi_0$ рассчитывается по формуле (38).

Пределы применимости формулы (48):  $Re=2.3\cdot 10^3+4\cdot 10^6$ ;  $\theta=0.06+1.00$ .

Погрешность 8 расчета £, составляет ±8%.

Для приближенных расчетов в диапазоне  $\theta = 0,1 \div 0,80$  можно использовать формулу:

$$
\xi \approx 1.08 \xi_{\rm o} \,. \tag{49}
$$

Касательное напряжение на стенках концентрического кольцевого канала при турбулентном течении рассчитывается:

на внутренней стенке по формуле:

$$
t_1 = \frac{\xi}{8} \left( 0.94 + \frac{0.062}{\theta} \right) \overline{w}^2; \tag{50}
$$

на наружной стенке по формуле:

$$
\tau_2 = \frac{\xi}{8} [1, 08 - 0, 32(0 - 0, 5)^2] \rho \overline{w}^2, \tag{51}
$$

где £, рассчитывается по формуле (48).

Пределы применимости формул (50) и (51):  $Re=2.3\cdot10^3$ : 4 $\cdot10^6$ : 0=0.06:1.00. Погрешность  $\delta$  расчета  $\tau_1$  и  $\tau_2$  по формулам составляет  $\pm 10\%$ .

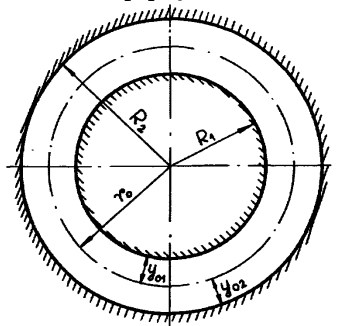

**Рис. 6. Схема кольцевого канала**

Распределение скорости при турбулентном течении в кольцевом канале при  $R_1/R_2$ >0,50 рассчитывается по формулам (40)÷(43) для круглой трубы. Линия максимальной скорости при этом условии считается равноудаленной от стенок кольцевого канала.

Положение линии максимальной скорости в кольцевых каналах при 0<О,5О рассчитывается по формуле:

$$
\frac{r_{\rm o} - R_{\rm i}}{R_{\rm 2} - R_{\rm i}} = \frac{1}{1 + \theta^{-0.343}}\,,\tag{52}
$$

где *г0 -* радиус линии максимальной скорости, м.

в) Стационарное стабилизированное турбулентное течение в эксцентрических кольцевых каналах.

Коэффициенты гидравлического сопротивления трения при турбулентном течении в эксцентрических кольцевых каналах рассчитываются по формуле:

$$
\xi = \xi_0 \left[ \frac{1 + 0.25e^2 \frac{1 - \theta}{\theta}}{\left( 1 + \frac{Be^2}{\theta(1 + \theta)} \right)^{1.78}} \right] f,
$$
\n(53)

где  $\xi_0$  рассчитывается по формуле (9);  $B=0,577-0,866(1-\theta)+0,46(1-\theta)^2$ ;  $f=1+0,35e(1-\theta)^4$ ;  $e=a/(R_2-R_1)(a-x)$  - эксцентриситет, м).

Пределы применимости формулы (53):  $Re=6.10^3\div 2.5\cdot 10^5$ : 0>(0,1+0.5e)>0.3. Погрешность расчета  $\epsilon$  составляет  $\pm 8\%$ .

Относительное распределение касательного напряжения на стенках кольцевого канала с эксцентриситетом рассчитывается по формуле:

$$
\frac{\tau_{oi}}{\bar{\tau}_{oi}} = \frac{A_i}{\bar{A}_i},\tag{54}
$$

где i=1 для внутреннего и i=2 для внешнего периметров кольцевого зазора;

$$
A_1 = -\left(\frac{\theta}{1-\theta} + e\cos\varphi_1\right) + \sqrt{\left(\frac{1}{1-\theta}\right)^2 - (e\sin\varphi_1)^2} \tag{55}
$$

$$
A_2 = \left(\frac{1}{1-\theta} - e\cos\varphi_2\right) - \sqrt{\left(\frac{\theta}{1-\theta}\right)^2 - \left(e\sin\varphi_2\right)^2} \tag{56}
$$

$$
\overline{A}_i = \frac{1}{\pi} \int_{0}^{\pi} A_i d\varphi \,. \tag{57}
$$

Пределы применимости формулы (54):  $\theta = 0.25 \div 1.00$ .

Погрешность  $\delta$  расчета т. составляет ±15%.

Средние по периметру касательные напряжения на стенках кольцевого канала с эксцентриситетом рассчитываются по формулам:

$$
\overline{\tau}_{\text{ol}} = \frac{1+\theta}{\theta + \overline{A}_2/\overline{A}_1} \mathbf{S}^2 \overline{w}^2; \tag{58}
$$

$$
\overline{\tau}_{o2} = \frac{\overline{A}_2}{\overline{A}_1} \overline{\tau}_{o1},\tag{59}
$$

где  $\xi$  рассчитывается по формуле (53),  $w$  – средняя скорость среды в канале.

Пределы применимости формул (58) и (59): 0=0,25÷1,00;  $e < \frac{\theta}{1-\theta}$  – для

внешней стенки кольцевого канала.

Погрешность  $\delta$  расчета  $\overline{t_{\omega}}$  составляет ±15%.

Средние по радиусу кольцевого канала с эксцентриситетом локальные скорости рассчитываются по формуле:

$$
\overline{\overline{w}}_{\overline{w}2} = \left[ \left( \frac{\xi}{\xi_0} \right) \left( \frac{A_2}{A_2} \right)^{1.22} \right]^{0.36},\tag{60}
$$

где  $\xi$  рассчитывается по формуле (48);  $\xi$ <sub>о</sub> рассчитывается по формуле (53).

Пределы применимости формулы (60):  $Re=6.10^3 \div 2.5.10^5$ ;  $\theta \ge 0.1 + 0.5e \ge 0.3$ ,

где е - значение эксцентриситета, 0≤е≤1.

Погрешность  $\delta$  расчета  $W_{\omega}$  составляет ±20%.

г) Стационарное стабилизированное турбулентное течение в сборках стержней треугольной упаковки.

включены расчета  $\mathbf{B}$ раздел соотношения для коэффициентов гидравлического сопротивления трения, касательных напряжений и полей скорости при турбулентном стабилизированном течении вдоль сборок гладких цилиндрических стержней треугольной упаковки. Так как гидродинамика жидких металлов и воды одинакова, то формулы для жидких металлов справедливы и для воды.

Стержни сборки треугольной упаковки образуют три типа ячеек (рис. 7).

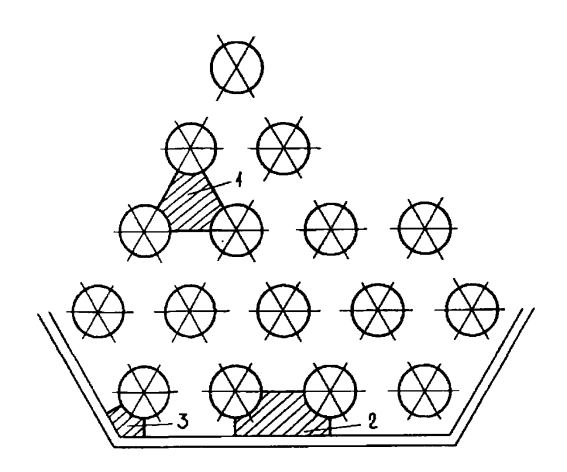

**Рис. 7. Расположение ячеек внутри сборки гладких стержней треугольной упаковки: 1 - центральная ячейка; 2 - боковая ячейка; 3 - угловая ячейка.**

Коэффициент гидравлического сопротивления трения при турбулентном течении в сборках гладких стержней треугольной упаковки рассчитывается по формуле:

$$
\xi/\xi_0 = 1 + (S/d_n - 1)^{0.32},\tag{61}
$$

где  $\xi_0=0,210/Re^{0.25}$ ,  $Re=\overline{w}d_r/v$ . Определяющий размер при расчете числа  $Re$  гидравлический диаметр треугольной упаковки стержней, рассчитывается по формулам пункта 15, подпункт 1 настоящего документа:

$$
d_{\rm r} = d_{\rm H} \left[ \frac{2\sqrt{3}}{\pi} \left( \frac{S}{d_{\rm H}} \right)^2 - 1 \right]
$$

Пределы применимости формулы (61):  $S/d<sub>H</sub>=1,0\div 1,5$ ;  $Re=6.10^3\div 10^5$ .

Погрешность  $\delta$  расчета  $\xi$  составляет  $\pm 6\%$ .

Соотношения для  $\xi$  сборок стержней, выраженные через  $\xi_0$  для трубы и через пористость сборки, рассчитываются:

для треугольных сборок:

$$
\xi / \xi_o = 0.57 + 0.8(\epsilon - 0.091)^{0.33};
$$
\n(61a)

для квадратных сборок:

$$
\xi/\xi_{a} = 0.59 + 0.67(\epsilon - 0.091)^{0.5},\tag{615}
$$

где *Ъ,0 -* коэффициент сопротивления для круглой трубы при том же числе *Re* (формула (38)); е - пористость сборки.

Среднее по периметру стержня в сборке гладких стержней касательное напряжение рассчитывается по формуле:

$$
\bar{\tau} = \xi \frac{\rho \overline{w}^2}{8},\tag{62}
$$

где  $\xi$  рассчитывается по формуле (61).

Пределы применимости формулы (62):  $S/d = 1.0 + 1.5$ :  $Re = 6.10^3 \div 10^5$ .

Погрешность  $\delta$  расчета  $\bar{\tau}$  составляет  $\pm 10\%$ .

Распределение касательных напряжений  $\overline{m}$   $\alpha$ периметру стержня центральной ячейки рассчитывается по формуле:

$$
\frac{\tau_{\varphi}}{\bar{\tau}} = 1 + A_1 \cos 6\varphi + A_2 \cos 12\varphi + A_3 \cos 18\varphi + A_4 \cos 24\varphi, \tag{63}
$$

где ф - угол, отсчитываемый от узкого сечения центральной ячейки в радианах. Коэффициенты  $A_1 \div A_4$  приведены в таблице  $\mathbb{N}^6$  6.

Пределы применимости формулы (63):  $S/d<sub>r</sub>=1,0+1,5$ ;  $Re=6.10^3+10^5$ . Погрешность  $\delta$  расчета  $\tau_{\alpha}$  составляет ±15%.

Таблина № 6

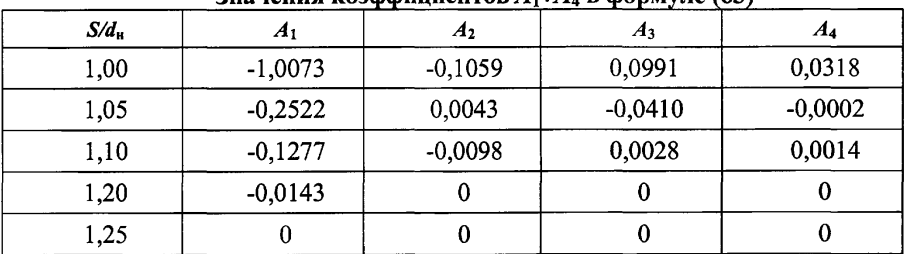

Rusueuug roommuusuron  $A + A$ , B monwue (63)

расчета коэффициентов Сволка корреляций для гидравлического сопротивления в пучках стержней приведена в таблице № 7.

Таблица № 7

Сводка корреляций для расчета коэффициентов гидравлического сопротивления в пучках стержней

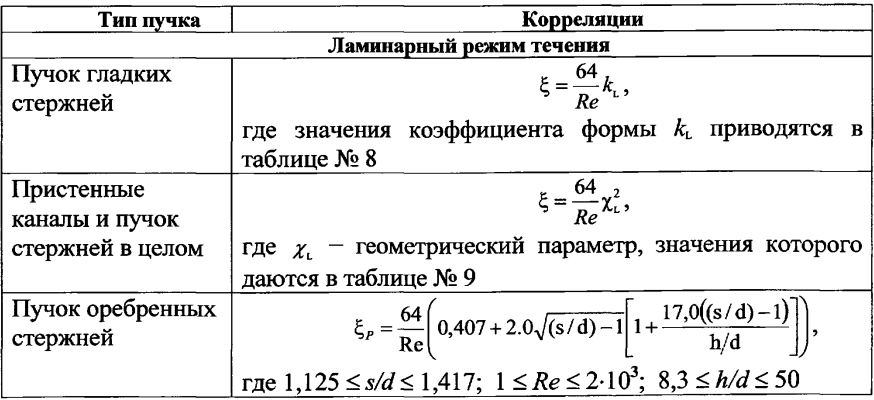

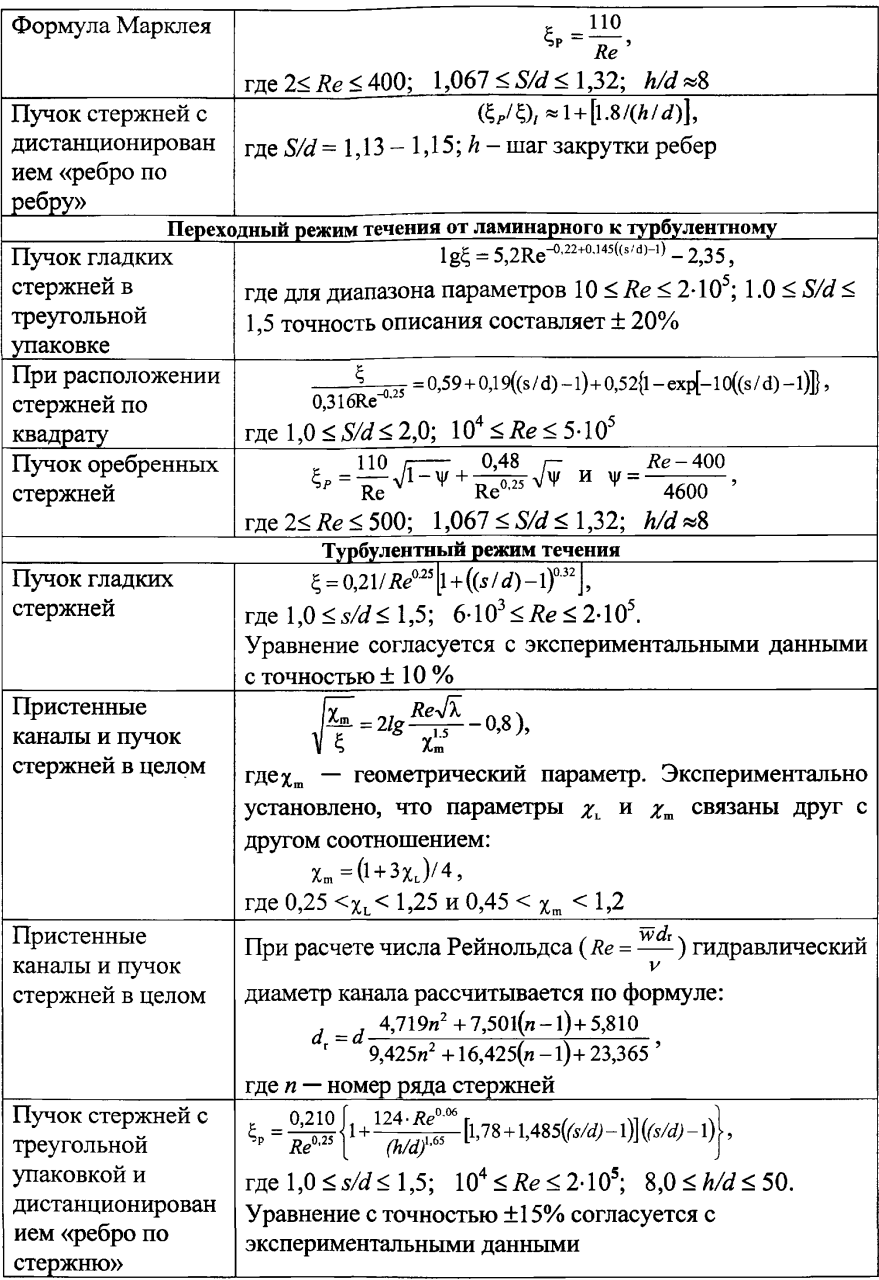

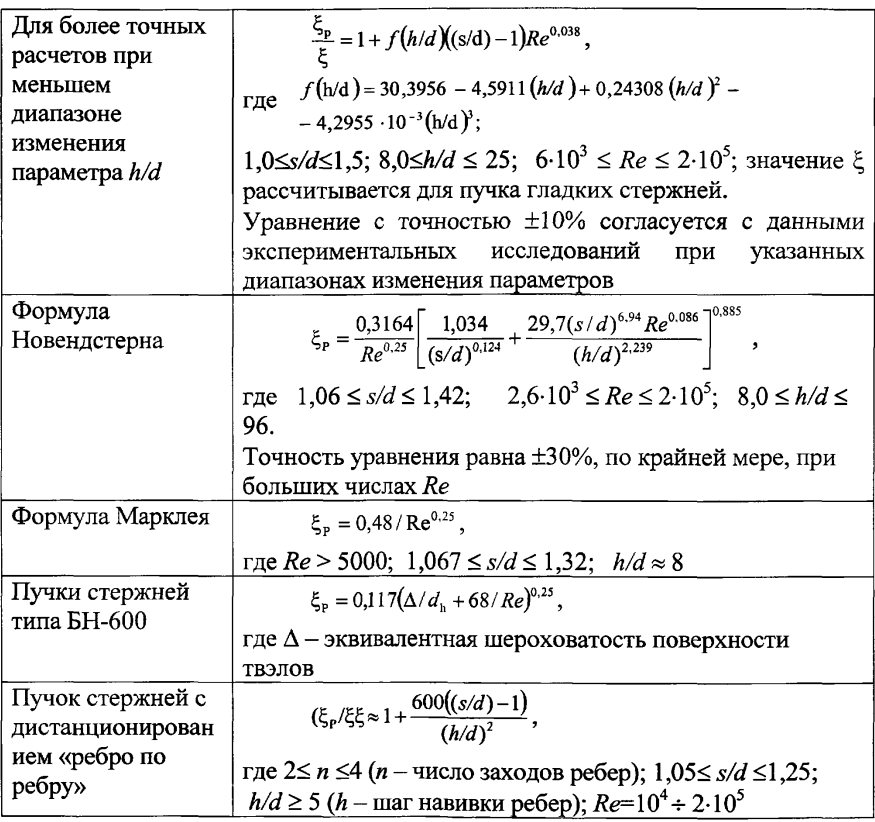

## Таблица № 8

# Значения фактора k, для ламинарного течения в пучках стержней

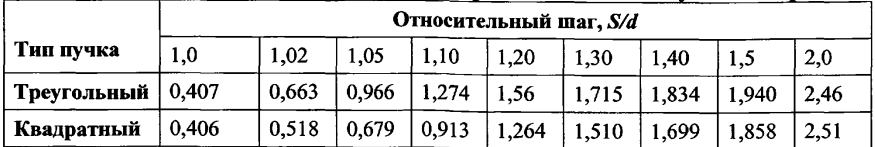

## Таблица № 9

# Значения параметров Хг и ХР в формулах в таблице № 9

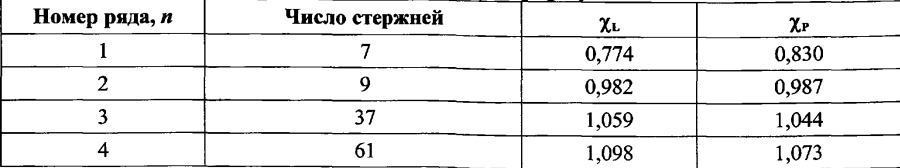

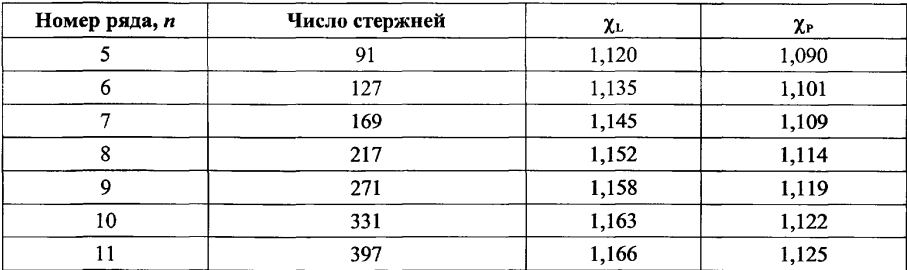

#### Коэффициенты межканального обмена.

Расчет расходов в элементарных ячейках между стержнями производится по методу «изобарных сечений». Более точные методы учитывают обмен массой и количеством движения между ячейками стержневой сборки. Для этого вводят коэффициенты межканального обмена.

Коэффициент межканального обмена массой представляет собой отношение расхода теплоносителя через единицу длины зазора между продольному  $\overline{\text{pacxo}}$ стержнями  $\mathbf{r}$ теплоносителя. Коэффициент межканального обмена количеством движения указывает, какую долю от разности количества движения в двух смежных ячейках составляет поперечный поток количества движения, отнесенный к единице длины зазора между ячейками. Показано, что коэффициент межканального обмена массой равен коэффициенту межканального обмена количеством движения, если оперировать лишь средними скоростями потока в ячейках. В дальнейшем не делается различия между этими двумя коэффициентами межканального обмена.

Межканальный обмен осуществляется за счет молекулярного турбулентного переноса, а также за счет направленной конвекции, поэтому суммарный коэффициент межканального обмена представляется в виде:

$$
\mu^{\Gamma} = \mu_{\rm M}^{\Gamma} + \mu_{\rm k}^{\Gamma}.
$$
\n(64)

Коэффициент межканального обмена количеством движения за счет молекулярных и турбулентных процессов для сборок гладких стержней треугольной упаковки рассчитывается по формуле:

$$
\mu_{\rm str}^{\rm r} = \frac{8}{\pi d_{\rm r}} \left[ 2 + \frac{0.115}{(S/d_{\rm n}-1)} \right] (S/d_{\rm n}) Re^{-0.10}, \tag{65}
$$

где  $Re= \overline{w}d_{r}/v$ .

Отношение между средними скоростями теплоносителя в боковой и центральной ячейках сборки гладких стержней треугольной упаковки при турбулентном течении рассчитывается по формуле:

$$
\frac{\overline{w}_2}{\overline{w}_1} = 1 + \left[ \left( \frac{d_{12}}{d_{11}} \right)^{0.714} - 1 \right] \left[ 1 - exp\left( - \Gamma_w \right) \right] / \Gamma_w , \qquad (66)
$$

где  $\Gamma_u = 0.57 \mu_s^r d_r (1 - \omega/\omega_s)/\xi$ ;  $\xi = 0.316Re^{-0.25}$ ;  $Re = \overline{w}d_r/v$ ,  $d_r = 4\omega/P - \text{гидравлический}$ диаметр ячейки, м;  $\omega$  - площадь проходного сечения ячейки, м;  $P$  - смоченный периметр ячейки. м; u = коэффициент межканального обмена количеством движения, рассчитывается по формуле (65).

Скорость в заданной точке внутри ячейки рассчитывается по соотношениям для круглых труб (формулы 40 ÷ 43) с использованием локальных масштабов:

$$
w_{i,\varphi}^+ = f\left(y_{i,\varphi}^+\right),\tag{67}
$$

где  $w_{i}^* = w_{i} / v_{*}$ ;  $y_{i}^* = y_i v_{*} / v$ ;  $v_{*} = \sqrt{\tau_s / \rho}$ ;  $\tau_{\varphi}$  рассчитывается по формуле (63);  $v_i$  – координата по нормали к стенке.

Отношение средней скорости к максимальной в ячейке сборки гладких стержней треугольной упаковки при турбулентном течении рассчитывается по формуле:

$$
\frac{\overline{w}}{w_{\text{max}}} = [0,38 + 0,60(S/d_{\text{H}} - 1)] + [0,213 - 1,2(S/d_{\text{H}} - 1,1)^2](Re - 4 \cdot 10^3)^{0.05},\tag{68}
$$

где  $Re = \frac{\overline{w}d_r}{v}$ ,  $d_{\rm H}$  – наружный диаметр стержней, м.

Пределы применимости формулы (68):  $Re=4.10^3 \div 10^5$ .

Погрешность  $\delta$  расчета  $\overline{w}/w_{\text{max}}$  составляет ±10%.

д) Стационарное стабилизированное турбулентное течение в сборках стержней квадратной упаковки.

Коэффициент гидравлического сопротивления трения при турбулентном течении в сборках глалких стержней квалратной упаковки рассчитывается по формуле:

$$
\frac{\xi}{\xi_o} = 0,59 + 0,19(S/d_n - 1) + 0,52[1 - exp(-\beta)]
$$
\n(69)

где β=10(S/d<sub>n</sub>-1); ξ<sub>о</sub> – коэффициент гидравлического сопротивления трения при трубе, внутренний диаметр турбулентном течении  $\mathbf{B}$ которой равен гидравлическому диаметру сборки стержней квадратной упаковки;  $\xi_0$ рассчитывается по формуле (38).

Определяющий размер при расчете числа Re по формуле - гидравлический диаметр сборки стержней квадратной упаковки, который рассчитывается по формуле (26в).

Пределы применимости формулы (69):  $(x = S/d<sub>H</sub>)$ .

Погрешность  $\delta$  расчета  $\xi$  составляет  $\pm 10\%$ .

ж) Стационарное стабилизированное турбулентное течение внутри трубы змеевика.

Коэффициент гидравлического сопротивления трения при турбулентном течении внутри трубы змеевика рассчитывается по формуле:

$$
\xi = \xi_0 K_{\phi},\tag{70}
$$

где  $\xi_{0}$  - коэффициент гидравлического сопротивления трения в прямой трубе того же внутреннего диаметра, что и труба змеевика;  $K_a$  - коэффициент формы змеевика, рассчитывается по формуле:

$$
K_{\phi} = 1 + 1,68 \left( \frac{d_{\rm BH}}{d_{\rm SM}} \right)^{0.65},\tag{71}
$$

где  $d_{\text{m}}$  – внутренний диаметр трубы змеевика, м (рис. 8.);  $d_{\text{m}}$  – диаметр навивки

змеевика, м.<br>
Пределы применимости формулы (70):  $\frac{d_{\text{3M}}}{d_{\text{max}}}$  > 4.

Погрешность 5 расчета *Е,* составляет ±10%.

Коэффициент гидравлического сопротивления при течении внутри труб змеевиков с большим радиусом гиба  $\left(\frac{d_{\frac{3M}{d}}}{d}\right)$  рассчитывается по

зависимостям для прямых труб.

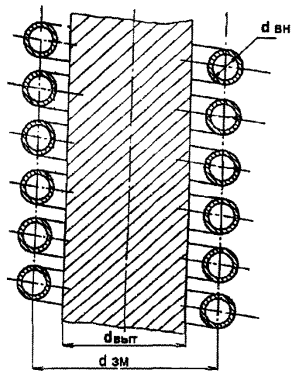

**Рис. 8. Основные геометрические характеристики трубного пучка**

з) Местные гидравлические сопротивления при стационарном турбулентном течении в каналах.

*Разные формы канала.* Местные сопротивления связаны либо с резким изменением формы канала (например, из-за сужения, расширения, вентилей, клапанов, задвижек), либо с изменением направления потока (например, из-за изгибов, тройников).

Места, где наблюдаются наибольшие местные потери давления в реакторах, перечислены ниже.

Местные гидравлические сопротивления в корпусе реактора:

от холодной петли до нижней камеры корпуса реактора;

вход в нижнюю камеру;

вход в активную зону;

дистанционирующие решетки;

выход из активной зоны;

**29**

верхняя камера корпуса до горячей петли; байпасы:

нижняя камера до активной зоны; байпас активной зоны до верхней камеры; нижняя камера - горячая петля; нижняя камера - верхние головки тепловыделяющей сборки (ТВС); верхние головки - верхняя камера (непосредственно); верхние головки ТВС - приводы контрольных стержней; приводы стержней - верхняя камера (разные линии).

Местные гидравлические сопротивления в первом контуре:

горячая петля до входного (горячего) коллектора парогенератора; повороты главного трубопровода;

вход в трубы горячего коллектора;

выход из труб в холодный коллектор;

главный трубопровод от холодного коллектора до насоса; вход в насос;

гидравлическое сопротивление насоса;

выход из насоса.

Потери давления на местном сопротивлении рассчитываются по формуле:

$$
\Delta P_{\rm M} = \xi_{\rm M} \frac{\rho \overline{w}^2}{2},\tag{72}
$$

где  $\xi_u$  – коэффициент местного сопротивления;  $\overline{w}$  – средняя скорость потока, к которой отнесен коэффициент местного сопротивления, м/с.

Обычно это скорость в наименьшем проходном сечении канала, где  $\xi$  коэффициент местного сопротивления, определяется по формуле:

$$
\xi_{\mathbf{M}} = A/Re + \zeta_{\mathbf{M}}\,,\tag{73}
$$

где *А*,  $\zeta_{\rm m}$  - постоянные для данной формы местного сопротивления;  $\xi_{\rm m}$  коэффициент местного сопротивления для турбулентного течения *(Re >* 104) в области квадратичного сопротивления. В таблице № 10 даны постоянные значения для нескольких видов сопротивлений.

Таблица № 10

| Вид сопротивления                                | A             | וסול        |
|--------------------------------------------------|---------------|-------------|
| Внезапное расширение трубопровода (выход трубы в | 30            |             |
| большой резервуар)                               |               |             |
| Пробочный кран                                   | 150           | 0,40        |
| Вентиль:                                         |               |             |
| обыкновенный;                                    | $3000 - 5000$ | $2,5 - 5,0$ |
| Косва                                            | 900           | 2,5         |
| Угловой вентиль                                  | 400           | 0,8         |
| Шаровой клапан                                   | 5000          | 45          |
| Угольник:                                        |               |             |
| $90^\circ$                                       | 400           | 1,4         |
| $135^\circ$                                      | 600           | 0,4         |
| Колено 90°                                       | 130           | 0,2         |

**Значения** А **и для некоторых местных сопротивлений**

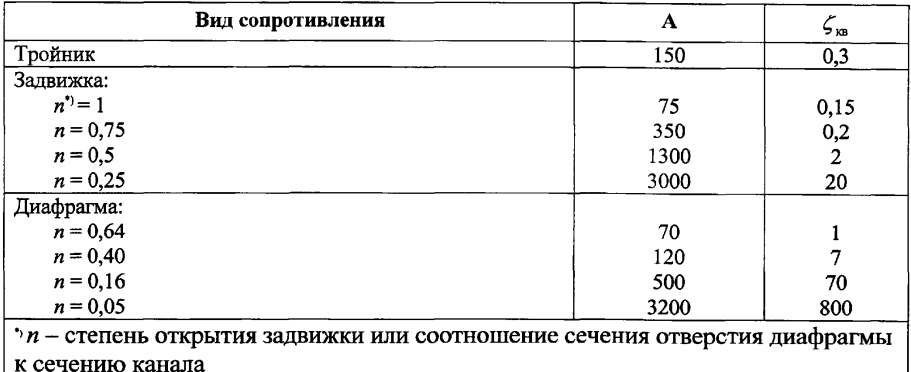

Коэффициенты местного сопротивления в квалратичной области при резком изменении сечения канала можно определить по таблице № 11, где рассмотрены наиболее простые случаи.

Местные гидравлические сопротивления возникают при резком изменении поперечного сечения канала и направления движения потока теплоносителя и считаются сосредоточенными.

Коэффициент местного сопротивления при течении турбулентного потока через дистанционирующие решетки и решетки-интенсификаторы теплосъема в сборках при равномерном распределении расхода по ячейкам проходного сечения активной зоны рассчитывается по формуле:

$$
\xi_{\mathbf{x}} = \frac{(1-m)(1,4-0,5m)}{m^2} + 0.11 \left( \frac{68}{Re_{\mathbf{p}}} + \frac{k_{\mathbf{a}}}{d_{\mathbf{r}}} \right)^{0.25} \frac{L_{\mathbf{p}}}{m^2 d_{\mathbf{r}}},\tag{74}
$$

где  $m = \frac{f_p}{f}$  – коэффициент сужения;  $f$  – площадь проходного сечения канала,  $M^2$ ;  $f_p$  – площадь проходного сечения дистанционирующей решетки,  $M^2$ ,  $Re_p = \frac{w_p d_r}{w_p}$ ;  $w_p$  – скорость потока через отверстие решетки, м/с;  $d_r$  – гидравлический диаметр решетки, м;  $L_{p}$  – высота решетки, м;  $k_{m}$  – абсолютная шероховатость материала решетки-интенсификатора, м.

Пределы применимости формулы (74):  $Re=10^5\div10^6$ .

Погрешность  $\delta$  расчета  $\xi$  составляет  $\pm 10\%$ .

Таблица № 11

#### Коэффициенты местного гидравлического сопротивления  $\xi$ для частных случаев

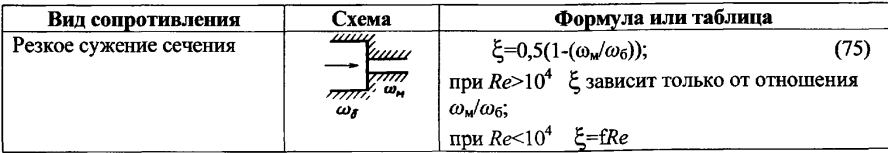

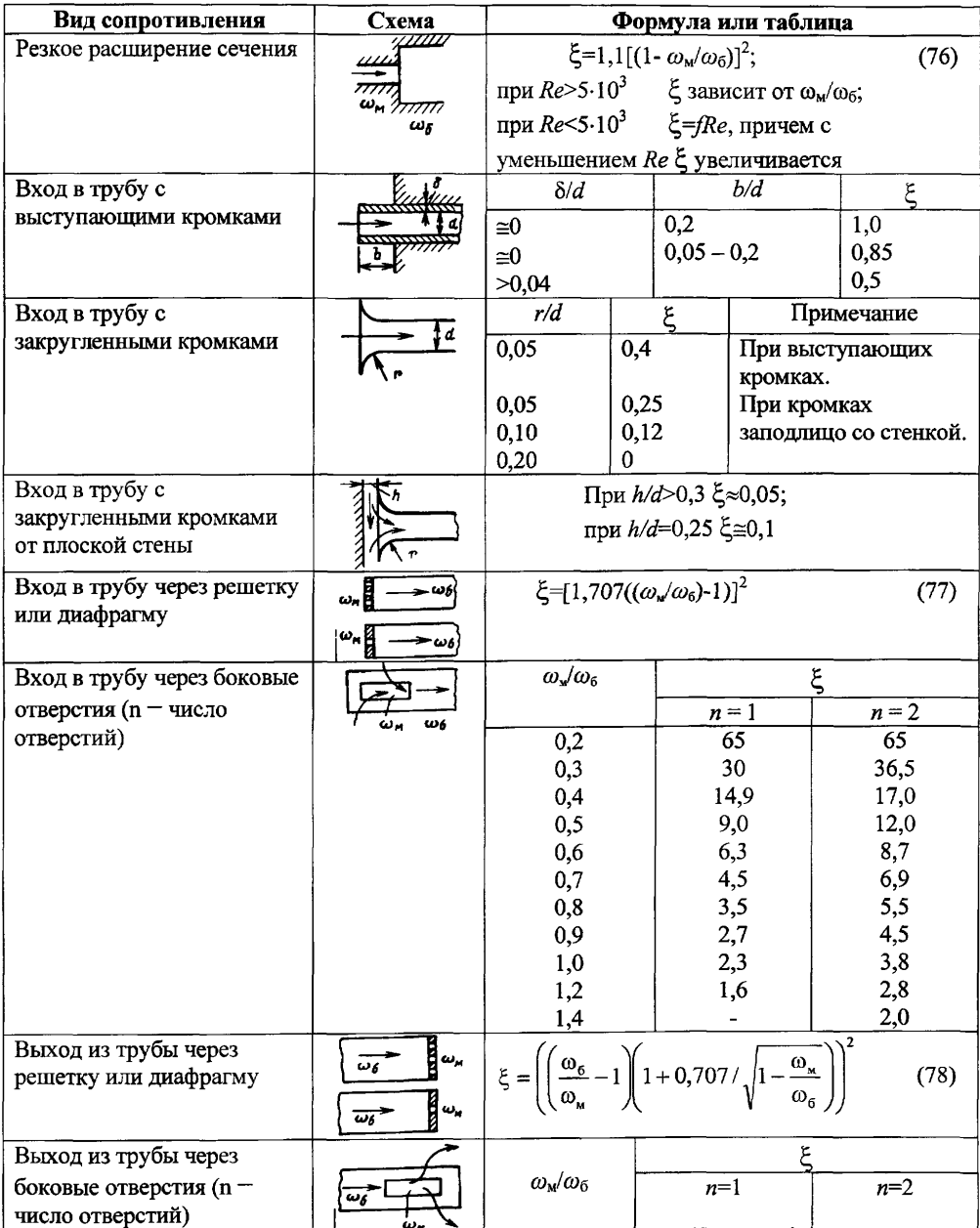

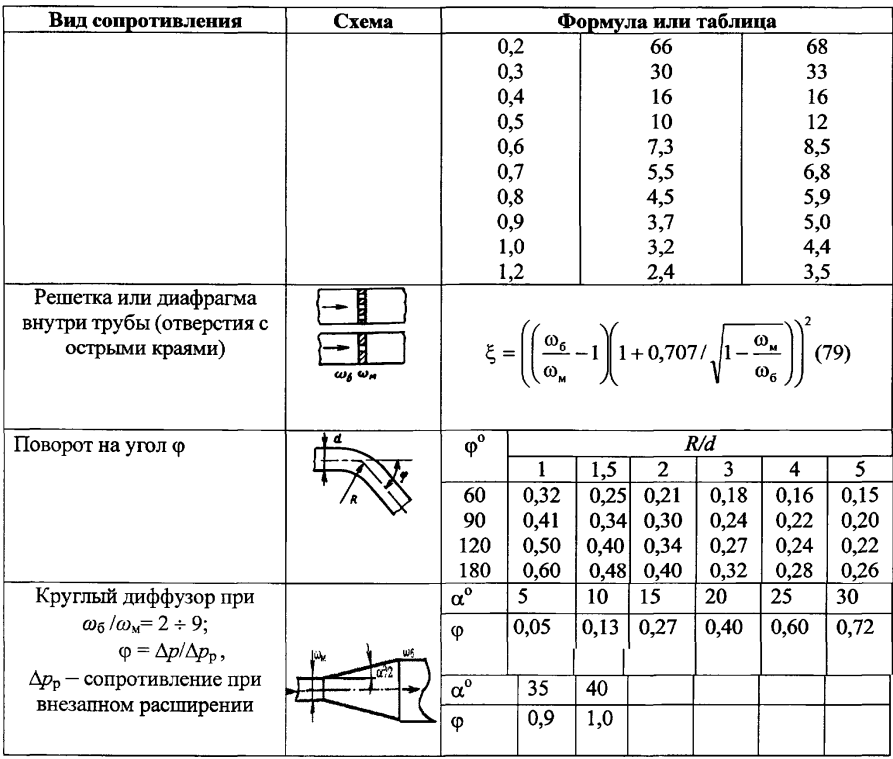

Коэффициент местного гидравлического сопротивления при течении турбулентного потока через дистанционирующие решетки и решеткиинтенсификаторы теплосъема с неравномерным распределением расхода по ячейкам рассчитывается по формуле:

$$
\xi_{\rm x} = \left[1 + \frac{8700}{Re}\sum_{i}^{n} \left|\frac{d_{\rm r} - d_{\rm r}}{d_{\rm r}}\right| \varphi_{\rm r}\right] \xi_{\rm I} \,,\tag{80}
$$

где  $\xi_1$  рассчитывается по формуле (74);  $d_{\text{ri}}$  – гидравлический диаметр *i*-й ячейки, м;  $\varphi_i = \frac{f_{pi}}{f_i}$  – доля проходного сечения *i*-ой ячейки в общем проходном сечении

дистанционирующей решетки;  $Re = \frac{\overline{w}d_{\text{ro}}}{\nu}$ ;  $\overline{w}$  – средняя скорость потока в канале,

м/с;  $d_{\text{ro}}$  – гидравлический диаметр канала, м.

Пределы применимости формулы (80):  $Re=10^5\div10^6$ .

Погрешность  $\delta$  расчета  $\xi_{\rm M}$  составляет  $\pm 10\%$ .

Гидравлическое сопротивление при турбулентном течении потока в поворотах рассчитывается по формуле:

$$
\Delta P = \left(\xi_{\rm M} + \xi_{\rm T} \frac{L}{d_{\rm an}}\right) \frac{\rho w^2}{2},\tag{81}
$$

где  $\Delta P - \Pi a$ ;  $\xi_{\rm M} = 0.73 kN$ ;  $\xi_{\rm m} - \kappa$ оэффициент гидравлического сопротивления трения о стенки гиба, рассчитывается по формулам разлела 15:  $L$  - длина гиба, м:  $d_m$  – внутренний диаметр трубы гиба, м;  $k$  – коэффициент, зависящий от угла поворота потока в канале, определяется по рис. 9;  $N$  – коэффициент, зависящий от относительного радиуса закругления гиба г. определяется по рис. 10.

Пределы применимости формулы (81):  $Re=10^4\div10^6$ .

Погрешность  $\delta$  расчета  $\Lambda P$  составляет  $\pm 20\%$ .

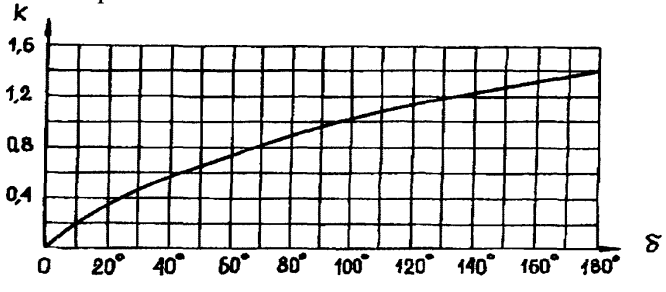

Рис. 9. Зависимость коэффициента  $k$  от угла поворота

Эта кривая со среднеквадратичной погрешностью 0.5% описывается формулой:

 $k=-1-0.393074 \cdot 10^{4}$ /( $\delta$ -0.139532 $\cdot 10^{4}$ )-0.170774 $\cdot 10^{3}$ /( $\delta$ +0.934155 $\cdot 10^{2}$ ).

Эта же кривая со среднеквадратичной погрешностью 0,9% описывается формулой:

 $N=0.05684+0.364/(r/d+0.4925).$ 

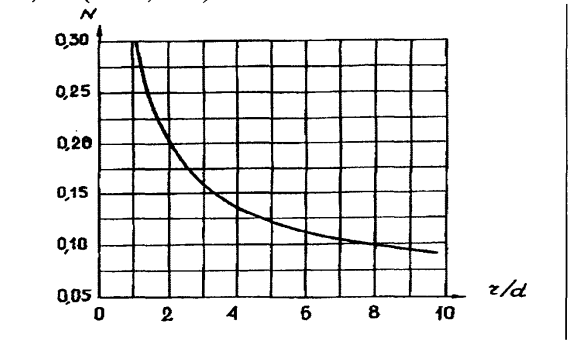

Рис. 10. Зависимость коэффициента N от относительного радиуса закругления гиба

и) Взаимное влияние местных сопротивлений.

Коэффициенты местных сопротивлений относятся к течению сред с установившимся на входе распределением скоростей. В практике местные сопротивления иногда размещаются близко одно к другому и профиль скорости не успевает выравниваться, так как вихри, возникающие при проходе среды через первое сопротивление, влияют на распределение скоростей на значительном расстоянии вниз по течению. При больших числах Рейнольдса это расстояние может быть более  $(30 \div 40)d$ .

Суммарный коэффициент местного сопротивления нескольких близко расположенных местных сопротивлений может быть больше или меньше суммы соответствующих коэффициентов отдельных сопротивлений в зависимости от их участка конфигураций ДЛИНЫ между ними. Отсутствие И обших закономерностей требует отдельных исследований каждой из комбинаций местных сопротивлений.

Уменьшение суммарного коэффициента сопротивления можно объяснить тем, что поток после первого сопротивления не успевает выровняться и потеря напора, которая затрачивается на это выравнивание, «экономится». В качестве примера приводим рис.  $11.$  где показана зависимость суммарного коэффициента сопротивления двух поворотов от расстояния между ними. Величина  $\xi$  для одного поворота ( $l/d = 0$ ) на 90° равна 1,2. При увеличении  $\mathit{ld}$  величина  $\xi$  уменьшается, достигая минимума при  $\mathit{ld} \sim$ 2, затем возрастает до значения 0,47, соответствующего удвоенному значению  $\xi$  для одного поворота под углом 45°.

Ha рис. приведена характерная  $12$ зависимость поправочного коэффициента, учитывающего влияние сопротивлений  $(\xi_1, \xi_2)$  друг на друга в соответствии с формулой  $\xi_{\text{no,m}} = (\xi_1, + \xi_2)(1 + k)$ . Минимальное значение k наблюдается при  $1/d = 0$ . Максимальное - при  $1/d \approx 5$ . Это характерно для которых «тонких» шайб. кажлая ИЗ имеет большой коэффициент сопротивления, а при их сложении получается одна «толстая» шайба, имеющая меньший коэффициент сопротивления.

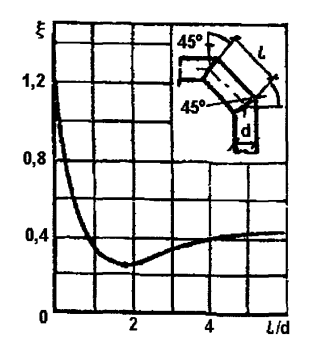

Рис. 11. Зависимость коэффициента суммарного сопротивления двух поворотов от расстояния между ними

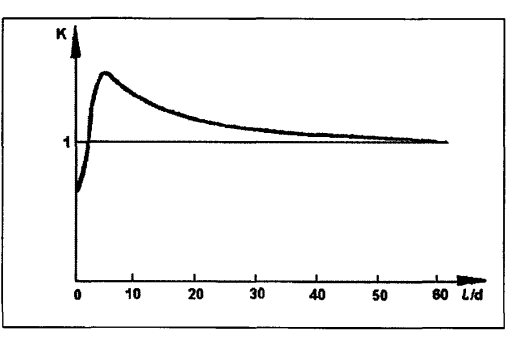

Рис. 12. Зависимость взаимного влияния двух последовательно расположенных сопротивлений от длины прямого участка между ними
2) Нестабилизированное турбулентное течение на входных участках каналов.

а) Нестабилизированное турбулентное течение на входном участке трубы.

Длина входного участка при турбулентном течении в круглых гладких трубах с плавным профилированным входом рассчитывается по формуле (стабилизация поля скорости 1% в ядре потока):

$$
\frac{L_{\text{cr}}}{d_{\text{nn}}} = 59 - \frac{106}{4,8 + 0,0001Re},\tag{82}
$$

где  $Re = \frac{\overline{w}d_{\text{BH}}}{\overline{w}}$ .

Погрешность в определении  $L_{cr}$  при плавном входе в круглую трубу составляет ±7 калибров трубы.

Схема развитого пограничного слоя при течении жилкости на начальном участке круглых труб с плавным входом приведена на рис. 13.

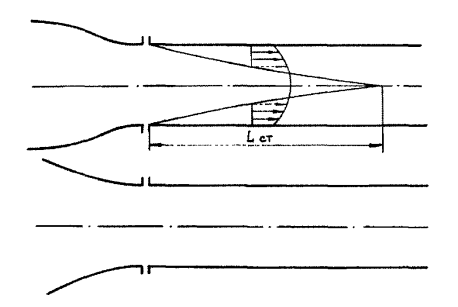

Рис. 13. Схема развитого пограничного слоя при течении жидкости на начальном участке круглых труб с плавным входом

Длина входного участка при турбулентном течении в круглых гладких трубах с турбулизирующими входными устройствами (например внезапное сужение, конфузор, диффузор, диафрагмирующие шайбы) рассчитывается по формуле:

$$
\frac{L_{\text{cm}}}{d_{\text{cm}}} = 40 - \frac{250}{3,24 + Re \cdot 10^{-3}}.
$$
\n(83)

Из сравнения формул (82) и (83) следует, что гидродинамические возмущения турбулентного потока на входе в круглые трубы значительно уменьшают длину входного участка.

Пределы применимости формул (82) и (83):  $Re=5.10^3 \div 10^6$ .

Погрешность  $\delta$  в определении  $L_{cr}$  составляет  $\pm 3$  калибра трубы.

турбулентном течении жидкости энергия При на перестройку гидродинамических характеристик потока затрачивается, в основном, на первой половине входного участка круглой трубы.

Падение давления на длине  $\Delta L=0.5L_{cr}$  при турбулентном течении в трубах с плавным профилированным входом рассчитывается по формуле:

$$
\Delta P_{\text{ax}} = \rho \frac{\overline{w}^2}{2} \left[ \left( \frac{w_{\text{cr}}}{\overline{w}} \right)^2 - 1 \right],\tag{84}
$$

где  $w_{cr}$  – скорость на оси трубы при стабилизированном турбулентном течении.

Величина  $W_{cr}/\overline{W}$  зависит от числа Рейнольдса и вычисляется по формулам (44 и 45).

Пределы применимости формулы (84):  $Re=10^4\div10^5$ .

Погрешность  $\delta$  расчета  $\Delta P_{\text{av}}$  составляет  $\pm 20\%$ .

б) Нестабилизированное турбулентное течение на входном участке стержневых сборок.

Длина входного участка зависит от конструктивного оформления входа в стержневую сборку. Максимальная относительная длина входного участка принимается (стабилизация определяется по величине касательного напряжения на стенке с точностью 5%):

при плавном профилированном входе в сборку:

$$
L_{\rm cr}/d_{\rm r} = 92; \tag{85}
$$

при остроугольном входе (входе из большого объема):

$$
L_{cr}/d_r=87;\t\t(86)
$$

при наличии трубной решетки на входе в стержневую сборку:<br> $L_{cr}/d_r = 73$ .  $L_{\rm cr}/d_{\rm r} = 73.$  (87)

Пределы применимости формул (85), (86), (87): *S/d*<sub>н</sub>=1; *Re*=1,5·10\*÷7,5·10\*. Погрешность  $\delta$  определения  $L_{cr}$  составляет  $\pm 5d_r$ .

3) Турбулентное течение в каналах с шероховатыми стенками.

а) Турбулентное течение в трубах с регулярной шероховатостью стенки.

Падение давления при турбулентном течении в трубе с регулярно расположенными на стенке элементами шероховатости (выступы прямоугольного сечения, рис. 14) рассчитывается по формуле:

$$
\Delta P = \xi_3 \frac{\Delta L \overline{w}_3^2}{d_3 \ 2} \rho, \tag{88}
$$

где *d3* - эффективный внутренний диаметр трубы с регулярной шероховатостью стенки, который рассчитывается с учетом объема вихревых зон потока при обтекании элементов шероховатости;  $\bar{x}$ - средняя эффективная скорость потока;  $\xi$  - эффективный коэффициент сопротивления.

Эффективный внутренний диаметр рассчитывается:

$$
\text{TPH}\left(\frac{S}{k} - \frac{m}{k}\right) \ge 6.7:
$$

$$
\frac{d_s}{d_{\rm sn}} = \frac{R_s}{R_{\rm sn}} = \sqrt{\frac{\left(1 - \frac{k}{R_{\rm sat}}\right)^2 \left(\frac{m}{k}\right) + \left(\frac{S}{k} - \frac{m}{k} - 6.7\right) + \frac{6.7}{3} \left[1 + \left(1 - \frac{k}{R_{\rm sat}}\right)^2 + \left(1 - \frac{k}{R_{\rm sat}}\right)\right]}}{(s/k)};
$$
(89)

$$
\text{IPM}\left(\frac{S}{k} - \frac{m}{k}\right) < 6,7: \tag{90} \quad \frac{d}{d_{\text{sn}}} = \sqrt{\frac{\left(1 - \frac{k}{R_{\text{sn}}}\right)^2 \frac{m}{k} + \frac{1}{3} \left(\frac{S}{k} - \frac{m}{k}\right) \left[1 - \frac{k}{R_{\text{sn}}}\right)^2 + \left(\frac{R_{\text{m}}}{R_{\text{sn}}}\right)^2 + \left(1 - \frac{k}{R_{\text{sn}}}\right) \frac{R_{\text{m}}}{R_{\text{sn}}}}}{(S/k)} \tag{90}
$$

где

$$
\frac{R_{\rm m}}{R_{\rm int}} = \left(1 - \frac{k}{R_{\rm int}}\right) + \left(\frac{k}{R_{\rm int}}\right)\left(\frac{S}{k} - \frac{m}{k}\right) / 6,7.
$$

эффективная скорость Средняя трубе с регулярной потока  $\mathbf{B}$ шероховатостью стенки рассчитывается по формуле:

$$
\overline{w}_s = \frac{1}{\rho} \frac{M}{\pi R_s^2},\tag{91}
$$

где  $M$  - массовый расход жидкости, кг/с;  $\rho$  - средняя на длине  $\Delta L$  плотность,  $\kappa r / M^3$ .

Эффективное число Рейнольдса при турбулентном течении в трубе с регулярной шероховатостью стенки рассчитывается по формуле:

$$
Re_s = \frac{w_s d_s}{v},\tag{92}
$$

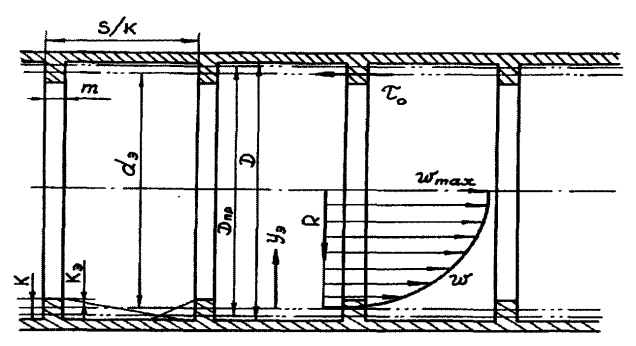

Рис. 14. Линейные размеры трубы и элемента регулярной шероховатости.

Характеристики турбулентного потока.  $D=d_{\text{BH}}$  – внутренний диаметр трубы без выступов, м;  $m-$ продольный размер выступа, м;  $k-$  высота выступа, м;  $S-$ шаг расположения элементов регулярной шероховатости, м;  $d_2$  – эффективный диаметр трубы с регулярной шероховатостью стенки, м;  $D_{\text{up}} = d_{\text{np}} -$ приведенный диаметр трубы с регулярной шероховатостью стенки, м

Эффективный коэффициент гилравлического сопротивления трения при турбулентном течении в трубе с регулярной шероховатостью стенки рассчитывается по формуле:

$$
\xi_{s} = \xi_{s} \frac{\Delta L_{s}/k}{S/k} + \xi_{o} \left( 1 - \frac{\Delta L_{s}/k}{S/k} \right),\tag{93}
$$

где  $\xi_{\rm B}$  – вихревой коэффициент гидравлического сопротивления трения;  $\Delta L_{\rm B}$ - длина трубы, занятая вихревыми зонами;  $\Delta L_n = 1.7k$  - до элемента шероховатости,  $\Delta L_{\rm B} = 5k$  – после элемента шероховатости;  $\Delta L_{\rm s}^{\rm c6m} = 1.7k + 5k = 6.7k$ ;  $\xi$ - коэффициент гидравлического сопротивления трения при турбулентном течении в гладкой трубе внутренним диаметром  $d_3$ , рассчитывается по формуле (38).

Вихревой коэффициент гилравлического сопротивления трения рассчитывается по формуле:

$$
Y = 0,925X + 0,1 \cdot \lg \frac{Re_3}{10^5} + A,\tag{94}
$$
\n
$$
Y = \lg \left( \xi_a \cdot 10^3 \frac{\Delta L_a / k}{\Sigma d} \right),
$$

гле

$$
X = lg \left[ \frac{k_{\rm s} \delta_{\rm h}}{k R_{\rm int}} \left( 1 - \frac{m}{S} \right) \cdot 10^3 \right];
$$

 $A=1,19$ , когда 0,3<X<1,8;  $A=-0,52X+1,34$ , когда -2,7<X<0,3;  $k_2$  - эффективная высота шероховатости;  $k_3 = k - (R_{\text{BH}} - R_3);$   $\frac{\delta_*}{R}$  – средний масштаб вихрей при турбулентном течении в трубе с регулярной шероховатостью стенки:

$$
\frac{\delta_{\rm B}}{R_{\rm BH}} = \frac{R_{\rm mp}}{R_{\rm BH}} - \frac{R_{\rm s}}{R_{\rm BH}};
$$

 $R_{\rm{m}}$  – приведенный радиус трубы с регулярной шероховатостью стенки:

$$
\frac{R_{\rm np}}{R_{\rm m}} = \sqrt{1 - \left[ \left( 1 - \frac{k}{R_{\rm m}} \right)^2 \right] \frac{m}{k}}.
$$

Пределы применимости формулы (94):

$$
Re_3 > 10^4
$$
; -2,6 $\lt$   $lg \left( 10^3 \frac{\delta_{\rm s}}{R_{\rm m}} \frac{k_{\rm s}}{k} \right) \langle 1,8; 0,016 \ll k/R_{\rm sat} \ll 0,22.$ 

Погрешность  $\delta$  расчета  $\Delta P$  составляет  $\pm 25\%$ .

При расчете профиля скорости труба внутренним диаметром  $d_{nn}$  с регулярной шероховатостью стенки условно заменяется на трубу с гладкими стенками с внутренним диаметром  $d_3$ .

Профиль скорости в шероховатых каналах.

Профиль скорости при турбулентном течении в трубе с внутренним диаметром  $d_3$  рассчитывается по формуле:

$$
U^{\dagger} = 2, 5ln\eta_3 + C \tag{95}
$$

$$
C = \frac{\sqrt{8/\xi_3}}{F_1(\xi_3)} - 2.5\ln(0, 5Re, \sqrt{\xi_3/8}),
$$
\n(96)

где соотношение между средней эффективной и максимальной скоростями турбулентного потока в трубе с регулярной шероховатостью стенки рассчитывается по формуле:

$$
F_1(\xi_2) = 0,8925 - 0,2325lg(100\xi_2),\tag{97}
$$

 $\xi$ , рассчитывается по формуле (93);  $w=u^+v^*$ ,  $v_s=\eta_s$ ,  $\psi_v$  – для безразмерных расстояний по нормали от стенки трубы диаметром  $d_3$ , которые измеряются в пределах:

$$
\frac{k_{\rm s} k}{k R_{\rm nt}} \left(\frac{R_{\rm s}}{R_{\rm nt}}\right)^{-1} \eta_{\rm os} \le \eta_{\rm s} \le \eta_{\rm os} \tag{98}
$$

$$
MHH \t\t \frac{k_{s} k}{k R_{\text{tot}}} \left(\frac{R_{s}}{R_{\text{tot}}}\right)^{-1} \leq \frac{y}{R_{\text{tot}}} \leq 1,
$$
\t(99)

где  $\eta_2$  – безразмерное расстояние от стенки трубы диаметром  $d_3$ , которое рассчитывается по формуле:

$$
\eta_{\mathfrak{s}} = \frac{y_{\mathfrak{s}} v_{\mathfrak{s}}}{v},
$$

где  $v = \sqrt{\tau_a/\rho}$  – скорость трения на стенке трубы диаметром  $d_3$ ,  $\tau_0$  – касательное напряжение трения на стенке трубы диаметром  $d_3$ , которое рассчитывается по формуле:

$$
\tau_{0} = -\frac{\Delta P d_{0}}{\Delta L 4};
$$

 $v_1$  – расстояние от стенки трубы диаметром  $d_2$ 

 $\eta_{09}$  - безразмерный эффективный радиус трубы с регулярной шероховатостью стенки рассчитывается по формуле:

$$
\eta_{03} = \frac{Re_3 \nu_{\ast}}{\nu} = 0, 5Re_3 \sqrt{\xi_3/8}.
$$
 (100)

Пределы применимости формулы (100):

$$
Re_{\gamma} > 10^{4}; -2,6lg10^{3} \frac{\delta_{\rm s} k_{\rm s}}{R_{\rm on} k} < 1,7; 0,016 < \frac{k}{R_{\rm on}} < 0,22;
$$
  

$$
\frac{k_{\rm s} k}{k R_{\rm on} (R)} \left( \frac{R_{\rm s}}{R_{\rm s}} \right) < \frac{y_{\rm s}}{R_{\rm s}} < 1.
$$

Погрешность  $\delta$  расчета локальных скоростей w составляет ±10%.

 $6)$ Турбулентное течение  $\mathbf{B}$ кольцевых каналах  $\mathbf{c}$ регулярной шероховатостью стенок.

Коэффициент гидравлического сопротивления трения при турбулентном течении в кольцевых каналах с регулярной шероховатостью (прямоугольные выступы, рис. 15) на поверхности внутреннего стержня рассчитывается по формуле:

$$
\xi = (0.053 + 1.85k/d_s)Re^{-0.07},\tag{101}
$$

где  $k$  - высота прямоугольного выступа, м;  $d_3 = d_2 - d_1 - 3k$ вивалентный диаметр зазора кольцевого канала, м (рис. 15);  $d_1$  - внутренний диаметр зазора кольцевого канала с учетом шероховатости;  $d_2$  - определяющий размер при расчете числа Рейнольдса.

Пределы применимости формулы:  $Re=5.10^3+5.10^5$ ;  $k/d=0.0028+0.021$ :  $k/b=0.3\div0.8$  *(b - ширина выступа):*  $S/k=10$ *:*  $d_1/d_2=0.40$ *.* 

Погрешность 5 расчета £ составляет ±4%.

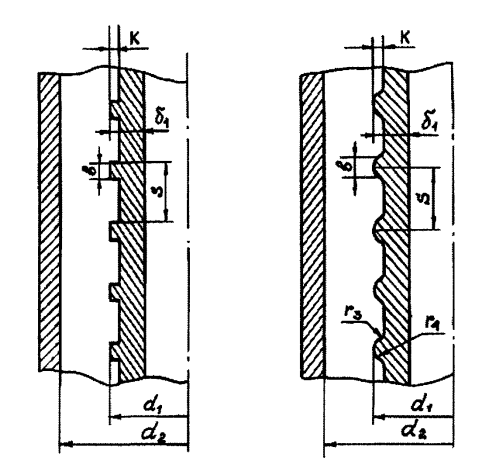

**Рис. 15. Линейные размеры кольцевого канала и элементов регулярной шероховатости**

**а - прямоугольные выступы; б - закругленные трапецеидальные выступы**

Коэффициенты гидравлического сопротивления трения при турбулентном течении в кольцевых каналах с регулярной шероховатостью (закругленные трапецеидальные выступы, рис. 15) на поверхности внутреннего стержня рассчитываются по формуле:

$$
\xi = (0.063 + 5k/d_s)Re^{-0.11},\tag{102}
$$

где  $k$  - высота закругленного трапецеидального выступа;  $d_3 = d_2 - d_1$ эквивалентный диаметр кольцевого канала (рис. 15);  $d_3$  – определяющий размер при расчете числа Рейнольдса.

Пределы применимости формулы (102):

 $Re=5.10^3 \div 5.10^5$ ;  $k/d = 0,0028 \div 0,021$ ;  $k/b = 0,3 \div 0,8$ ;  $S/k \sim 10$ ;  $d_1/d_2 \sim 0,40$ . Погрешность 8 расчета £ составляет ±4%.

4) Турбулентное течение в трубах с песочной и технической шероховатостями.

а) Турбулентное течение в трубе с песочной шероховатостью стенки.

Коэффициент гидравлического сопротивления трения при турбулентном течении в трубе с песочной шероховатостью стенки рассчитывается по формуле:

$$
\frac{1}{\sqrt{\xi}} = -2lg \left[ \left( \frac{6.81}{Re} \right)^{0.90} + 0.135 \frac{k_s}{R_{up}} \right],
$$
\n(103)

где *ks* - абсолютный размер песочной шероховатости, м; *Rlip* - приведенный внутренний радиус трубы с песочной шероховатостью стенки, определяющий размер при расчете числа Рейнольдса (рис. 16):

$$
Re = \frac{2\overline{w}R_{\text{up}}}{v}.
$$
 (104)

Предел применимости формулы (104): Ле>6000.

Погрешность 5 расчета *\* составляет ±7%.

б) Турбулентное течение в трубе с технической шероховатостью стенки.

Песочная шероховатость стенок в теплотехнических и гидротехнических устройствах реализуется редко. На практике имеют место случаи нерегулярной шероховатости стенок, которая является следствием либо технологической обработки материала, либо появляется в процессе эксплуатации из-за осаждения на стенках твердых примесей потока, коррозии, эрозии материалов.<br>Такую инероховатость называют технической. Размеры технической Такую шероховатость называют технической. Размеры технической шероховатости определить достаточно сложно. В связи с этим вводится величина шероховатости, эквивалентная песочной шероховатости технического канала. Эквивалентная шероховатость устанавливается в опытах из равенства гидравлических сопротивлений технического канала и канала с песочной шероховатостью.

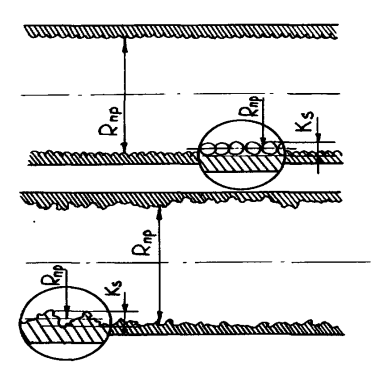

**Рис. 16. Схема песочной и технической шероховатости стенки трубы**

Коэффициент гидравлического сопротивления трения при турбулентном течении в трубе с технической шероховатостью стенки (рис. 16) рассчитывается по формуле:

$$
\frac{1}{\sqrt{\xi}} = -2lg \left[ \left( \frac{6,81}{Re} \right)^{0.90} + 0,135 \frac{k_s}{R_{np}} \right],
$$
\n(105)

где  $k_s/R_{\text{mp}}$  - техническая шероховатость, эквивалентная песочной;  $R_{\text{mp}}$  приведенный внутренний диаметр трубы с технической шероховатостью стенки, определяющий размер при расчете числа Рейнольдса.

Пределы применимости формулы (105): *Re>*6000.

Погрешность 5 расчета £ из-за неопределенностей в классификации характера поверхности составляет ±25%.

Профиль скорости при турбулентном течении в трубе с песочной и технической шероховатостями рассчитывается по формулам (95)÷(97), в которых £э рассчитывается по формуле (103).

При расчетах принимается  $R_3 = R_{nn}$ , что для случаев песочной и технической шероховатостей стенок трубы не вносит заметной погрешности в результаты расчета скорости.

5) Поперечное обтекание турбулентным потоком цилиндрических тел и пучков труб.

а) Поперечное обтекание турбулентным потоком цилиндрических тел.

Полное гидравлическое сопротивление при поперечном обтекании изотермическим турбулентным потоком цилиндрических тел равно сумме равнодействующей сил трения и давления, приложенных к поверхности тел.

Безразмерный коэффициент полного гидравлического сопротивления рассчитывается по формуле:

$$
\xi = \frac{\Delta P_{\rm m} + \Delta P_{\rm n}}{\left(\frac{\rho w_{\rm sm}^2}{2}\right)\frac{L}{d_{\rm n}}}\tag{106}
$$
\n
$$
\xi = \xi_{\rm m} + \xi_{\rm m},\tag{107}
$$

$$
M\amalg \mathbf{I}
$$

где  $\Delta P_n$  – потери давления, обусловленные неполным восстановлением давления,  $w_{\text{um}}$  - скорость набегающего потока, м/с;  $d_{\text{H}}$  - наружный диаметр трубы, цилиндра, м; *L* - длина трубы, цилиндра, м.

Коэффициент гидравлического сопротивления трения при поперечном обтекании потоком круглого цилиндра в диапазоне  $Re=30\div10^4$  рассчитывается по формуле:

$$
\xi = 4Re^{0.5},\tag{108}
$$

где  $Re= \overline{w_{\text{un}}d_{\text{u}}}/v$ .

Коэффициент полного гидравлического сопротивления при поперечном обтекании турбулентным потоком  $(Re=10^4 \div 2.10^5)$  круглого цилиндра составляет:

 $\xi = 1,20;$  (109) эллиптического цилиндра вдоль большой оси (отношение величины большой оси к величине малой <5):  $\xi = 0.7$ ; (110) эллиптического цилиндра вдоль малой оси (отношение величины большой оси к величине малой <5):  $\xi=1.7$ . (111)

При *Re>* 103 основной вклад в коэффициент полного гидравлического сопротивления вносит коэффициент сопротивления давления, на который влияют степень турбулентности потока Ти, загромождение канала  $k_{\text{em}}$  и шероховатость обтекаемых тел.

Коэффициент сопротивления давления при обтекании потоком олиночного цилиндра:

при  $Re = 40 \div 10^3$  составляет:

$$
\xi_n = 1,09,\tag{112}
$$

где Re-ReTu - турбулентное число Рейнольдса;

 $T_u = \frac{\sqrt{\overline{w}'^2}}{w}$  – степень турбулентности, доли единицы при расчетах;

 $\sqrt{\overline{w}'}^2$  – интенсивность пульсаций скорости, рассчитывается, например, по формуле (47);

при  $Re_i = 10^3 \div 10^4$ ,  $Tu = (0,3 \div 10)\%$  определяется по формуле:<br>  $\epsilon = 45.3$   $Re^{-0.5}$ .

$$
\xi_{\rm m} = 45,3 \, Re^{-0.5};
$$
\n
$$
\xi_{\rm m} = 4.10^3 \div 10^5, \qquad Tu = (0,3 \div 12)\%, \qquad k_{\rm srp} = 0,25 \, \text{cocrabsf.}
$$
\n
$$
\xi_{\rm m} = 0.55;
$$
\n(114)

при  $Re_i = 10^4 \div 2.10^5$ ,  $k_{\text{np}} = 0 \div 0.90$  определяется по формуле:

$$
\xi_n = \xi_{\text{no}} \left[ 1 + 0.717 \frac{k_{\text{sp}}}{(1 - k_{\text{sp}})^2} \right],\tag{115}
$$

где  $\xi_{\text{no}}$  - коэффициент сопротивления давления при поперечном обтекании цилиндра безграничным потоком, определяется по формуле при Re=10<sup>5</sup>÷10<sup>6</sup>.  $k_{\rm 3D} = 0.3 \div 0.7$ :

$$
\xi_{\text{ao}} = A_{\text{o}} + A_{\text{l}} \bigg( 0, 5 - \frac{\arctg \big[ B_{\text{l}} \big( Re \cdot 10^{-5} - C_{\text{l}} \big) \big]}{\pi} \bigg) + A_{2} \bigg[ 0, 5 + \frac{\arctg \big[ B_{2} \big( Re \cdot 10^{5} - C_{2} \big) \big]}{\pi} \bigg]. \tag{116}
$$

Значения констант формулы (116) приведены в таблице № 12. Погрешность  $\delta$  расчета составляет ±10%.

Шероховатость поверхности влияет на коэффициент сопротивления давления при поперечном обтекании потоком цилиндрических тел в случае, если безразмерную критическую превышает ee высота величину, которая рассчитывается по формуле  $k_{\text{ko}} u \sqrt{\nu}$  и равна 15 для ламинарного пограничного слоя и 70 - для турбулентного пограничного слоя.

Таблина № 12

# Значения констант формулы (116) для расчета коэффициента сопротивления давления при поперечном обтекании турбулентным потоком одиночного цилиндра

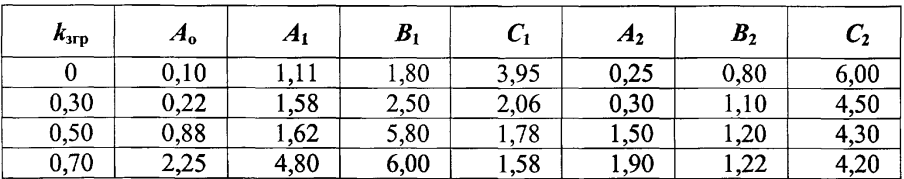

б) Поперечное обтекание турбулентным потоком пучков труб.

Схема расположения труб и обозначение геометрических параметров для коридорных и шахматных пучков приведены на рис. 17.

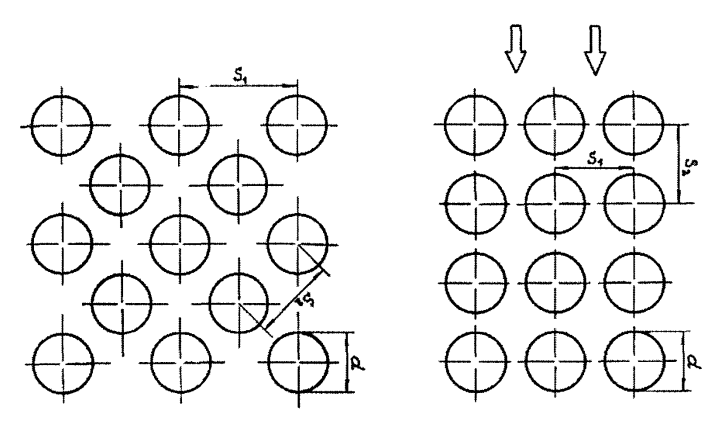

**Рис. 17. Схема расположения труб в шахматном и коридорном пучках труб:**  $S_1$  — поперечный шаг пучка;  $S_2$  — продольный шаг пучка.

Гидравлическое сопротивление многорядных (для рядов, начиная с номера 4 и далее) коридорных и шахматных пучков гладких, наклонных и шероховатых труб при поперечном обтекании их турбулентным потоком рассчитывается по формуле:

$$
\Delta P = \xi_1 \frac{\rho \overline{w}^2}{2} z c_z c_\beta c_\kappa, \tag{117}
$$

где  $\xi_1=(\xi/\chi)$  - коэффициент гидравлического сопротивления одного глубинного ряда коридорных и шахматных пучков труб при поперечном обтекании;

*(t/x)* для коридорных пучков труб определяется по рис. 18 в зависимости от продольного относительного шага *b* и числа Рейнольдса, *b-sjld,^*

*(£/х)* Для шахматных пучков труб определяется по рис. 18 в зависимости от поперечного относительного шага *а* и числа Рейнольдса,  $a=s_1/d_{\rm H}$ ;

*X* для коридорных и шахматных пучков труб определяется по вспомогательным графикам на рис. 18;

*w* - средняя скорость в минимальном проходном сечении пучка, используется для расчета числа Рейнольдса;

*z -* количество рядов в пучке труб;

*сг —* коэффициент, учитывающий зависимость гидравлического сопротивления от числа рядов пучка; значения  $c<sub>z</sub>$  для малорядных коридорных и шахматных пучков труб определяются по рис. 19; принимается, что  $c_z=1$  при  $z\geq 3$ ;  $c_0$  коэффициент, учитывающий уменьшение гидравлического сопротивления пучка вследствие уменьшения угла атаки; значения  $c_8$  определяются по рис. 20;

 $c_{k}$  - коэффициент, учитывающий увеличение гидравлического сопротивления изза шероховатости труб пучка; значения *ск* для шахматных пучков труб определяются по рис. 21.<br>При расчете ги

гидравлического сопротивления за определяющую температуру потока принимается средняя на глубине пучка температура, за определяющую скорость - средняя скорость в наименьшем проходном сечении пучка, за определяющий размер - наружный диаметр трубы пучка. T.e.  $Re = \frac{\overline{w}d}{v}$ 

Пределы применимости формулы (117) определяются по рис. 18,19. Погрешность б расчета *АР* составляет ±20%.

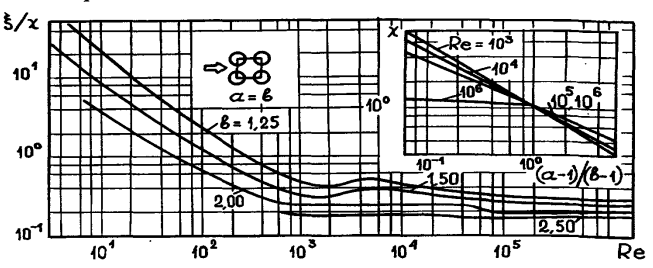

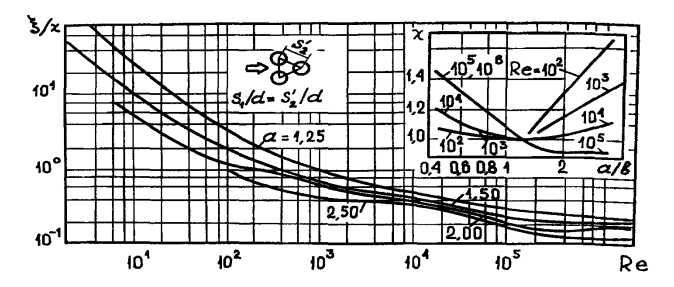

**Рис Л 8. Номограммы для определения коэффициентов гидравлического сопротивления коридорных и шахматных пучков труб при поперечном обтекании их турбулентным потоком:**

**а) - коридорные пучки труб; б) - шахматные пучки труб**

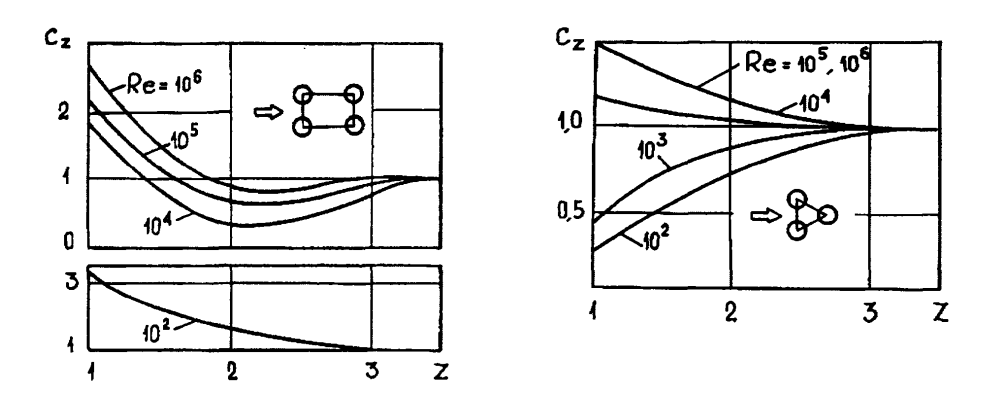

Рис. 19. Поправочные коэффициенты для расчета гидравлического сопротивления малорядных коридорных и шахматных пучков труб при поперечном обтекании их турбулентным потоком:

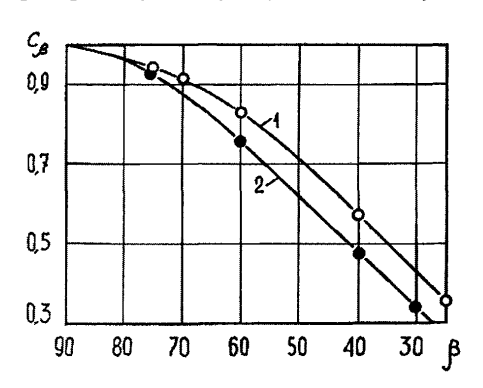

а) коридорные пучки труб; б) шахматные пучки труб

Рис. 20. Поправочный коэффициент  $c_6$  для расчета гидравлического сопротивления шахматных и коридорных пучков труб при «косом» обтекании их турбулентным потоком:  $1 -$ шахматные пучки труб;  $2 -$  коридорные пучки труб

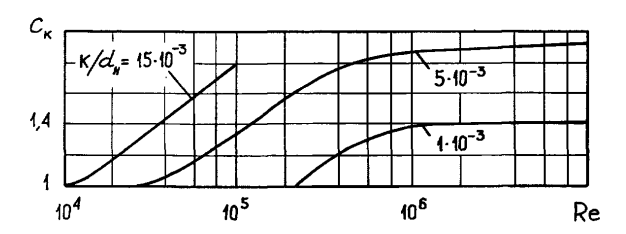

Рис. 21. Поправочный коэффициент *ск* для расчета гидравлического сопротивления шахматных пучков труб при поперечном обтекании их турбулентным потоком: *k/d" —* относительная высота элементов шероховатости

**Коэффициент гидравлического сопротивления одного ряда при поперечном обтекании турбулентным потоком шахматных пучков шероховатых труб рассчитывается:**

при  $Re=10^3 \div 2.10^5$ ,  $a=S_1/d_H=1,25\div 2,00$ ;  $b=S_2/d_H\geq 0,395$ ;  $k/d_H=6.10^{-3} \div 40.10^{-3}$  по формуле:  $\xi_{1m} = 14.4(a-1)^{-0.40} Re^{-0.30} (k/dt)^{0.15}$ ,  $(118)$ где  $Re= \overline{w}d_w/v$ ;

при  $Re=2.10^5 \div 10^7$ ;  $a=1,25\div 2,00$ ;  $b=1,25\div 2,00$ ;  $k/d_n=10^{-3}\div 8.10^{-3}$  по формуле:  $\xi_{1\text{m}} = 0,450(a-1)^{-0.45} (k/d_{\text{m}})^{0.07},$  $(119)$ 

где  $k$  – высота элементов шероховатости, м;  $d_k$  – наружный диаметр трубы пучка, несущей шероховатость, м.

При расчете  $\xi_{\text{tm}}$  за определяющую температуру принимается средняя температура жидкости, за определяющую скорость - средняя скорость в наименьшем проходном сечении пучка, за определяющий размер - наружный диаметр трубы пучка, т.е.  $Re = \overline{w}d_v/v$ .

Погрешность  $\delta$  расчета  $\xi_{1u}$  составляет ±10%.

Коэффициент гидравлического сопротивления одного глубинного ряда шахматных пучков оребренных труб (спиральное оребрение) при поперечном обтекании их турбулентным потоком рассчитывается:

$$
nρu Re=102 ÷ 103; ε=1,5+6,0; α=1,13+2,00; b=1,06+2,00
$$
 no φορмγ.   
\nξ<sub>1ωρ</sub>=135,2ε<sup>0.50</sup> Re<sup>-0.70</sup> α<sup>-0.55</sup>b<sup>0.50</sup>, (120)

где є - коэффициент оребрения (отношение полной внешней поверхности оребренной трубы к наружной поверхности трубы без оребрения);

$$
\text{hph } Re=10^3 \div 10^3; \ \varepsilon = 1,9 \div 6,0; \ a = 1,60 \div 4,13; \ b = 1,20 \div 2,35 \ \text{no \text{d}opmyne:}
$$
\n
$$
\xi_{100} = 6,4e^{0.50} \ R e^{-0.25} a^{-0.55} b^{-0.50}; \tag{121}
$$

$$
\pi p \, Re = 10^5 \div 1, 4 \cdot 10^6; \, \varepsilon = 1, 9 \div 16, 0; \, a = 1, 60 \div 4, 13; \, b = 1, 20 \div 2, 35 \, \text{no \, \text{op} \, \text{my.}} \tag{122}
$$

Погрешность  $\delta$  расчета  $\xi_{\text{loop}}$  составляет  $\pm 10\%$ .

Коэффициент гидравлического сопротивления одного глубинного ряда коридорных пучков оребренных труб (спиральное и круглое оребрение) при поперечном обтекании их турбулентным потоком рассчитывается по формуле:

$$
\xi_{\text{ion}} = 0.136 \,\varepsilon^{0.50} \,\eta^{-0.40},\tag{123}
$$

где  $\eta=(a-1)(b-1)$ .

Пределы применимости формулы (123):  $Re=10^3 \div 10^5$ ;  $\varepsilon=1.9 \div 16.3$ ;  $a=2,38\div 3,13$ ;  $b=1,20\div 2,35$ .

Погрешность  $\delta$  расчета  $\xi_{\text{low}}$  составляет  $\pm 10\%$ .

6) Турбулентное течение в каналах с интенсификаторами теплосъема

а) Турбулентное течение в трубах с интенсификаторами теплосъема

Коэффициент гидравлического сопротивления при турбулентном течении однофазной среды в одиночных трубах с поперечными кольцевыми гофрами (рис. 22) рассчитывается:

при  $d_{\text{nu}}/D_{\text{nu}} = 0.90 \div 0.97$ ;  $t/D_{\text{nu}} = 0.5 \div 10$  по формуле:

$$
\xi_{\xi_{\text{rs}}} = \left[1 + \frac{100(lgRe - 4,6)\left(1 - \frac{d_{\text{est}}}{D_{\text{sat}}}\right)^{0.5}}{exp\left(\frac{t}{D_{\text{est}}}\right)^{0.3}}\right] exp\left[\frac{25\left(1 - \frac{d_{\text{est}}}{D_{\text{est}}}\right)^{0.32}}{(t/D_{\text{est}})^{0.75}}\right];
$$
(124)

при  $d_{\text{BH}}/D_{\text{BH}}=0.88\div0.98$ ;  $t/D_{\text{BH}}=0.50$  по формуле:

$$
\xi_{\xi_{\text{tri}}} = \left[ 1 + \frac{l g Re - 4.6}{3.4 \frac{Re}{10^5}} \right] \left[ 1.3 - \sqrt{\frac{d_{\text{ini}}}{D_{\text{ini}}} - 0.93} \right] exp \left[ 20.9 \left( 1 - \frac{d_{\text{ini}}}{D_{\text{ini}}} \right)^{1.05} \right];
$$
(125)

при  $d_{\text{BH}}/D_{\text{BH}}=0.90\div0.98$ ;  $t/D_{\text{BH}}=0.25$  по формуле:

$$
\xi_{\zeta_{\rm rn}} = \left[1 + \frac{l g Re - 4.6}{6 \left(\frac{Re}{10^5}\right)^{0.33}} \left(3 \frac{d_{\rm bH}}{D_{\rm bH}} - 2\right) \left(2.5 - 1.5 \frac{d_{\rm bH}}{D_{\rm bH}}\right) exp \left[17 \left(1 - \frac{d_{\rm bH}}{D_{\rm bH}}\right)^{0.858}\right], \quad (126)
$$

 $\xi_{\rm m} = \frac{0.316}{R_0 0.254} (\mu/\mu_{\rm cr})^{\rm n}$  – при расчетах по формуле (124), *n*=1/3 при нагревании где жидкостей;  $\xi_{\text{cr}}=0.185Re^{-0.20}$  - коэффициент гидравлического сопротивления в гладкой трубе при расчетах по формулам (125) и (126).

Пределы применимости формул (124):  $Re = \frac{\overline{w}D_{\text{max}}}{n} = 10^4 \div 4.10^5$ ; *v* рассчитывается по среднемассовой температуре потока;  $w$  - скорость потока в гладкой трубе, м/с.

Погрешность  $\delta$  расчета  $\xi$  составляет ±12%.

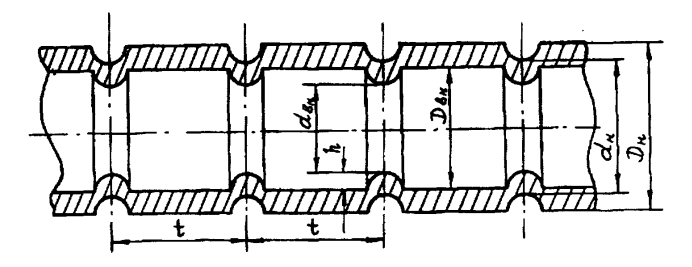

Рис. 22. Труба с поперечными кольцевыми гофрами-интенсификаторами теплосъема:  $D_{\scriptscriptstyle\rm BH}$  – внутренний диаметр гладкой трубы;  $d_{\scriptscriptstyle\rm BH}$  – внутренний диаметр трубы с кольцевыми гофрами;  $d_{\rm H}$  – наружный диаметр трубы с кольцевыми гофрами;  $h$  – высота кольцевой гофры;  $t$ - шаг расположения кольцевых гофр

Коэффициент гидравлического сопротивления трения при стабилизированном течении газов внутри одиночной витой трубы (рис. 1, п. 15) рассчитывается по формуле:

$$
\xi = 0.71 \, Re^{-0.20} \bigg( \frac{d}{D} \bigg)^{0.27} - 0.08 \bigg( \frac{d}{D} \bigg)^{0.67}, \tag{127}
$$

где *dr -* гидравлический диаметр витой трубы, м; *D —* диаметр кривизны канала, м.

Пределы применимости формулы (127):

$$
Re = \frac{wd_r}{v} = 7 \cdot 10^3 \div 2 \cdot 10^5; \qquad S/d_{\text{OB}} = 6, 2 \div 12, 2; \n\frac{D}{d_r} = 18, 26 \div 79, 56; \qquad Re \left(\frac{d_r}{D}\right)^2 = 1, 5 \div 500; \qquad d_{\text{OB}}/\Delta = 1, 7.
$$

Погрешность  $\delta$  расчета  $\epsilon$  составляет  $\pm 15\%$ .

Коэффициент гидравлического сопротивления трения при турбулентном<br>ии внутри одиночной спирально-навитой трубы (рис. 1. п.15) течении внутри одиночной спирально-навитой трубы (рис. 1, п.15) рассчитывается по формуле:

$$
\xi = 0,316 \left[ 1 + 1,2 \cdot 10^3 \left( \frac{S}{d_{\rm cu}} \right)^3 \left[ 1 + \left( \frac{d_{\rm cu}}{d_{\rm su}} \right)^{0.46} Re^{-0.25} \right],\right] \tag{128}
$$

 $\Gamma$ де  $d_{\text{CH}}=d_{\text{BH}}$ , м;  $d_{\text{LH}}$  – диаметр цилиндрической поверхности, описанной около спирально навитой трубы, м;  $d_{\text{nu}}$  - внутренний диаметр исходной трубы, м.

Пределы применимости формулы (128):

$$
Re_{\rm kp} < Re \le 8.10^4
$$
;  $S/d_{\rm cn} = 12 \div 40$ ;  $d_{\rm cn}/d_{\rm BH} = 0.2 \div 0.7$ ;  
\n $Re_{\rm xp} = 2200 \left(\frac{S}{d_{\rm cx}}\right)^{-0.30}$ .

Погрешность  $\delta$  расчета  $\xi$  составляет  $\pm 15\%$ .

Коэффициент гидравлического сопротивления трения при турбулентном течении внутри одиночной локально-спирально-навитой трубы (рис. 1) рассчитывается по формуле:

$$
\xi = \xi_o \left[ 1 - 0.035 \left( L/S \right)^{1.42} \right],\tag{129}
$$

где  $\xi$ <sub>о</sub> рассчитывается по формуле (127).

Пределы применимости формулы те же, что и формулы (128), *L/S—2-^-5.*

Погрепшость 8 расчета £ составляет ±15%.

Коэффициент гидравлического сопротивления трения при турбулентном течении внутри трубы с трехзаходным внутренним спиральным оребрением рассчитывается по формуле:

$$
\xi = \xi_0 C + 15 \left(\frac{h}{S}\right)^{1.6}.\tag{130}
$$

где  $\xi$ <sup>о</sup> – коэффициент гидравлического сопротивления трения исходной гладкой *( Re* **V '15** *wd ~* трубы; С*=(— , Re =* ——**,** *w* - скорость потока в исходной гладкой

трубе,  $d_{\text{nu}}$  – внутренний диаметр исходной трубы;  $h$  – высота оребрения, м;  $S$  – шаг оребрения, м.

Пределы применимости формулы (130):

$$
0,008 < \frac{h}{S} < 0,04; 0,01 < \frac{h}{d_{\text{max}}} < 0,08;
$$
  

$$
0,75 < \frac{S}{d_{\text{max}}} < 4,5.
$$

Погрешность  $\delta$  расчета  $\zeta$  составляет ±15%.

б) Турбулентное течение в кольцевых каналах с интенсификаторами теплосъема.

Коэффициент гилравлического сопротивления трения при турбулентном течении в кольцевых каналах с внутренней спирально-навитой трубой (рис. 24) рассчитывается:

при  $S/d_{\text{nm}}=3\div 5$  по формуле:

$$
\xi = 0,316 \left[ 1 + 10 \left( \frac{S}{d_{\text{nm}}} \right)^{-2} \right] \theta^{-0.46} Re^{-0.25};
$$
\n(131)

при  $S/d_{\text{un}}$ >5 по формуле:

$$
\xi = 1,316 \left[ 1 - 12,6 \left( \frac{S}{d_{\text{un}}} \right)^{-2.1} \right] \Theta^{-0.46} Re^{-0.25},\tag{132}
$$

где  $\theta = \frac{d_{\rm n}}{d}$ ,  $d_{\rm n}$  – наружный диаметр исходной гладкой трубы, м.

Пределы применимости формул (131), (132):<br> $Re = Re_{kp} \div 5.10^4$ ;  $Re_{kp} = 2000(S/d_{cn})^{-0.30}$ ;  $d_{cn} = d_{un} - d_{ni}$ ; 0=0,5÷0,95. Погрешность  $\delta$  расчета  $\xi$  составляет  $\pm 15\%$ .

Коэффициент гидравлического сопротивления трения при турбулентном течении в кольцевых каналах с внутренней локально спирально-навитой трубой (рис. 24) рассчитывается по формуле:

$$
\xi = \xi_0 [1 - 0.065 (L/S)^{1.2}] \tag{133}
$$

где  $\xi$  рассчитывается по формулам (131), (132).

Пределы применимости формулы:  $S/d_{\text{un}}=1,2\div 1,6; L/S=2\div 5$ . Погрешность  $\delta$  расчета  $\xi$  составляет ±15%.

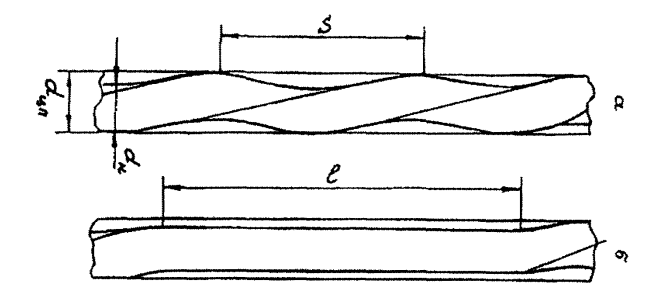

Рис. 24. Кольцевой канал с внутренней спирально-навитой трубой:

а) кольцевой канал с внутренней спирально-навитой трубой: б) кольцевой канал с внутренней локально спирально-навитой трубой

## в) Турбулентное течение в пучках труб с интенсификаторами теплосъема.

Коэффициент гидравлического сопротивления турбулентном при продольном течении среды в межтрубном пространстве шахматных пучков труб с поперечными кольцевыми гофрами (рис. 22) рассчитывается:

при 
$$
Re < 3, 1 \cdot 10^{\circ}
$$
 по формуле:  
\n $\xi / \xi_{rr} = 1;$  (134)  
\nпри  $Re = 3.1 \cdot 10^3 \div 2 \cdot 10^4$  по формуле:

$$
\xi_{\xi_{\text{rn}}} = 1 + \left\{ 7,55 \frac{h}{d_{\tau}} (lgRe - 3,5) - 0,035 \sin \left[ \left( 1 - 22,44 \frac{h}{d_{\tau}} \right) \pi \right] \right\} \left( 1,40 - 0,488 \frac{t}{d_{\tau}} \right); (135)
$$

при  $Re=2.10^4 \div 10^5$  по формуле:

$$
\zeta_{\xi_m} = 1 + \left\{ 3, 21 \frac{h}{d_t} (lgRe - 2, 27) + 0,09 (lgRe - 4, 3) sin \left[ \left( 1 - 22, 44 \frac{h}{d_t} \right) \pi \right] \right\} \times \left[ 1, 40 - 0,488 \frac{t}{d_t} \right],
$$
\n(136)

где

$$
\sum_{m}^{E} \sum_{m} = 0,57 + 0,18 \left( \frac{S}{D_{\rm s}} - 1 \right) + 0,53 \left\{ 1 - exp \left[ -0,58 - 9,2 \left( \frac{S}{D_{\rm s}} - 1 \right) \right] \right\};
$$

 $\xi_{\text{np}} = \frac{0,3164}{Re^{0.25}}$ коэффициент гидравлического сопротивления трения в гладкой трубе исходного диаметра.

Пределы применимости формул (134), (135), (136):  $S/D<sub>0</sub>=1,02+10$ .

Погрешность  $\delta$  расчета  $\xi$  составляет ±15%.

Коэффициент гидравлического сопротивления при продольном стабилизированном течении однофазной среды в межтрубном пространстве теплообменников из витых труб (рис. 23) рассчитывается:

при  $Fr<sub>w</sub>$ >100 по формуле:

$$
\xi = 0.3164Re^{-0.25}(1 + 3.6Fr_{\nu}^{-0.357});
$$
\n(137)

при  $Fr_{\nu}$ <100 по формуле:

$$
\xi = 0.3164Re^{-0.25}(1+3.1\cdot 10^6 Fr_{\rm w}^{-3.38});\tag{138}
$$

где  $Fr<sub>w</sub>$  – модифицированное число Фруда, характеризующее соотношение между инерционными и центробежными силами;  $Fr_u = \frac{S^2}{d d}$  - для пучка витых

труб; Re рассчитывается по среднемассовой скорости потока в рассматриваемом сечении;  $S$  – шаг закрутки витых труб, м.

Пределы применимости формул (137), (138):  $Re=3.10^3 \div 5.10^4$ ;  $S/d_{\text{os}}=6 \div 12$ ;  $t_{cr}/t_{\rm sc}$  = 11,42;  $d_{\rm on}/\Delta$  = 1,7.

Погрешность  $\delta$  расчета  $\xi$  составляет ±15%.

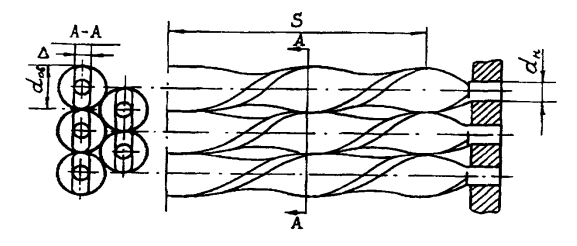

Рис. 23. Схема пучка из витых труб:

 $S$  – шаг закрутки витой трубы:  $d_{\text{OR}}$  – максимальный размер овала;

 $\Delta$  – толщина витой трубы;  $d_{\rm H}$  – наружный диаметр исходной гладкой трубы

г) Поперечное обтекание турбулентным потоком пучков труб с интенсификаторами теплосъема.

Гидравлическое сопротивление пучков поперечно-омываемых витых труб (рис. 24):

при  $Re=10^3 \div 4.7 \cdot 10^3$ ;  $S/d_{\text{on}}=12.2$  рассчитывается по формуле:

$$
\xi = \frac{\Delta P}{\rho w^2 Z} = 1,90;
$$
\n(139)

при  $Re=4,7.10^3\div 3.10^4$ ;  $S/d_{\text{os}}=12.2$  рассчитывается по формуле:<br> $\zeta=8.0Re^{-0.17}$ ;  $(140)$ 

$$
\text{IPH } Re = 10^3 + 3{,}7 \cdot 10^3; \qquad \text{S/d}_{\text{OB}} = 6,1 \text{ cocransn,}
$$
\n
$$
= 2.0 \cdot 141
$$

$$
I \text{ (142)} \text{ (142)} \text{ (142)} \text{ (142)}
$$
\n
$$
I \text{ (142)} \text{ (142)}
$$

где  $Z$  – число рядов в пучке витых труб;

$$
Re = \frac{wd_p}{v};
$$
  

$$
d_p = \frac{\psi V_p L'}{1 - \psi F_p}.
$$

*\\f* - пористость пучка витых труб по теплоносителю (отношение объёма пространства между трубами к полному объёму);  $V_{\textrm{rp}}$  – объем витой трубы, м $\dot{\,}$ ;  $\it F$ - поверхность витой трубы, м2; *L'* - половина периметра витой трубы; *S -* шаг закрутки витой трубы;  $w = \frac{w_{\rho}}{M}$  – определяющая скорость, м/с;  $w_{\rm o}$  – скорость ¥

набегающего потока, м/с.

Пределы применимости соотношений (139), (140), (141):  $t_{cr}/t_{\rm w}$ =1,1÷1,5.

Погрешность  $\delta$  расчета  $\Delta P$  составляет  $\pm 25\%$ .

Коэффициент гидравлического сопротивления при поперечном обтекании шахматных пучков плоско-овальных спирально-оребренных труб (рис. 25) рассчитывается по формуле:

$$
\xi = 20,8Re^{-0.42} \left( \frac{\delta}{\delta_2} \right)^{0.65} Z, \tag{143}
$$

где  $Re = \frac{wa_{\tau}}{v}$ ,  $d_{\tau} = \frac{\tau}{F_{B}}$ ; *w* – скорость в сжатом сечении пучка, м/с; Z – число рядов в пучке;  $f$  - площадь сжатого сечения (задаётся),  $\mathbf{M}^2$ ;  $L$  - глубина пучка (задаётся), м;  $F_n$  – площадь теплоотдающей поверхности пучка, м<sup>2</sup>;  $\delta_i = \frac{S_i}{d}$ ;  $S_1$  – поперечный шаг пучка, м;  $\delta_2 = \frac{S_2}{d_2}$ ;  $S_2$  - продольный шаг пучка, м,  $d_1$ ,  $d_2$  параметры плоско-овальной трубы (рис. 25).

Пределы применимости формулы (143):  $Re=4.10^2 + 4.10^3$ ;  $\delta_1/\delta_2 = 1.5 \div 2.5$ ;  $S_p$ =2,0 мм;  $h_p$ =2,9 мм;  $d_1 \cdot d_2$ =5,5×13,5 мм.

Погрешность  $\delta$  расчета  $\xi$  составляет  $\pm 10\%$ .

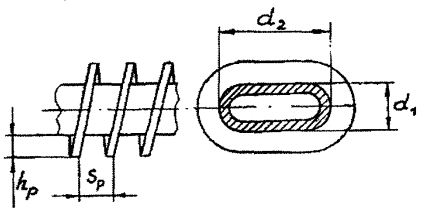

**Рис. 25. Геометрические характеристики плоско-овальных спирально-оребренных труб**

7) Нестационарные течения.

Движение жидкости или газа с переменными во времени скоростями и давлениями называется нестационарным или неустановившимся. Нестационарные гидравлические процессы делятся на периодические и переходные. Периодические процессы называются затухающими, если с течением времени наблюдаемые величины приближаются к стационарным

значениям. Если устанавливаются незатухающие колебания, амплитуда и частота которых не зависит от величины начального возмущения, то такой процесс называется автоколебательным. Особенности перечисленных выше процессов обусловлены в первую очередь влиянием нестационарности течения на турбулентный перенос.

Неустановившееся ламинарное движение жидкости вызывается возмущениями, сопровождается изменением профиля скорости, что может влиять на возникновение турбулентности. Переход ламинарного течения в турбулентное может происходить при числах *Re,* отличающихся от *Re^* для установившегося течения. Возможны переходные режимы с временным появлением турбулентности на отдельных участках потока.

На практике в большинстве случаев наибольший интерес представляют турбулентные нестационарные процессы. В ядерной энергетике рассмотрение аварийных и переходных процессов играет большую роль в вопросах безопасности.

Влияние сжимаемости среды в нестационарных гидравлических процессах неоднозначно. В одних случаях сжимаемость существенно влияет на процесс, в других влияние незначительно. Сжимаемость жидкостей возрастает при наличии в них нерастворенного газа. В этом случае, а также для газов, вследствие их большой сжимаемости, этот эффект рекомендуется учитывать.

При истечении газов через дроссельные устройства возникают режимы, при которых изменение давления после дроссельного устройства не приводит к изменению массового расхода газа (критическое истечение).

Основная сложность математических моделей нестационарного движения среды связана с их многомерностью и нелинейностью. Усреднение переменных величин по сечению потока должно выполняться с учетом нестационарности их распределения. Подходы, в которых неустановившееся движение жидкости изучается в предположении квазистационарной структуры потока, с современной точки зрения некорректны.

В нестационарных турбулентных потоках происходит деформация поля скоростей (рис. 26.). При ускорении потока (*dw/(dt* > 0) профиль скорости становится более вытянутым, а при замедлении потока (*dw/(dt <* <sup>0</sup> ) - более плоским по сравнению с квазистационарным. Изменяется также турбулентная вязкость и распределение касательных напряжений по сечению канала. В сложных нестационарных течениях, при переходе от ускоренного течения к замедленному и обратно, деформация профиля скорости происходит более сложным образом.

Уравнение Бернулли для нестационарного течения несжимаемой жидкости в канале имеет вид:

$$
Z_{1} \rho g + p_{1} + \frac{\alpha_{1} \rho \overline{w}_{1}^{2}}{2} = z_{2} \rho g + p_{2} + \frac{\alpha_{2} \rho \overline{w}_{2}^{2}}{2} + h_{n} + \widetilde{h}_{r} + \sum_{i=1}^{n} \widetilde{h}_{x_{i}} , \qquad (144)
$$

где

 $=$   $\int w_x^3 dF /(\overline{w}^3) F$  - коэффициент коррекции кинетической энергии, *.F* учитывающий неравномерность распределения скорости по сечению. При ламинарном течении  $\alpha=2$ , при турбулентном  $\alpha=1,22\div1,02$ ;  $\tilde{h}=\tilde{\epsilon}I\rho\bar{w}^2/2d$  потери на трение при нестационарном течении; *\* - коэффициент гидравлического сопротивления трения при таком течении;  $h_{\mu} = \beta l \rho (d\bar{w}/dt) + (\bar{w}/\rho/2) (d\beta/dt)$  - потери напора за счет инерции потока; *(filp)(dw/dt) -* часть инерционного напора, затрачиваемого на разгон жидкости или торможение:  $(\overline{w}/\rho/2)(d\beta/dt)$  - часть инерционного напора, затрачиваемого на перестройку профиля скорости;  $l -$  длина канала;  $β = (1/pF)$  $\left[\int p(w_1/\overline{w})^2 dF + \int p(w/\overline{w})^2 dF\right]$  - коэффициент коррекции количества движения; *w\ -* усредненная скорость по элементарному (*dF)* кольцу круглого канала; w' - пульсации скорости в элементе  $dF$ ;  $\overline{w}$  - средняя скорость в канале;  $\widetilde{h}_{\mu} = \widetilde{\xi}_{\mu} \rho \overline{w}^2/2$  - потери напора за счет i- го местного сопротивления;  $\widetilde{\xi}_{\mu}$  коэффициент местного сопротивления трения при нестационарном течении. Поскольку  $(w_i/\overline{w})^2$  >>  $(w/\overline{w})^2$ , то вторым членом в выражении для  $\beta$  можно

пренебречь, поэтому  $\beta = \frac{1}{F} \left( \int (w_1/\overline{w})^2 dF \right)$ .

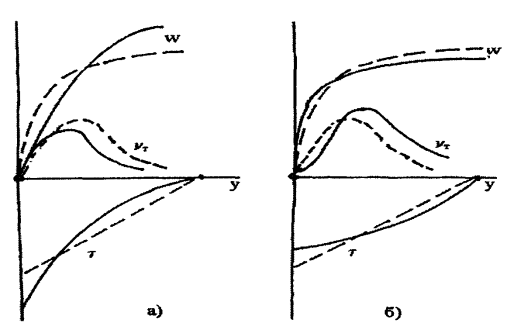

Рис. 26. Профиль скорости  $w(y)$ , турбулентная вязкость  $(v<sub>1</sub>)$  и касательное напряжение **(т) в пристенном слое: — стационарный режим; — нестационарный; а) ускорение потока; б) замедление потока**

а) Гидравлические сопротивления.

Для несжимаемой жидкости в канале постоянного сечения из (144) при  $z_1$  = *z2* и в предположении, что давление во всех точках сечения канала имеет одинаковое значение, получаем:

$$
p_1 - p_2 = \beta \rho l \left( d\overline{w} / dt \right) + (\rho l \overline{w} / 2) \left( d\beta / dt \right) + \xi \frac{l}{d} \frac{\rho \overline{w}^2}{2}.
$$
 (145)

Другие уравнения можно получить из рассмотрения объема несжимаемой среды V. записывая баланс изменения количества движения и сил (без учета массовых сил) в проекции на ось ОХ:

$$
\frac{d}{dt}\int\limits_{V} \rho w_x dV = \int\limits_{F} p_1 dF - \int\limits_{F} p_2 dF - \int\limits_{0}^{l} 2\pi R \tau dl. \qquad (146)
$$

Полагая давление одинаковым в пределах одного сечения и вычисляя интегралы, находим:

$$
p_1 - p_2 = \rho l \left( \frac{d\overline{w}}{dt} \right) + \frac{2l\tau}{R} \,. \tag{147}
$$

Уравнения (145) и (147) различаются тем, что первое получено на основании теоремы об изменении кинетической энергии объема жидкости. второе - на основании теоремы об изменении количества движения того же объема; т - среднее касательное напряжение на стенке. Коэффициент гидравлического сопротивления для нестационарных условий имеет вид:

$$
\xi = \frac{2d}{\rho \overline{lw}^2} \bigg[ (\rho_1 - \rho_2) - \beta \rho \, l \big( d\overline{w} / dt \big) - \frac{\rho \, l\overline{w}}{2} \big( d\beta / dt \big) \bigg]. \tag{148}
$$

Разделив (147) на  $\rho \overline{w}^2/2$ , получаем коэффициент нестационарного поверхностного трения:

$$
C_{t} = \frac{8\tau}{\rho \overline{w}^{2}} = \frac{2d}{\rho I \overline{w}^{2}} \big( (p_{1} - p_{2}) - \rho I \big( d\overline{w} / dt \big) \big).
$$
 (149)

Для установившегося течения  $(d\overline{w}/dt=0; d\beta/dt=0)$  соотношения (148) и (149) дают известное в гидравлике равенство стационарных значений коэффициента гидравлического сопротивления ξ۵  $\mathbf{u}$ коэффиниента поверхностного трения  $C_{\text{fn}}$ . Касательное напряжение на стенке трубы в стационарных условиях рассчитывается:

$$
\tau_0 = \frac{\xi_0}{8} \rho \, \overline{w}^2. \tag{150}
$$

Для нестационарного течения это соотношение несправедливо.

$$
C_{t} = \xi + (\beta - 1) \frac{2d}{\overline{w}^{2}} \frac{d\overline{w}}{dt} + \frac{d}{w} \frac{d\beta}{dt}.
$$
 (151)

Таким образом, для стационарного течения  $C_f = \xi$  (или  $C_0 = \xi_0$ ).

Экспериментальное определение  $C_f$  проще, чем  $\xi$ , поскольку для нахождения ξ, кроме  $(p_1 - p_2)$ ,  $d\overline{w}/dt$ , надо еще знать β и  $d\beta/dt$ . Последние две величины не могут быть определены без измерения мгновенных скоростей в нестационарном потоке. В связи со сложностью таких измерений обычно измеряют  $C_f$ , а не  $\xi$ , но при обсуждении результатов не всегда на это обращается внимание. Связь между этими двумя величинами вычисляется по формуле:

$$
C_{\rm f} = \xi + \Delta \varepsilon \,, \tag{152}
$$

где  $\Delta \epsilon \sim 0.01 - 0.03$ . Общей характеристикой нестационарности течения принято считать параметры:

$$
K = \frac{d}{\xi_0 w^2} \frac{d\overline{w}}{dt},\tag{153}
$$

$$
N_1 = \xi_0 K = \frac{d}{w^2} \frac{d\overline{w}}{dt},\tag{154}
$$

 $\xi_0$  =  $C_0$  - квазистационарный коэффициент гидравлического где сопротивления, который равен коэффициенту сопротивления поверхностного трения.

Экспериментальные ланные пля условий постоянного ускорения (замедления) описываются формулой:

$$
\frac{C_{\rm r}}{C_{\rm o}} = 1 + aK\,,\tag{155}
$$

где  $a = 0.098$  для ускоренного течения  $(K > 0)$ ;  $a = 0.75$  для замедленного течения  $(K < 0)$ .

Выражение (155) относится только к случаю постоянных ускорений  $\left(\frac{d\overline{w}}{dt} = const\right)$ . Если же  $\frac{d\overline{w}}{dt} \neq const$ , то, как показывают эксперименты, необходимо учитывать влияние второй производной скорости на процесс с помощью безразмерного параметра:

$$
K_{\nu} = \frac{d^2}{32\nu} \sqrt{\frac{1}{|\overline{\nu}|} \left| \frac{d^2 \overline{\nu}}{dt^2} \right|} \tag{156}
$$

или

$$
N_z = \frac{1}{\overline{w}} \left( d^2 \frac{d^2 \overline{w}}{dt^2} \right)^{1/3} . \tag{157}
$$

Особенно важен учет этих критериев при больших значениях  $N_1$ , то есть весьма быстро протекающих нестационарных процессах. при Аппроксимирующая зависимость коэффициента трения от параметров  $K$  и  $K_{p}$ получена в виде:

$$
\frac{C_r(K, K_\circ)}{C_\circ} = 1 + 0.07K + 32\Big[\exp\Big(10^{-5} + 0.8 \cdot 10^{-5} K\Big)K_\circ - 1\Big],\tag{158}
$$

где  $C_0$  определяется по (155), см. также рис. 27. Здесь К и  $K_0$  рассчитаны по несколько видоизмененным формулам:

$$
K = \frac{2lF_0}{\xi_0|Q|Q} \frac{dQ}{dt}, \qquad K_D = \frac{d^2}{32\nu} \sqrt{\frac{1}{|Q|} \left|\frac{d^2Q}{dt^2}\right|} \,, \tag{159}
$$

где  $\xi_0$  - квазистационарный эффективный коэффициент гидравлического сопротивления, учитывающий сопротивление трубы и местные сопротивления на входе и выходе;  $O -$ объемный расход;  $F_0 -$ сечение трубы.

Расчет переходных процессов с использованием формулы (159) проводится по уравнению движения несжимаемой жидкости:

$$
\rho l \frac{dw}{dt} + 4C_{\rm r}(K, K_{\rm o}) \cdot \frac{\rho l |w| w}{2d} = p_{\rm r} - p_{\rm r},\tag{160}
$$

где  $w=Q/F$  – средняя по сечению трубы мгновенная скорость;  $(p_1-p_2)$  – разность давлений перед входом в трубу и после выхода из нее;  $C_f$  определяется по формуле (158) или по графику (рис. 27.).

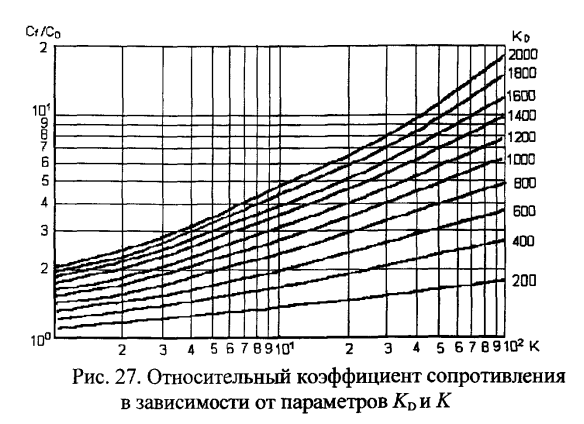

Ниже приводится ряд других формул для коэффициента гидравлического сопротивления в канале (Е). Выражение для отношения нестационарного коэффициента гидравлического сопротивления в канале  $\xi$  к квазистационарному  $\xi_0$  в предположении, что профиль скорости в ядре потока подчиняется степенному закону, выглядит так:

$$
\frac{w_x}{\overline{w}} = \frac{(2n+1)(n+1)}{2n^2} (1-r/R)^{1/n},
$$

rne n = f(Re);  $n = 7$  upu  $Re < 10^5$ ;  $n = 10$  upu  $Re = 3.2 \cdot 10^6$ . Окончательное выражение имеет вид:

$$
\frac{\xi}{\xi_0} = 1 + A(n) \cdot K \,, \tag{161}
$$

где Кизмеряется в см.

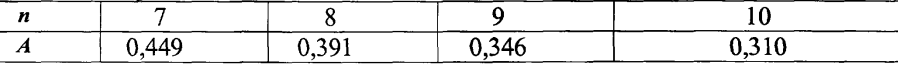

Данные Дэйли, полученные при течении воды в вертикальной трубе  $(l/d=27; Re \le 5.10^5)$  и при  $-0.3 \le (2K) \le 0.3$ , обобщаются формулой:

$$
\frac{\xi}{\xi_0} = 1 + C \frac{2}{\xi_0 w^2} \frac{\partial w}{\partial t},\tag{162}
$$

где  $C = 0.01$  для ускорения;  $C = 0.62$  при замедлении потока.

По данным Лийва & определяется для ускоренного и замедленного потока воды в трубе:

 $d = 0.075$ м;  $l/d = 53$ ;  $Re_{\text{max}} = 1.65 \cdot 10^6$ ;  $N_1 = \frac{d}{w^2} \frac{\partial w}{\partial t}$  изменялось от -1.25 до 0.8.

Результаты обобщены формулой:

$$
\frac{\xi}{\xi_0} = 1 + 1,28N_1. \tag{163}
$$

Для течения с ускорением можно воспользоваться также соотношением Денисова:

$$
\frac{\xi}{\xi_0} = exp(-20N_1) + 20N_1 \frac{1 + N_2}{1 + 10N_1} \cdot exp(1 + N_1) \pm 25\%,
$$
\n(164)

где  $N_1 = \frac{d}{w^2} \frac{dw}{dt}$ ;  $N_2 = \frac{1}{w} \left( d^2 \frac{d^2 w}{dt^2} \right)^{1/3}$ .

Формула проверена для диапазонов:  $N_1=0.04 \div 0.43$ ;  $N_2=0.12 \div 0.86$ .

Турбулентный поток можно считать квазистационарным при  $N_1$ · $Re$  $0.16.$ 

Эффектами нестационарности можно пренебречь лишь при  $\frac{v}{\lambda n^2} \frac{dw}{dt} < 4.10^{-3}$ ,

где  $v_* = \sqrt{\frac{\tau_0}{\Omega}} - \mu$ инамическая скорость.

б) Пульсирующие (автоколебательные) течения.

Рассматриваются течения, в которых средняя по сечению скорость изменяется во времени по закону  $\overline{w} = \overline{w}_m [1 + Asin(\omega t)]$ , соответственно

 $Re = Re_m [1+A \sin(\omega t)].$ 

Существуют три характерных режима взаимодействия турбулентности с осредненным потоком: режим квазистационарной турбулентности, режим «замороженной» турбулентности и промежуточный режим. В первом - период колебаний (Т) расхода больше характерного времени турбулентных пульсаций (t), т.е.  $(T > t)$  и колебания расхода не оказывают влияния на турбулентность. В режиме «замороженной» турбулентности  $(t \gg T)$  она не успевает измениться за период высокочастотных колебаний расхода.

Границы этих областей можно приближенно оценить по турбулентному числу Стокса:  $S_i = S/\sqrt{1.19Re_{0}\sqrt{\xi_0 Re_{0}}},$  где  $S = \sqrt{r_0^2 \omega/\nu}$  число Стокса;  $\xi_0$  – коэффициент сопротивления трения при стационарном течении для  $Re_0$ . При  $S_t$ 0,1 - режим квазистационарной турбулентности; при  $S_t$  > 1 – режим «замороженной» турбулентности.

В квазистационарной области в каждый момент времени коэффициент сопротивления трения можно вычислить по стационарным зависимостям - по формуле (38).

других областях касательное напряжение на стенке  $(\tau_c)$ , а, B. следовательно, и коэффициент сопротивления изменяется по закону:

$$
\xi = \frac{8\,\tau_{\rm c}}{\rho\,\overline{w_{\rm o}^2}}\,,\,\text{rge}\,\,\tau_{\rm c} = \bar{\tau}_{\rm c}\bigg[1 + \frac{A\,A_{\rm 0}}{\bar{\xi}_{\rm 0}}\sin(\omega\,\tau + \varphi)\bigg],\,\,(165)
$$

здесь  $\bar{\tau}_{c}$  - среднее по периоду колебаний касательное напряжение на стенке, которое приближенно вычисляется по стационарным зависимостям;  $\bar{\xi}_0 = \frac{8 \tau_c}{2 \pi r^2}$ ;  $A_0 = 16$  S/Re<sub>0</sub> – относительная амплитуда колебаний для области замороженной турбулентности; для этой области  $\varphi = \pi/4$ .

В промежуточной области расчет значительно сложнее и здесь не приводится.

 $\mathbf{B}$ обшем случае квазистационарный метол расчета гилравлических использовать неправомерно. Так как границы применимости потерь квазистационарного метода для всех случаев в настоящее время не установлены, он может использоваться лишь тогла, когла при нестационарном течении большая доля обших потерь приходится на инерпионные составляющие и когла относительное значение потерь на трение невелико.

### **III. Расчет тепловых характеристик**

17. Конвективный теплообмен.

1) Общие подходы к расчету параметров конвективного теплообмена.

Основная цель теплового расчета реактора или теплообменника, или другого узла атомной энергетической установки - получить распределение температуры по всему объёму узла или в наиболее опасной зоне при определённых значениях исходных данных. Причем необходимо знание максимальных значений температур и неравномерностей температуры в наиболее напряженных областях. Максимальная температура - это сумма нескольких слагаемых: температуры входа –  $t_{\text{ex}}$ , подогрева теплоносителя от входа до данного сечения -  $\Delta t_n$ , среднего перепада температур между стенкой и средней жидкости -  $\Delta t_{\alpha}$ , среднего перепада температур на оболочке твэла -  $\Delta t_0$ , среднего перепада температур на «среде» между оболочкой и топливным сердечником -  $\Delta t_{\rm cn}$  и среднего перепада температур на топливном сердечнике –  $\Delta t_{\text{rc}}$ :

$$
t_{\text{max}} = t_{\text{ex}} + \Delta t_{\text{n}} + \Delta t_{\text{c}} + \Delta t_{\text{c}} + \Delta t_{\text{cp}} + \Delta t_{\text{rc}}.
$$

при обосновании работоспособности установки B ряде случаев необходимо знание локальных полей и, иногда, градиентов температуры, в частности при расчете термонапряжений и в задачах термодиффузии.

Наиболее универсальный метод расчета температурного поля при течении в каналах произвольного поперечного сечения основан на решении системы дифференциальных уравнений переноса, которая включает в себя дифференциальные уравнения переноса тепла, массы и количества движения в потоке жидкости и уравнения переноса тепла в охлаждаемом (или нагреваемом) этой жидкостью твердом теле (например твэле). Система уравнений переноса тепла (например для двумерной задачи) представлена ниже. Необходимо также знание полей скорости, которые рассчитываются по соотношениям главы II.

Теплоотдача определяется не только формой канала и режимом течения теплоносителя, но и степенью чистоты металла. На границе стенки с жидким металлом может присутствовать слой, вызывающий лополнительное термическое сопротивление теплоотдаче  $(R_k)$ . Причинами этого термического сопротивления могут быть:

окисные или интерметаллические пленки на теплоотдающей поверхности, которые могут либо исчезать, либо образовываться во время работы;

осаждение примесей из потока металла при охлаждении последнего и образование неподвижного слоя примесей (в этом случае  $R_{\nu}$  не зависит от скорости и предсказать его величину не представляется возможным);

образование подвижного слоя примесей в случае нагрева металла.

Свойства жидких металлов слабо зависят от температуры. Кроме того, перепады температуры в потоке обычно невелики. Поэтому нет необходимости при расчетах теплоотлачи жилких металлов учитывать зависимость их свойств от температуры потока.

Высокая теплопроводность и сравнительно низкая удельная теплоемкость на единицу массы приводят к тому, что в условиях активных зон реакторов, охлаждаемых жидкими металлами, температура оболочек твэлов определяется, главным образом, подогревом жидкого металла, а не интенсивностью теплообмена. Отношение подогрева  $\Delta t_n$  к температурному напору  $\Delta t_n$  (стенкажидкость), например для реакторов типа БН-600, составляет  $\Delta t_n/\Delta t_n = 4lNu/d_rRe$  $\sim$ 20. Поэтому температурное поле твэла и теплоносителя очень чувствительно к «геометрии» ТВС и всех ее элементов, а по периметру твэлов возникают неравномерности температуры, которые играют более значительную роль, чем температурные напоры «стенка - жидкость».

#### а) Дифференциальные уравнения теплообмена

Двумерные уравнения для прямоугольной системы координат Уравнение для температуры потока теплоносителя в данном сечении:

$$
\frac{\partial}{\partial \xi_1} \left[ \left( \frac{a_{\tau_y}}{a} \right) \frac{\partial T_1}{\partial \xi_1} \right] + \frac{\partial}{\partial \xi_2} \left[ \frac{a_{\tau_x}}{a} + 1 \right] \frac{\partial T}{\partial \xi_2} = 4 \frac{w}{w} \frac{r_o}{d_r};
$$
(166)

уравнение для температуры оболочки твэла (без тепловыделения):

$$
\frac{\partial^2 T_2}{\partial \xi_1^2} + \frac{\partial^2 T_2}{\partial \xi_2^2} = 0 \tag{167}
$$

уравнение для температуры зоны с топливом:

$$
\frac{\partial^2 T_3}{\partial \xi_1^2} + \frac{\partial^2 T_3}{\partial \xi_2^2} = -Q_v,
$$
\n(168)

где  $Q_v$  – плотность распределенных в объеме источников тепловыделения;

$$
\xi_1 = \frac{y}{r_o};
$$
  $\xi_2 = \frac{x}{r_o};$   $T = \frac{(t - t_o)\lambda}{\overline{q}_o r_o};$ 

 $t_0$  – температура теплоносителя в точке с координатами  $\xi_1=1$  и  $\xi_2=0$ ;  $r_0$  – (наружный радиус твэла); характерный размер  $a$ коэффициент температуропроводности, м<sup>2</sup>/с;  $a_{\text{rv}}$ ,  $a_{\text{rx}}$  – коэффициенты турбулентного переноса тепла во взаимно-перпендикулярных направлениях.

Двумерные уравнения для цилиндрической системы координат.

Уравнение для температуры потока теплоносителя в данном сечении:

$$
\frac{1}{\xi} \frac{\partial}{\partial \xi} \left[ \xi \left( \frac{a_{\text{Ty}}}{a} + 1 \right) \frac{\partial T}{\partial \xi} \right] + \frac{1}{\xi} \frac{\partial}{\partial \varphi} \left[ \left( \frac{a_{\text{Ty}}}{a} + 1 \right) \frac{1}{\xi} \frac{\partial T_1}{\partial \varphi} \right] = 4 \frac{\mathbf{w} \ r_o}{\mathbf{w} \ d_{\Gamma}} ; \tag{169}
$$

уравнение для температуры оболочки твэла (без тепловылеления):

$$
\frac{1}{5} \frac{\partial}{\partial \xi} \left( \xi \frac{\partial T_2}{\partial \xi} \right) + \frac{1}{5^2} \frac{\partial^2 T_2}{\partial \varphi^2} = 0; \tag{170}
$$

уравнение для температуры зоны с топливом:

$$
-\frac{1}{\xi}\frac{\partial}{\partial \xi}\left(\xi\frac{\partial T_3}{\partial \xi}\right)+\frac{1}{\xi^2}\frac{\partial^2 T_3}{\partial \varphi^2}=-Q_v,
$$
\n
$$
\varphi-\text{pau};\qquad T=\frac{(t-t_0)\lambda}{\xi}.
$$
\n(171)

$$
\text{rge} \quad \xi = \frac{\mathbf{y}}{\mathbf{r}_o}; \qquad \varphi - \text{paj}; \qquad T = \frac{(t - t_o)\hbar}{q_o \mathbf{r}_o}
$$

Граничные условия к системам уравнений задаются в зависимости от конкретных условий теплообмена по периметру канала. Условия сшивки на границе теплообмена между жидкостью и стенкой принимаются как:

равенство температур жидкости и стенки в любой точке периметра канала;

равенство тепловых потоков со стороны жидкости и стенки в любой точке периметра канала.

Для расчета коэффициентов турбулентного переноса тепла в каналах произвольного поперечного сечения канал разбивается на элементарные гидродинамические ячейки (рис. 28). Каждая элементарная ячейка ограничена стенкой (теплоотдающей поверхностью), линией максимальной скорости и нормалью, проведенной на стенку из самой удаленной от поверхности теплообмена точки.

б) Коэффициенты турбулентного переноса тепла.

Коэффициенты турбулентного переноса тепла  $\mathbf{B}$ ЛВУХ взаимоперпендикулярных направлениях в сечении каналов рассчитываются по формулам:

по нормали к поверхности:

$$
\frac{a_{my}}{a} = K_1 Re_i Pr \beta \left( \frac{w_{gw}}{w_{gw}} \right)^{n_f + 2} \left( \frac{\overline{w}_{gw}}{w_o} \right)^{n_f} \left[ 1 - \frac{\overline{w}_{gw}}{w_o} \right]^2 exp(-1.54Y); \tag{172}
$$

в тангенциальном (перпендикуляром в данном сечении) направлении:

$$
\frac{a_{\tau\varphi}}{a} = K_2 Re_i Pr\beta \bigg(\frac{w_{\rm ext}}{w_{\rm ext}}\bigg)^{n_2+2} \bigg(\frac{w_{\rm ext}}{w_{\rm o}}\bigg)^{n_2} \bigg[1 - \frac{w_{\rm ext}}{w_{\rm o}}\bigg]^2 exp\bigg(-2,34\,\text{Y}\bigg),\tag{173}
$$

\n
$$
K_1 = 0, 16; \, K_2 = 0, 36; \, n_1 = 4; \, n_2 = 1; \quad \beta = 1 - \exp\left(-0, 62 \cdot 10^{-4} \, \text{Re}^3 / \text{Pr}\right); \, Y = \frac{y}{y_0^{\text{max}}}; \, y_0^{\text{max}} - \frac{y_0^{\text{max}}}{y_0^{\text{max}}}.
$$
\n

максимальное расстояние по нормали от стенки до линии максимальной скорости;  $y$  – расстояние по нормали от стенки до данной точки.

Числа Re. значения рассчитываются  $\overline{\mathbf{B}}$ предположении  $W_{\rm{sq}}, W_{\rm{q}}$ гидродинамической изолированности ячейки,  $w_0$  - максимальная скорость в ячейке.

случае неизолированных ячеек (рис. 28) учет турбулентного  $\bf{B}$ взаимодействия между ними осуществляется при помощи функции влияния n-ой ячейки на m-ую:

$$
(a_{\rm n})_{\rm m} = (a_{\rm n})^{\rm m} \varphi_{\rm n \to m}^{\rm r},\tag{174}
$$

где  $\varphi_{n \to n}^{\dagger} = 1 + a_n^{\dagger} \exp\left(-\frac{L_n}{L}\right); \quad \varphi_{n \to n}^{\dagger} = 1 + a_n^{\dagger} \exp\left(-\frac{L_n}{L}\right); \quad L_n, L_m$  - расстояние вдоль

периметра от границы ячейки (от главной нормали, ограничивающей ячейку) до і- той точки периметра;  $L$  - суммарная длина теплоотражающего периметра во взаимодействующих ячейках (двух соселних).

Значения коэффициентов находятся из условий:

равенства  $a_{\rm ni}$  на границе между ячейками:

$$
a_{\tau_i}\big)_{m}\big|_{L_{m=0}} = (a_{\tau_i})_{n}\big|_{L_{n=0}};
$$

среднего по периметру неизменности значения  $a^{\alpha}$  в ЛВУХ взаимодействующих ячейках:

$$
\chi_n^{\rm T} \int\limits_0^L \left( \alpha_{\rm T_i} \right)_{\rm m} \exp \left( -\frac{L_{\rm m}}{L} \right) dL + \alpha_{\rm T}^{\rm T} \int\limits_0^L \left( \alpha_{\rm T_i} \right)_{\rm n} \exp \left( -\frac{L_{\rm n}}{L} \right) dL = 0 \ . \tag{175}
$$

При большом числе неизолированных ячеек произволится сшивка для любых двух соседних ячеек, затем для этих ячеек (которые рассматриваются как единая ячейка) со следующей ячейкой и так далее.

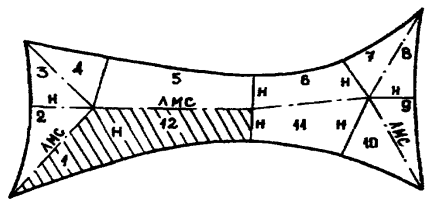

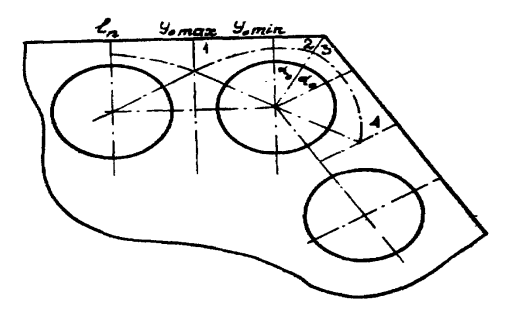

Рис. 28. Схемы разбиения сечения каналов на элементарные ячейки

При ламинарном течении турбулентные члены переноса обращаются в нули.

в) Параметр приближенного теплового моделирования твэлов.

Для описания теплообмена в сборках необходимо иметь значения параметра приближенного теплового моделирования. Этот параметр (ε) рассчитывается по основной гармонике разложения температурного поля твэла в ряд Фурье (К=6 и 4 для треугольной и квадратной решеток соответственно). Он особенно важен для тесных решеток твэлов  $((s/d) < 1, 1)$ , когда следует ожидать большие неравномерности температуры по периметру твэлов. При очень низкой эквивалентной теплопроводности твэла ( $\varepsilon \rightarrow 0$ ) тепла весьма **УГЛОВЫЕ** растечки малы или вообще отсутствуют. Неравномерности температуры по периметру твэла значительны (велики перегревы в узких местах ячейки). Коэффициенты теплоотдачи минимальны  $(Nu \rightarrow Nu_{\min})$ , что соответствует условию  $q=const$  по периметру твэла. При эквивалентной теплопроводности **TRAIR**  $(\epsilon \rightarrow \infty)$ очень высокой неравномерности температуры по периметру твэла отсутствуют  $(Nu \rightarrow N u_{\text{max}})$ , что соответствует условию:  $T_w = const$  по периметру твэла. Параметр є для цилиндрических твэлов находят (схемы тепловылеляющих элементов изображены на рис. 29) из следующих выражений (для треугольной решетки твэлов):

для твэла без оболочки (рис. 29 а):

$$
\varepsilon = \lambda_{\tau}/\lambda_{\tau};\tag{176}
$$

для твэла с одной оболочки (рис. 29 б):

$$
\varepsilon = (\lambda_0 / \lambda_f) (1 - m_1 R_1) / (1 + m_1 R_1), \qquad (177)
$$

где m<sub>1</sub>= $(\lambda_r - \lambda_o)/(\lambda_r + \lambda_o)$ ; R<sub>1</sub>= $(r_1/r_o)^{2k}$ , R<sub>2</sub>= $(r_2/r_o)^{2k}$ ; для твэла с двумя оболочками (слоями) (рис. 29 в):

$$
\varepsilon = \left(\frac{\lambda_0}{\lambda_{\tau}}\right) \frac{R_1(m_2 - R_2) + R_2(1 - m_2 R_2)}{m_1 R_1(m_2 + R_2) + R_2(1 + m_2 R_2)},
$$
\n(178)

r ge m<sub>1</sub>=( $\lambda_1$ - $\lambda_0$ )/( $\lambda_1$ + $\lambda_0$ ); m<sub>2</sub>=( $\lambda_1$ - $\lambda_0$ )/( $\lambda_1$ + $\lambda_0$ ); R<sub>1</sub>=( $r_1$ / $r_0$ )<sup>2k</sup>, R<sub>2</sub>=( $r_2$ / $r_0$ )<sup>2k</sup>; для твэла с тремя оболочками (слоями) (рис. 29 г):

$$
\varepsilon = \left(\frac{\lambda_0}{\lambda_f}\right) \frac{R_2(m_3 - R_3)(R_1m_1 + R_2m_2) + R_3(1 - R_3m_3)(R_1m_1m_2 + R_2)}{R_2(m_3 + R_3)(R_1m_1 + R_2m_2) + R_3(1 - R_3m_3)(R_1m_1m_2 + R_2)},\tag{179}
$$

 $r \text{ are } m_1 = (\lambda_1 - \lambda_0) / (\lambda_1 + \lambda_0); \ m_2 = (\lambda_1 - \lambda_0) / (\lambda_1 + \lambda_0); \ m_3 = (\lambda_2 - \lambda_1) / (\lambda_2 + \lambda_1); \ R_1 = (r_1/r_0)^{2k}, \ R_2 = (r_2/r_0)^{2k}$  $(r_0)^{2k}$ ,  $R_3 = (r_2/r_0)^{2k}$ ;

для твэла с оболочкой и контактным термическим сопротивлением Ф (рис.  $29d$ :

$$
\varepsilon = \left(\frac{\lambda_0}{\lambda_r}\right) \frac{\left(1+R_1\right)+\left(\sigma+1\right)\left(1-R_1\right)-m_1\left[\left(1+R_1\right)+\left(\sigma-1\right)\left(1-R_1\right)\right]}{\left(1-R_1\right)+\left(\sigma+1\right)\left(1+R_1\right)-m_1\left[\left(1-R_1\right)+\left(\sigma-1\right)\left(1+R_1\right)\right]},\tag{180}
$$

где m<sub>1</sub>=( $(\lambda_{r} - \lambda_{0})/(\lambda_{r} + \lambda_{0})$ ; R<sub>1</sub>=(r<sub>1</sub>/r<sub>2</sub>)<sup>2k</sup>, σ= $k\lambda_{1}\Phi/r_{1}$ ;

для твэла с отверстием радиусом г\* с оболочкой и контактным термическим сопротивлением  $\Phi$  (рис. 29 *e*):

$$
\varepsilon = \left(\frac{\lambda_o}{\lambda_r}\right) \frac{\left(1 + R_1\right) + \left(\sigma + 1\right)\left(1 - R_1\right) - m_1\left[\left(1 + R_1\right) + \left(\sigma - 1\right)\left(1 - R_1\right)\right]}{\left(1 - R_1\right) + \left(\sigma + 1\right)\left(1 + R_o\right) - m_1\left[\left(1 - R_1\right) + \left(\sigma - 1\right)\left(1 + R_1\right)\right]},\tag{181}
$$

rne  $m_1=(\lambda_0-\lambda_1)/(\lambda_0+\lambda_1)$ ;  $m_2=(\lambda_1-\lambda_0)/(\lambda_1+\lambda_0)$ ;  $R_0=(r^*/r_0)^{2k}$ ;  $R_1=(r_1/r_0)^{2k}$ ;  $\sigma=k\lambda_0\Phi/r_1$ ;  $\lambda_0$ коэффициент теплопроводности соответствующего слоя:  $\Phi$  - контактное термическое сопротивление на границе стенка-жидкость.

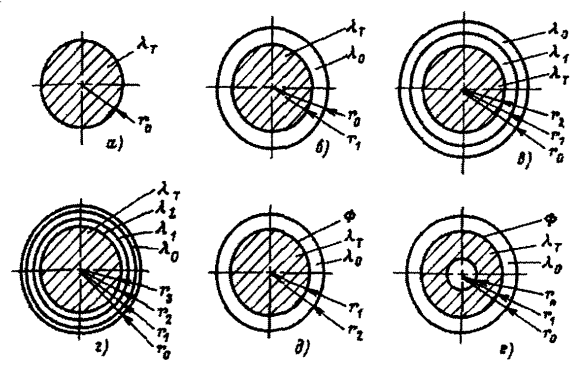

Рис. 29. Схемы тепловыделяющих элементов для вычисления параметра теплового полобия:

 $a$  – твэл без оболочки;  $b$  – твэл с оболочкой;  $s$  – твэл с двумя оболочками;  $c$  – твэл с тремя оболочками (слоями);  $\partial$  - твэл с оболочкой и контактным термическим сопротивлением на границе; е - кольцевой твэл с оболочкой и контактным термическим сопротивлением на границе

 $\overline{B}$ вышеприведенных соотношениях параметр эквивалентной теплопроводности твэлов для треугольных сборок рассчитывается по шестой (k=6), для квадратных сборок - по четвертой  $(k=4)$  гармонике разложения температурного поля твэла в ряд Фурье.

Ниже приведены инженерные соотношения для чисел Нуссельта и температурных неравномерностей при течении в типичных каналах ЯЭУ.

2) Теплообмен при ламинарном течении в каналах.

теплообмена Залачи при ламинарном течении рассматриваются  $\bf{B}$ предположении, что:

течение и теплообмен стационарны;

жидкость несжимаема, ее теплофизические свойства не зависят **OT** температуры;

течение жидкости гидродинамически стабилизировано;

во входном сечении теплообменного участка температура жидкости постоянна по сечению;

на поверхности теплообмена задана постоянная плотность теплового потока; в потоке отсутствуют внутренние источники тепла;

изменение плотности теплового потока вдоль оси за счет теплопроводности мало по сравнению с изменением плотности вдоль оси, обусловленным конвекцией.

Интенсивность конвективной теплоотдачи жидкостей и газов при ламинарном течении определяется коэффициентом теплоотдачи, который, как правило, относится к разнице температур стенки и средней температуры среды:

 $\alpha = q/(t_{cr} - t_{\rm w})$ . Коэффициент теплоотдачи обычно определяется через число Нуссельта: α=Νuλ/d<sub>r</sub>, где d<sub>r</sub> - гидравлический диаметр канала.

Теплофизические свойства относятся, как правило, к среднемассовой температуре потока в данном сечении. При вычислении среднего по длине коэффициента теплоотдачи свойства относят к средней температуре потока:  $t_{\rm w} = (t_{\rm nx} + t_{\rm BLX})/2$ .

а) Теплообмен при ламинарном течении в трубах.

Теплообмен при ламинарном течении в трубах при постоянном тепловом потоке на стенке рассчитывается по соотношению (для  $Re \leq Re_{\kappa n}$ ):

$$
Nu=4,36.\tag{182}
$$

Погрешность  $\Delta$  расчета Nu практически равна нулю.

Теплообмен в плоских щелях при постоянном тепловом потоке с двух сторон рассчитывается по соотношению (для  $Re \leq Re_{\kappa n}$ ):

$$
Nu=8,24.\t(183)
$$

Теплообмен в плоских щелях при постоянном тепловом потоке с одной стороны рассчитывается по соотношению (для  $Re < Re<sub>sn</sub>$ ):

$$
Nu=5,36.\t(184)
$$

Погрешность расчета Nu практически равна нулю.

б) Теплообмен при ламинарном течении в кольцевых каналах.

Теплообмен при ламинарном течении в кольцевых каналах при двухстороннем постоянном по длине тепловом потоке (или с одной стороны подвод тепла, а с другой - отвод, или наоборот) с произвольным отношением плотностей тепловых потоков  $q_1$  и  $q_2$  рассчитывается по формулам:

для внутренней поверхности:

$$
\frac{1}{Nu_1} = \frac{1}{Nu_{1q}} (1 + C_1 Q); \tag{185}
$$

для наружной поверхности:

$$
\frac{1}{Nu_2} = \frac{1}{Nu_{2q}} \left( 1 + C_2 Q^{-1} \right)
$$
 (186)

$$
\text{rge} \quad Q = q_2/q_1; \qquad C_1 = -0,350^{-0.25} \frac{Nu_{1q}}{Nu_{2q}}; \qquad C_2 = -0,350^{0.75}; \theta = \frac{r_1}{r_2}; \quad Nu_{1q} = \frac{\alpha_{1q}d_r}{\lambda} \quad - \quad \text{quation}
$$

Нуссельта для внутренней поверхности кольцевого зазора при отсутствии теплового потока на противоположной поверхности, рассчитывается по формуле:

$$
Nu_{1a} = 4,25 + 1,130^{-0.083}.\tag{187}
$$

Пределы применимости формулы (187):  $\theta = 0, 1 \div 1, 0$ .

Погрешность  $\delta$  расчета  $\overline{Nu}_{10}$  составляет  $\pm 2\%$ .

 $Nu_{2q} = \frac{\alpha_{2q}d_r}{\lambda}$  – число Нуссельта для внешней поверхности зазора кольцевого канала при отсутствии теплового потока на внутренней;

$$
Nu_{2q}=4,36+0^{0,20}.
$$
 (188)

Пределы применимости формулы (188):  $\theta = 0 \div 1.00$ . Погрешность  $\delta$  расчета  $Nu_{2a}$  составляет ±5%.

в) Теплообмен при ламинарном течении в сборках стержней с треугольной упаковкой.

Теплообмен в центральных зонах ТВС. Числа Нуссельта зависят от двух параметров: относительного щага расположения стержней  $(s/d)$  и от параметра моделирования  $\varepsilon$ . Расчет теплоотдачи велется при  $x = s/d = 1$  по формуле:

$$
Nu_n=1,25[1-3,6(4,2+2,5\epsilon^{0,86})^{-1}],
$$
\n(189)

определяющий размер для правильной решетки:  $d_{z\infty} = d\left(\frac{2\sqrt{3}}{\pi}x^2 - 1\right)$ ,

определяющая скорость  $w$  - средняя по сечению скорость в пучке.

Пределы применимости формулы (189): Pe=1÷4000;

£.

$$
>10^{-2} - \text{mapamerp renosoro noqo6us npu } K_0 = 6; \ x = s/d = 1, 0 \div 2, 0.
$$
  
Input  $x = 1 \div 1, 2$   

$$
Nu_x = [7, 55x - 6, 3x^{-17x(x-0,81)}] \{1-3, 6x[x^{20}(1+2, 52\varepsilon^{0, 86})+3, 2)\}^{-1} \}.
$$
 (190)  
Input  $x = 1, 2 \div 2$   

$$
Nu_x = 7, 55x - 20x^{-13}.
$$
 (191)

Зависимость числа Нуссельта при ламинарном течении  $Nu_a$  от параметров показана на рис. 30.

Погрешность  $\Delta$  расчета  $Nu$ , по формулам: (189), (190), (191) составляет  $\pm 20\%$ .

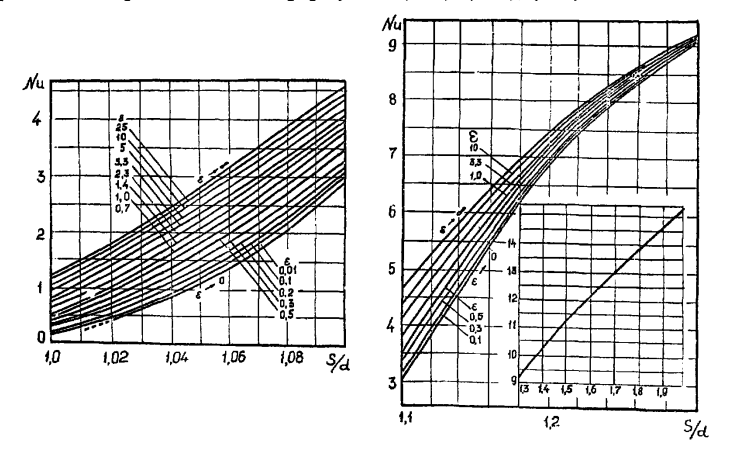

Рис. 30. Числа Нуссельта при ламинарном течении в треугольных решетках твэлов

3) Теплообмен при турбулентном течении в каналах.

#### а) Теплообмен при турбулентном течении в трубах.

Дифференциальное уравнение для поля температуры в потоке имеет вид:

$$
\frac{1}{\xi} \frac{\partial}{\partial \xi} \left[ \xi \left( \frac{a_{\text{Ty}}}{a} + 1 \right) \frac{\partial T}{\partial \xi} \right] = 4 \frac{w}{w} \frac{r_{\text{o}}}{d_{\Gamma}}.
$$

Решение уравнения при постоянном по длине тепловом потоке в широком параметров  $(Re=2300 \div 5.10^5, Pr=0 \div 100)$ лиапазоне позволило получить слелующее соотношение для чисел Нуссельта:

$$
Nu=Nu_0+ \beta Re^{0.87}Pr^n
$$
  
turn 
$$
Nu = (7-3,6/\lg Re) + 0,008Re^{0.87}Pr^n,
$$
 (192)

где  $\beta$ =0.0096; n=0.4+0.45/(2Pr+1).

Погрешность описания экспериментальных данных для чистых условий не превышает  $\pm 10$  %.

Теплообмен при турбулентном течении  $(Pr=0.004 \div 0.05)$  в круглых трубах в реальных условиях рассчитывается по эмпирической формуле: при  $Pe \le 10^4$ ,  $Re = 10^4 + 5.10^5$ 

$$
Nu=5+0.025Pe^{0.80};\t(193)
$$

или с учетом предельного перехода на ламинарный режим течения при  $q=const$ по формулам:

при  $Pe=300 \div 10^4$ 

$$
Nu=7,5+0,005Pe;\t\t(194)
$$

при Ре<300

$$
Nu=4,36+0,016Pe.\tag{194a}
$$

Погрешность  $\Delta$  расчета  $Nu$  по формулам (193), (194), (194a) составляет  $\pm 20\%$ . Теплообмен при турбулентном течении жидких металлов в коротких

трубах рассчитывается по формуле:

$$
Nu = Nu_0 \varepsilon_{L} \tag{195}
$$

где *Nu*<sub>o</sub> рассчитывается по формулам (182)÷(184);  $\varepsilon_L = 1.72 \left[ \frac{d_{\text{av}}}{L} \right]^{0.16}$ .

Пределы применимости формулы (195):  $Pe=300\div 2000$ ;  $L/d_{\text{nu}}=2\div 20$ . Погрешность ∆ расчета Nu составляет ±20%.

Длина входного теплового участка при турбулентном течении жидких металлов в трубах рассчитывается по формуле:

$$
\frac{L_{\rm cr}}{d_{\rm sat}} = \frac{0.040Pe}{1 + 2 \cdot 10^{-3} Pe} \,. \tag{196}
$$

Погрешность  $\Delta$  расчета  $L_{cr}$  составляет  $\pm 20\%$ .

В реальных не контролируемых условиях по чистоте теплоносителя на границе стенки с жидким металлом может присутствовать слой, вызывающий дополнительное термическое сопротивление  $(R_k)$  теплоотдаче. Причинами возникновения термического сопротивления являются:

окисные или интерметаллические пленки на теплоотдающей поверхности, которые могут либо исчезать, либо образовываться во время работы;

осаждение примесей из потока металла при его охлаждении; в этом случае термическое сопротивление  $R_k$  не зависит от скорости и предсказать его величину не представляется возможным;

образование подвижного слоя примесей в случае нагрева металла; в этом случае величина термического сопротивления рассчитывается по формуле:

$$
\left[R_{\kappa}\frac{\lambda}{d_{\rm est}}\right] = \frac{400}{Re^{0.875}},\tag{197}
$$

где  $\lambda$  - коэффициент теплопроводности термического сопротивления,  $Br/(M°C)$ .

Минимальное число Нуссельта в условиях нагрева при наличии термического сопротивления рассчитывается по формуле:

$$
Nu_{\min} = \frac{1}{\frac{1}{Nu} + \frac{400}{Re^{0.875}}},
$$
\n(198)

гле Nu рассчитывается по формулам (193), (194), (194 а).

применимости формулы (198) определяются пределами Пределы применимости формул (193), (194), (194 а).

Погрешность  $\Delta$  расчета  $Nu_{\text{min}}$  составляет  $\pm 20\%$ .

Приближенно теплообмен при турбулентном течении в трубах жилких металлов, загрязненных примесями, оценивается: по формуле:

$$
Nu=3+0.014Pe^{0.80}.\tag{199}
$$

или при  $Pe=10^2\div 10^4$  по формуле:

 $Nu=4.36+0.0021Pe$ .  $(200)$ 

Погрешность оценочного расчета Nu составляет  $\pm 25\%$ .

Безразмерное распределение температуры в потоке при турбулентном течении чистых жидких металлов в круглой трубе рассчитывается по эмпирическим зависимостям:

при 
$$
0 \le y^{++} \le 1
$$
 по формуле:  
\n $T^+ = y^{++}$  (201)

$$
\text{tipu } 1 \leq y^{+} < 11,7 \text{ to } \text{dopm} \text{.}
$$
\n
$$
T = 1.87 \cdot (h v^{+} + 1) + 0.065 v^{+} - 0.36; \tag{202}
$$

$$
\text{supn } y^{++} > 11,7 \text{ no } \text{oponyme:}
$$

$$
T^* = 2.5 \ln y^{++} - 1,\tag{203}
$$

где  $y^{\text{++}}=y^{\text{+}}Pr$ ;  $y^{\text{+}}=\frac{yv_{\text{+}}}{v}$  – безразмерное расстояние от стенки трубы;

 $T^* = \frac{T_{cr} - T_x}{T_x}$ ;  $T_x = \frac{q}{c_c \rho v_x}$  – масштаб температуры, К;  $T_{cr}$  – температура стенки

трубы, К;  $T_{\rm x}$  – среднемассовая температура в заданном сечении трубы, К;  $v_{\star}$ - масштаб скорости, м/с;  $v_{\bullet} = \overline{w_{\bullet}(\xi/\varepsilon)}$ ;  $\xi$  рассчитывается по формулам раздела II.

В формулах:  $q - B\text{T/m}^2$ ;  $w - w/c$ ;  $y - \text{koop}$ дината по нормали к стенке, м;  $v - m^2/c$ ;  $c_p$  -удельная теплоемкость, Дж/(кг·К).

Погрешность  $\Delta$  расчета  $T^*$  составляет ±15%.

б) Теплообмен при турбулентном течении в кольцевых каналах.

Теплообмен при турбулентном течении в кольцевых каналах при теплообмене только на одной из стенок кольцевого канала рассчитывается по соотношениям, полученным с учетом экспериментальных и расчетных данных: на внутренней стенке зазора кольцевого канала по формуле:

$$
Nu'_{1}=Nu_{01}+\beta Re^{0,87}Pr^{n}[1+0,5exp(-4/0)];
$$
\n(204)

или более подробно:

$$
Nu'_{1}=(6,4-3/lgRe)\theta^{0,24}+0,008Pe^{0,87}[1+0,5exp(-4/0)];
$$
 (205)

на наружной стенке зазора кольцевого канала по формуле:  $Nu'_{2} = Nu_{02} + \beta Re^{0.87} Pr^{0} [1 + 0.2 exp(-4/\theta)],$  $(206)$ 

или более полробно:

$$
Nu'_{2}=(6,4-3/lgRe)[1+0,2exp(-4,5/0)]+0,008Pe^{0.87}[1+0,2exp(-4/0)],
$$
 (207)  
17.12  $\theta=d_1/d_2$  (the metre 0.1,10 1.0);

$$
n=0.4+0.45/(2Pr+1). \tag{208}
$$

двухстороннего теплообмена целесообразно Лля **ВОСПОЛЬЗОВАТЬСЯ** соотношениями, в которых используется понятие безразмерной разности температур вместо числа Нуссельта (ΔT=1/Nu=λ/(αd)). Данный подход существенно удобнее тем, что позволяет не иметь дело с величинами чисел Нуссельта, равными бесконечности или отрицательными, имеющими место при некоторых соотношениях параметров. Приведенные ниже соотношения справедливы в следующих диапазонах параметров: 5000<Re<100000;0<Pr<100;-100<O<+100;0,1<0<1.0, rne 0=d/d, O=q/q,

Разности температур на обогреваемых стенках при одностороннем обогреве:

$$
\Delta T_1 = 1/N u_1 \tag{209}
$$

 $\lambda$  and  $\lambda$ 

$$
\Delta T_2 = 1/N u_2 \,. \tag{210}
$$

Разности температур на противоположных адиабатных стенках при одностороннем обогреве:

$$
\Delta T_{10} = \Delta T_1 C_1, \text{ r, } C_1 = -[0.45/(1+2Pr^{0.8})] \theta^{-0.2} (Nu_1'/Nu_2'), \tag{211}
$$

$$
\Delta T_{20} = \Delta T_2 C_2, \text{ rate } C_2 = -[0.45/(1+2Pr^{0.8})]\theta^{0.8}.
$$
 (212)

Эти разности температур на адиабатных стенках имеют отрицательные значения (разность температуры поверхности и потока на противоположной стороне имеет обратный знак по отношению к разности на теплопередающей поверхности).

Для двустороннего теплообмена (теплоподвода или теплоотвода) полученные соотношения разности температур  $\Delta T_1$ " и  $\Delta T_2$ " имеют вид:

$$
\Delta T_1^{\prime} = 1/Nu_1^{\prime} = \Delta T_{10}^{\prime} [1 + C_1 Q], \qquad (213)
$$

$$
\Delta T_2^{\dagger} = 1/N u_2^{\dagger} = \Delta T_{20}^{\dagger} [1 + C_2 / Q], \tag{214}
$$

где  $\Delta T_1$ " - безразмерная разность температур для первой стенки  $q_1$  (внутренней) при наличии теплового потока  $q_2$  на противоположной стенке; и  $\Delta T_2$ " = безразмерная разность температур для второй стенки  $(q_2)$  при наличии теплового потока  $(q_1)$  на первой стенке. Далее можно рассчитать температуры поверхностей при заданных тепловых потоках с учетом знаков:
(215) (216) при подводе тепла – знак (+),  $\Delta t_i = \Delta T_i'' q_i d_i / \lambda$  (°C);<br>при отволе – знак (–):  $\Delta t = -\Delta T_i'' q_i d_i / \lambda$  (°C). при отводе - знак (-): где *X* - теплопроводность теплоносителя.

Пределы применимости формул (211)÷(216):  $\theta = d_l/d_l = 0,1+1,0; Pe = 300+4000;$  $Q = q \sqrt{q} = 0$  -  $q \sqrt{10} = 10$ .

Погрешность о расчета составляет не выше 15%.<br>Теплообмен при турбулентном течении

при турбулентном течении жидких металлов в эксцентрических кольцевых каналах является неравномерным по углу и длине. Стабилизация теплообмена при больших значениях *Ре* иногда совсем не наступает, что указывает на слабое Определенную роль играет толщина стенки канала и ее теплопроводность.

Максимальная неравномерность температуры при турбулентном течении жидких металлов в кольцевом канале с эксцентриситетом рассчитывается (оценочные расчеты) по формуле:

$$
\frac{\Delta T_{\text{max}}\lambda}{qd_1} = \frac{2z}{Pe} \left[ \frac{d_2}{d_1} - 1 \right]^{2.715} \left[ \frac{d_1}{2\delta} \right]^{1.715} \left[ 1 + \frac{2\delta}{d_1} \right]^{-1},\tag{217}
$$

где *z* =  $\frac{x}{d_2 - d_1}$  – безразмерная координата вдоль оси кольцевого канала

 $\delta$  - расстояние между стенками кольцевого канала по нормали к внутренней поверхности, м; х - расстояние между центрами окружностей кольцевого канала.

 $\Delta T_{\text{max}} = T_{\text{cm}}^{\text{max}} - T_{\text{cm}}^{\text{min}}$ , K;  $q - \text{Br}/M^2$ ;  $\lambda$  - теплопроводность жидкого металла,  $Br/(M,K); d_1-M; d_2-M.$ 

Погрешность  $\Delta$  расчета  $\Delta T_{\text{max}}$  составляет  $\pm 20\%$ .

*Экспериментальные формулы для частных случаев кольцевых каналов.*

Можно пользоваться более простыми, но менее точными соотношениями  $(10^2 \leq Re \leq 10^5, Pr \approx 10^{-2}; d_1/d_2 > 05)$ :

односторонний стабилизированный теплообмен:

$$
Nu = 4.9 + 0.0175Pe^{0.8};\tag{218}
$$

двусторонний стабилизированный теплообмен:

$$
Nu=10+0.025Pe^{0.8}.\tag{219}
$$

Для нахождения коэффициента теплоотдачи на начальном участке теплообмена длиной  $l$  в кольцевом зазоре при  $l/(Pe d_r) < 0.0357$  в случае одностороннего обогрева коэффициент теплоотдачи следует умножить на поправочный коэффициент:

$$
\epsilon_l = 0,194 \left[ (Ped_v)/l \right]^{0,49}, \tag{220}
$$

где *dr-* гидравлический диаметр канала; / - расстояние от начала обогрева.

в) Теплообмен при турбулентном течении в сборках стержней с треугольной упаковкой.

*Теплообмен в стандартных ячейках сборок.*

В реакторах с жидкометаллическим охлаждением применяют стержневые твэлы, располагаемые в виде правильных треугольных или квадратных решеток. Геометрия ячеек является причиной неравномерности температуры по периметру твэла, что приводит к дополнительным термическим напряжениям, локальным перегревам и, таким образом, снижает надежность твэла.

Поле температуры в твэле зависит не только от геометрических параметров, но и от теплопроводности теплоносителя, оболочки и материала сердечника. Задача о теплообмене пучков твэлов является, в итоге, сопряженной.

 $\bf{B}$ шестигранных кассетах. которые типичны реакторов для жидкометаллическим охлаждением, различают центральные, боковые и угловые твэлы (рис. 31). Из анализа лифференциальных уравнений, описывающих перенос тепла в сборках цилиндрических твэлов, получены следующие критериальные соотношения:

$$
Nu=Nu\ (Re; Pr; s/d_0; \varepsilon),\tag{221}
$$

$$
\Delta T_{\mathbf{w}} = \Delta T_{\mathbf{w}} \left( Re; Pr; s/d_0; \varepsilon \right), \tag{222}
$$

где  $\Delta T_{\rm w}$ -разность температур в точке максимума и средней температуры теплоносителя в данном сечении; s-шаг расположения твэлов;  $d_0$ -диаметр твэлов; Re-число Рейнольдса; Pr-число Прандтля; є - параметр приближенного теплового моделирования твэла (см. ниже).

Для расчета теплообмена центральных твэлов при турбулентном течении жидких металлов в сборках стержней с треугольной упаковкой рекомендован наиболее обоснованный как теоретическими расчетами, метод, так и экспериментальными данными. Основное соотношение для числа Нуссельта в широком диапазоне чисел Re и Pr имеет вид:

$$
Nu = Nu_0 + \beta Re^{0.87} Pr^n,
$$
\n(223)

где  $Nu_0$  — предельное значение числа Нуссельта, имеющее место при данном числе Рейнольдса, для данной сборки  $(d, s, \varepsilon)$ , но при стремлении числа Прандтля к 0. Оно описывается соотношением:

 $6=0.0083\{1-exp[-10.4(s/d-1)-0.1E^{0.5}]\}+0.008(s/d-1).$  $(225)$  $r_{\text{IR}} E = \varepsilon [1+4/(1+10Pr)], n=0,4+1/(2Pr+1).$ 

Пределы применимости метода расчета числа Нуссельта в треугольных сборках (223)÷(225) следующие:  $Re=2300\div 510^5$ ;  $Pr=0\div 100$ ;  $s/d$ -от 1 до 1,5;  $\varepsilon$  – от 0,1 до 100;  $Nu > 1.0$ .

Погрешность описания экспериментальных данных не превышает  $\pm (5 \div 10)$ %.

Для расчета величины максимальной неравномерности температур вдоль периметра теплообмена рекомендуется аппроксимирующее соотношение:

$$
\Delta T_{\text{max}} = \frac{\left(t_{\text{cr}}^{\text{max}} - \bar{t}_{\text{m}}\right)_{\text{m}}}{\bar{q}d_{\text{m}}} = (1/Nu)[1 + \Psi C(1 - Nu/Nu_t)],\tag{226}
$$

где  $C=1+10(s/d-1)$ ; Nu – число Нуссельта при данном  $\varepsilon$ ; Nu<sub>t</sub> – число Нуссельта при ε→∞. Величина у для жидкометаллических теплоносителей принимается равной 1.

Эмпирические соотношения для чисел Нуссельта в сборках.

Далее приводятся экспериментально полученные соотношения для чисел *Nu* для разных частных случаев.

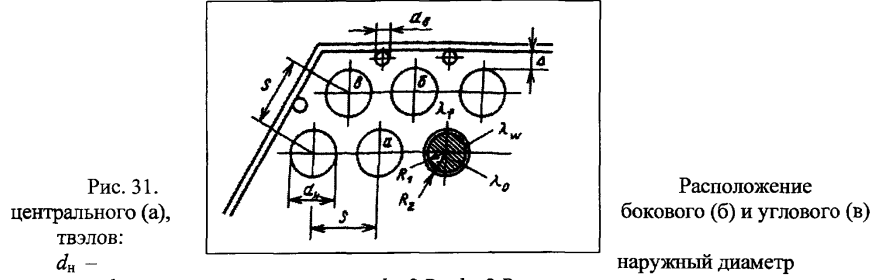

стержня, м;  $d_{\rm B}$  – диаметр вытеснителя, м;  $d_{\rm I} = 2R_1$ ;  $d_{\rm I} = 2R_2$ 

 $31$ ).

$$
\text{Q1} \times \text{Q1} = 1 \text{ N} \times \text{Q2} \times \text{Q1} \times \text{Q3} \times \text{Q3} \times \text{Q4} \times \text{Q4} \times \text{Q5} \times \text{Q6} \times \text{Q7}
$$
\n
$$
N \times \text{Q1} \times \text{Q1} \times \text{Q1} \times \text{Q1} \times \text{Q1} \times \text{Q2} \times \text{Q3} \times \text{Q1} \times \text{Q1}
$$

Для  $X=1\div 1$ , 2 используется эмпирическое соотношение:

$$
Nu = A_2 + B_2 P e^{n_2},
$$
\n
$$
\text{The } A_2 = \left[ 7,55X - 6,3X^{-17x(x-0.81)} \right] \left\{ 1 - 3,6X \left[ X^{20} \left( 1 + 2,52 \varepsilon^{0.86} + 3,2 \right) \right]^{-1} \right\};
$$
\n
$$
B_2 = 0,041X^{-2} \left\{ 1 - \left[ \frac{X^{30} - 1}{6} + \left[ (1,24\varepsilon + 1,15)^{0.5} \right] \right]^{-1} \right\}; \quad n_2 = 0,56 + 0,19X - 0,1X^{80}.
$$
\n
$$
\text{The } X \text{ is the same as } n_2 = 0.
$$
\n
$$
\text{The } X \text{ is the same as } n_2 = 0.
$$
\n
$$
\text{The } X \text{ is the same as } n_2 = 0.
$$
\n
$$
\text{The } X \text{ is the same as } n_2 = 0.
$$
\n
$$
\text{The } X \text{ is the same as } n_2 = 0.
$$
\n
$$
\text{The } X \text{ is the same as } n_2 = 0.
$$
\n
$$
\text{The } X \text{ is the same as } n_2 = 0.
$$
\n
$$
\text{The } X \text{ is the same as } n_2 = 0.
$$
\n
$$
\text{The } X \text{ is the same as } n_2 = 0.
$$
\n
$$
\text{The } X \text{ is the same as } n_2 = 0.
$$
\n
$$
\text{The } X \text{ is the same as } n_2 = 0.
$$
\n
$$
\text{The } X \text{ is the same as } n_2 = 0.
$$
\n
$$
\text{The } X \text{ is the same as } n_2 = 0.
$$
\n
$$
\text{The } X \text{ is the same as } n_2 = 0.
$$
\n
$$
\text{The } X \text{ is the same as } n_2 = 0.
$$
\n
$$
\text{The } X \text{ is the same as } n_2 = 0.
$$
\n
$$
\text{The } X \text{ is the same as } n_2 = 0.
$$
\n
$$
\text{The } X \text{ is the same as } n_2 = 0.
$$

Для  $X=1,2-2$  используется эмпирическое соотношение:

$$
Nu = A_3 + B_3 P e^{n_3}.
$$
 (229)

где  $A_3$ =7,55X-20X<sup>-13</sup>;  $B_3$ =0,041X<sup>2</sup>;  $n_3$ =0,56+0,19X.

В соотношениях (227)÷(229): определяющий размер  $d_r = d$  (2√3 X/π-1); определяющая скорость  $\overline{w}$  – средняя по сечению скорость в сборке стержней;  $X = s/d<sub>n</sub>$  – относительный шаг расположения стержней;  $\varepsilon$  – параметр приближенного теплового моделирования твэла; є рассчитывается по формулам пункта 17, подпункт 1) в).

Пределы применимости формул (227)÷(229):  $Pe=1\div 4000$ ;  $Pr< 0.04$ ;  $\varepsilon > 10^{-2}$ . Погрешность о расчета Nu составляет 30%.

Теплообмен боковых твэлов (рис. 31) при турбулентном течении жидких металлов в сборках стержней треугольной упаковки рассчитывается:

в шестигранной кассете без вытеснителей по формуле:

$$
Nu = a_1 + b_1 P e^{m_1},
$$
\n(230)

где  $a_1$ =4,69X-4,131; b<sub>1</sub>=0,577X-0,566; m<sub>1</sub>=3,53X<sup>2</sup>-8,71X+5,79;

в шестигранной кассете с вытеснителями по формуле:

$$
Nu = a_2 + b_2 P e^{m_2},\tag{231}
$$

где  $a_7$ =4.81X-3.348; b<sub>7</sub>=1.381X-1.376; m<sub>7</sub>=1.26X<sup>2</sup>-3.35X+2.74.

Пределы применимости формул (230), (231):  $d_v/d_v=0.16 \div 0.26$ ;  $Pe=30 \div 3000$ ;

 $X=1,06+1,30; \psi = \frac{\Delta_3}{S} = 0,39+0,52$  (puc. 31).

Погрешность о расчета  $Nu$  составляет  $\pm 20\%$ .

Теплообмен угловых твэлов (рис. 31) при турбулентном течении жидких металлов в сборках стержней треугольной упаковки рассчитывается: в шестигранной кассете без вытеснителей по формуле:

 $Nu = C_1 + d_1 Pe^{k_1}$  $(232)$  $C_1$ =7,13X+6,792;  $d_1$ =0,331X-0,342;  $\kappa$ =5.27X<sup>2</sup>-13.12X+8.83· гле в шестигранной кассете с вытеснителями по формуле:  $(233)$ 

 $Nu=C_1+d_2Pe^{\kappa_2}$  $V_{N} = C_1 + C_2 + C_3$ <br> $C_2 = 3,59X-3,189;$   $d_2 = 1,324X-1,363;$   $\kappa_2 = 14,88-32,98X+25,43X^2-6,57X^3.$ где Пределы применимости формул (232), (233):

$$
X=1,06+1,30; Pe=30+3000; \ \psi=\frac{\Delta_3}{S-d}=0,39+0,52 \ \ (\text{pnc. 31}); \ d_{\text{p}}/d_{\text{n}}=0,16+0,26.
$$

Погрешность о расчета Nu составляет 15%.

В формулах (230)÷(233): определяющий размер  $d_r = d_n$  (2 $\sqrt{3} X^2 / \pi$ -1); определяющая скорость w - средняя по сечению сборки стержней.

Неравномерность температуры по периметру стержневого твэла зависит от геометрических размеров, шага расположения стержней, теплопроводности материала стержня, его оболочек и теплоносителя, а также от характеристик последнего.

В сборках стержней треугольной упаковки при  $X\geq 1,15$  максимальные неравномерности температуры по периметру стержня невелики.

меньших относительных безразмерная  $\prod$ ри шагах максимальная центрального неравномерность температуры по периметру стержня рассчитывается по формуле:

$$
\Delta T_{\text{max}} = \Delta T_{\text{II}}^{\text{max}} (1 + \gamma P e^{\beta})^{-1}, \qquad (234)
$$

где  $\Delta T_{\text{max}} = \frac{(T_{\text{cr}}^{\text{max}} - T_{\text{cr}}^{\text{min}})}{\bar{a}R}$ ;  $\Delta T_{\text{max}}$  – безразмерная неравномерность температуры;  $T_{\text{cr}}$  –

температура наружной оболочки стержня, К;  $R_{\text{H}}$  – наружный радиус стержня, м;  $\lambda$  – коэффициент теплопроводности, Bт/(м·К);  $q = B\tau/M^2$ ;

$$
\Delta T_n^{\max} = 0,022 \Big[ X^{3(X-1)^{0.4}} - 0,99 \Big]^1 \left\{ 1 - th \frac{0,432 \exp[-26,4(X-1)] + ln \varepsilon}{0,3 + 200(X-1,06)^2} \right\};
$$

 $\gamma$  = 8·10<sup>-3</sup>+2,4·10<sup>-4</sup> $\varepsilon$ ;  $\beta$  = 0,65+51 $X^{20}$ lgX;  $\varepsilon$  рассчитывается по формулам пункта 17, подпункт 1) в).

Пределы применимости формулы (234): X=1÷1,15; Pe=1÷2000; ε≥0,20.

Погрешность о расчета  $\Delta T_{\text{max}}$  составляет 15%.

Максимальная безразмерная неравномерность температуры боковых твэлов при турбулентном течении жидких металлов в сборках стержней

#### $\Psi = \frac{\Delta_3}{S - d} = \frac{\Delta_3}{d} \left( \frac{K - 1}{K - 1} \right),$ треугольной упаковки зависит  $\alpha$ параметра

объединяющего шаг сборки стержней и зазор  $\Delta_3$ между обечайкой и периферийными твэлами, и рассчитывается по формуле:

$$
\Delta T_{\text{max}} = A + B \psi + C \exp(-D \psi), \qquad (235)
$$

где  $\Delta T_{\text{max}} = \frac{2(T_{\text{cr}} - T_{\text{cr}}^{\text{max}}) \lambda}{\overline{ad}}$  – безразмерная неравномерность температуры;  $d_{\text{H}}$  –

наружный диаметр стержня, м;  $T_{\rm cr} - K$ ;  $\bar{q}$  –  ${\rm Br}/{\rm m^2}$ ;  $\lambda - {\rm Br}/{\rm (m \cdot K)}$ ;

Значения коэффициентов А, В, С, D формулы приведены в таблице № 13.

Пределы применимости формулы (235):  $Pe=200-700$ ; L/d, 200; Ψ=0.2-1.0;  $X=1,04+1,21$ ;  $d_{\rm N}/d_{\rm N}=0,16+0,25$ , где  $d_{\rm N}$  – диаметр вытеснителя, м.

Погрешность о расчета  $\Delta T_{\text{max}}$  составляет 15%.

Таблина № 13

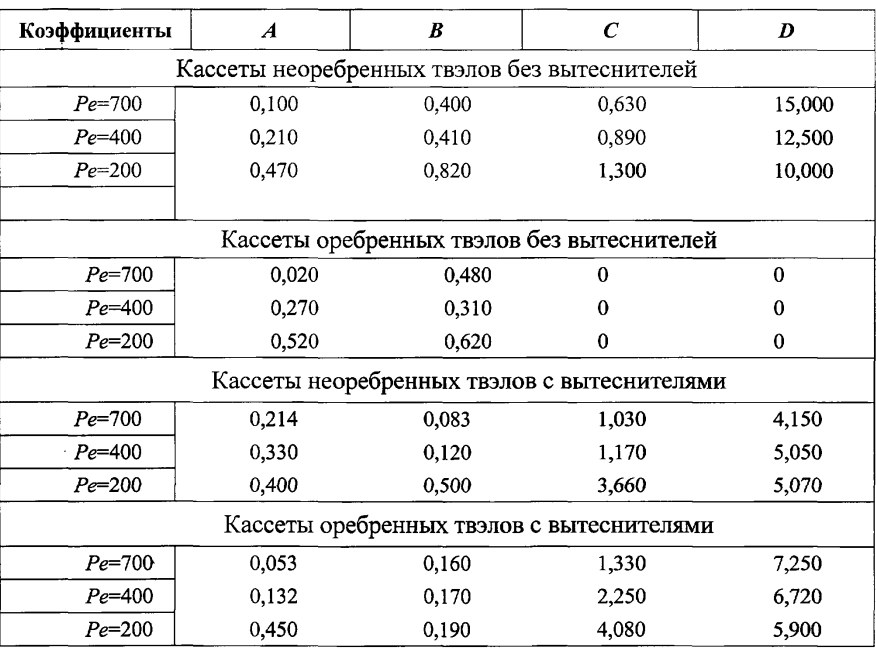

# Значения коэффициентов А, В, С, D в формуле (235)

Характер температурных полей угловых твэлов при турбулентном течении жидких металлов в сборках стержней более сложен, чем боковых. Он сильно зависит от геометрических особенностей угловой зоны, представляющей собой более затесненный канал, чем зона бокового твэла.

Возможны различные соотношения между неравномерностями температуры боковых и угловых твэлов, но в большинстве случаев максимальные неравномерности температуры по периметру угловых твэлов значительно меньше, чем боковых твэлов. Поэтому оценочные расчеты максимальных неравномерностей температуры по периметру угловых твэлов проводятся по формуле (235).

г) Неравномерности температуры по периметру твэла в деформированных сборках стержней треугольной упаковки.

При использовании в реакторах на быстрых нейтронах натрия в качестве теплоносителя имеют место большие подогревы теплоносителя по каналам. Разность подогревов теплоносителя вокруг твэлов вызывает большие неравномерности температуры по периметру твэлов, особенно если твэлы окружены ячейками различной конфигурации.

Допуски на геометрические размеры кассет твэлов реакторов на быстрых нейтронах, имеющих малые диаметры твэлов и относительно тесные решетки, соизмеримы по величине с поперечными размерами ячеек, окружающих твэлы, что обусловливает заметный эффект от смещения и прогибов твэлов даже при использовании на твэлах дистанционирующих проволочных навивок. Особую важность эти вопросы приобретают для периферийных твэлов, на которых навивается проволока в два раза меньшего диаметра, чем на центральных твэлах. Это создает возможности смещения периферийных твэлов вдоль обечайки, по крайней мере, на половину зазора между твэлами.

Основными параметрами деформации решеток являются направление смещения твэла 0 и относительное смещение *а,* характеризующееся отношением величины смещения  $e$  в данном направлении к максимально возможному смещению в данном направлении.

Под деформацией решетки понимается смещение одиночного твэла или группы твэлов по всей высоте активной зоны за счет изменения межцентрового расстояния между твэлами.

Максимальная безразмерная неравномерность температуры по периметру бокового оребренного твэла (рис. 32) в деформированной сборке стержней треугольной упаковки без вытеснителей в периферийной зоне при турбулентном течении жидких металлов в случае, если деформация решетки вызвана смещением бокового или углового твэлов вдоль обечайки, рассчитывается по формуле:

$$
\Delta T_{\text{max}} = 60.9 \, P e^{-0.813},\tag{236}
$$

где  $\Delta T_{\text{max}} = \frac{2(1 - \epsilon m) - 1}{\epsilon T_{\text{max}}}$  – безразмерная неравномерность температуры по

 $\overline{q}$ а<sub>н</sub> периметру бокового твэла;  $Pe = \frac{w a_r}{a}$ ;  $d_r$  – гидравлический диаметр недеформированной сборки стержней, м; *w -* средняя скорость потока в сборке,  $M/C$ ; *T*<sub>cm</sub> − K; λ − Bτ/(M·K); *q* − Bτ/M<sup>2</sup>.

Пределы применимости формулы (236): *е = 0,5(S-d"); L/dr =* 220; *Ре =* 50÷550;  $\varepsilon$ = 0,20;  $\dot{S}/d_a$  = 1,17-1,18;  $\Delta_3$  = 0,5(S- $d_\text{H}$ ), где *е* – величина смещения твэла,

 $M$ ;  $S$  – шаг недеформированной решетки, м;  $\Delta_3$  – зазор между стенкой обечайки и твэлами периферийной зоны, м.

Погрешность а расчета А*Ттак* составляет 15%.

Максимальная безразмерная неравномерность температуры по периметру бокового оребренного твэла (рис. 32) в деформированной сборке стержней треугольной упаковки без вытеснителей в периферийной зоне, когда деформация сборки вызвана смещением бокового или углового твэлов вдоль обечайки, *а L/d*.  $\approx$ 410, рассчитывается по формуле:

$$
\Delta T_{\text{max}} = 150 \, P e^{-0.93}.\tag{237}
$$

В формуле (237) обозначения и размерности величин такие же, как и формуле (236).

Пределы применимости формулы (237):  $e = 0.5(S-d_r)$ ;  $L/d_u = 410$ ;  $Pe =$  $50\div 550$ ;  $\varepsilon = 0.20$ ;  $S/d<sub>u</sub> = 1.17\div 1.18$ ;  $\Delta_3 = 0.5(S-d<sub>u</sub>)$ .

Погрешность о расчета  $\Delta T_{\text{max}}$  составляет ±15%.

Максимальная безразмерная неравномерность температуры по периметру бокового оребренного твэла (рис. 33) в деформированной сборке стержней треугольной упаковки с вытеснителями в периферийной зоне, когда деформация сборки вызвана смещением бокового или углового твэлов вдоль обечайки, рассчитывается по формуле:

$$
\Delta T_{\text{max}} = 557 \, P e^{-1.23}.\tag{238}
$$

В формуле (238) обозначения и размерности величин такие же, как и формуле (236).

Пределы применимости формулы (238):  $e = 0.5(S-d_n); L/d_r = 220; Pe =$ 50÷550;  $d_{\rm H}/d_{\rm H}$  = 0,24, где  $d_{\rm B}$  – диаметр вытеснителя, м.

Погрешность о расчета  $\Delta T_{\text{max}}$  составляет ±15%.

Максимальная безразмерная неравномерность температуры по периметру бокового твэла при  $d_y/d_y = 0.27$  и тех же условиях, что и для формулы (238), рассчитывается по формуле:

$$
\Delta T_{\text{max}} = 112.5 \ P e^{-1.028} \,. \tag{239}
$$

Пределы применимости формулы (239):  $e = 0.5(S-d_n); L/d_r = 220; d_v/d_u =$ 0,27,  $Pe = 50 \div 550$ ;  $\varepsilon = 0,20$ ;  $S/d<sub>H</sub> = 1,17 \div 1,18$ ; Δ<sub>3</sub> = 0,5(S-d<sub>H</sub>).

Погрешность о расчета  $\Delta T_{\text{max}}$  составляет 15%.

Максимальная безразмерная неравномерность температуры по периметру неоребренного бокового твэла в деформированной сборке стержней треугольной упаковки с вытеснителями в периферийной зоне (рис. 34), когда деформация вызвана смещением бокового или углового твэлов вдоль обечайки, рассчитывается по формуле:

$$
\Delta T_{\text{max}} = 585 \, P e^{-1,23} \,. \tag{240}
$$

В формуле (240) обозначения и размерности величин такие же, как и формуле (239).

Пределы применимости формулы (240):  $e = 0.5(S-d_H)$ ;  $L/d_r = 185$ ;  $d_p/d_p =$ 0,27;  $Pe = 100+700$ ;  $\Delta_3 = 0.5(S-d_n)$ .

Погрешность о расчета  $\Delta T_{\text{max}}$  составляет 15%.

Максимальная безразмерная неравномерность температуры по периметру неоребренного твэла в деформированной сборке стержней треугольной упаковки без вытеснителей (рис. 34), когда деформация вызвана смещением бокового или углового твэлов вдоль обечайки, рассчитывается по формуле:

$$
\Delta T_{\text{max}} = 47 \, P e^{-0.47}.\tag{241}
$$

В формуле (241) обозначения и размерности величин такие же, как и формуле (236).

Пределы применимости формулы (241):  $e=0.5(S-d<sub>v</sub>)$ ;  $L/d<sub>r</sub> ≈ 220$ ;  $Pe=60\div700$ ;  $\varepsilon$ =0,20; *S/d<sub>1</sub>*=1,17+1,18;  $\Delta$ <sub>3</sub>=0,5(*S-d<sub>n</sub>*).

Погрешность о расчета  $\Delta T_{\rm max}$  составляет 15%.

Максимальная безразмерная неравномерность температуры по периметру оребренного углового твэла в деформированной сборке стержней треугольной упаковки без вытеснителей (рис. 36), когда деформация вызвана смещением углового твэла вдоль обечайки, рассчитывается:

при  $L/d_r \approx 220$  по формуле:

$$
\Delta T_{\text{max}} = 164 \, P e^{-0.953};\tag{242}
$$

при  $L/d_r \approx 410$  по формуле:

$$
\Delta T_{\text{max}} = 430 \, P e^{-1,065}.\tag{243}
$$

В формулах (242) и (243) обозначения и размерности величин такие же, как и формуле (236).

Пределы применимости формул (242), (243):  $e = 0.5(S-d<sub>n</sub>)$ ;  $Pe = 50 \div 550$ ; ε  $= 0.20$ ; *S/d<sub>x</sub>* = 1,17-1,18;  $\Delta_3 = 0.5(S-d)$ .

Погрешность а расчета *АТтак* составляет 15%.

Максимальная безразмерная неравномерность температуры по периметру оребренного углового твэла в деформированной сборке стержней треугольной упаковки с вытеснителями (рис. 37), когда деформация вызвана смещением углового твэла вдоль обечайки, рассчитывается:

$$
πρu dp/dn ≈ 0,24 πο φορμyπε:\nΔTmax = 469 Pe-1,347;\nπρu dp/dn ≈ 0,27 πο φορμyπε:\nΔTmax = 112,5 Pe-1,028.
$$
\n(245)

В формулах (244) и (245) обозначения и размерности величин такие же, как и формуле (236).

Пределы применимости формул (244), (245):  $e = 0.5(S-d<sub>H</sub>)$ ; L/d<sub>r</sub>≈ 220; *Pe* = 50÷550;  $\varepsilon = 0.20$ ;  $S/d_H = 1.17 \div 1.18$ ;  $\Delta_3 = 0.5(S-d_H)$ .

Погрешность о расчета  $\Delta T_{\text{max}}$  составляет 15%.

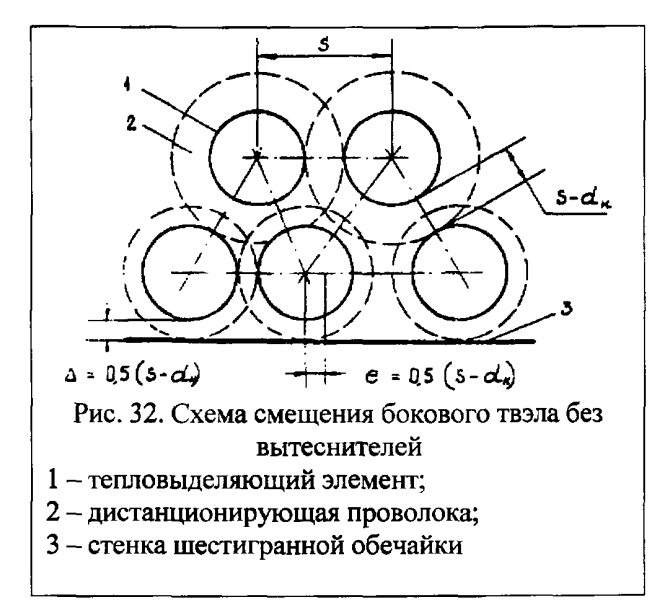

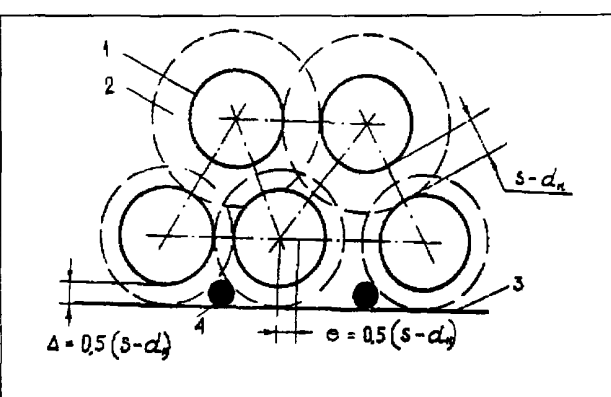

**Рис. 33. Схема смещения оребренного бокового твэла деформированной сборки с вытеснителями**

- **1 тепловыделяющий элемент;**
- **2 дистанционирующая проволока;**
- **3 стенка шестигранной обечайки;**
- **4 вытеснители**

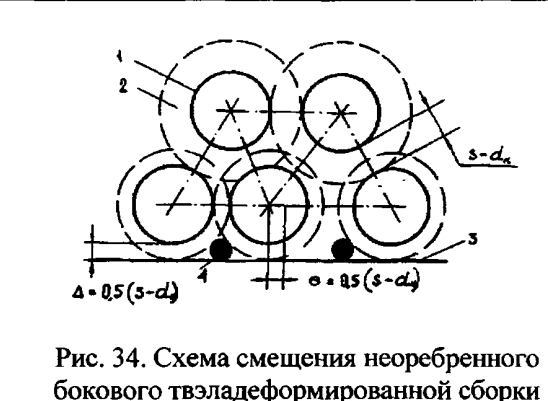

- **с вытеснителями**
- **1 тепловыделяющий элемент;**
- **2 стенка шестигранной обечайки;**
- **3 вытеснители**

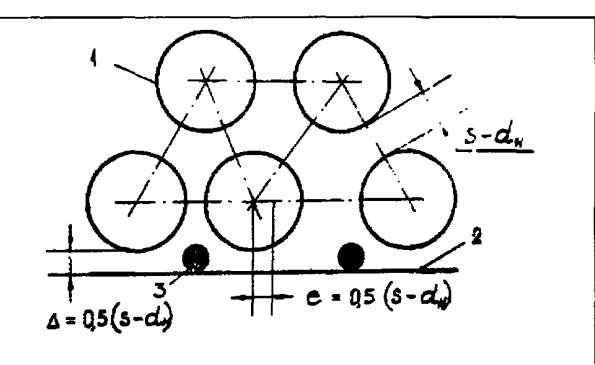

- **Рис. 35. Схема смещения неоребренного бокового твэла деформированной сборки без вытеснителей**
- **1 тепловыделяющий элемент;**
- **2 стенка шестигранной обечайки**

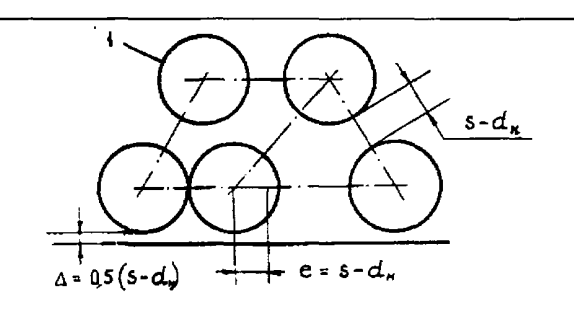

- **Рис. 36. Схема смещения оребренного углового твэла деформированной сборки без вытеснителей**
- **1 тепловыделяющий элемент;**
- **2 дистанционирующая проволока;**
- **3 стенка шестигранной обечайки**

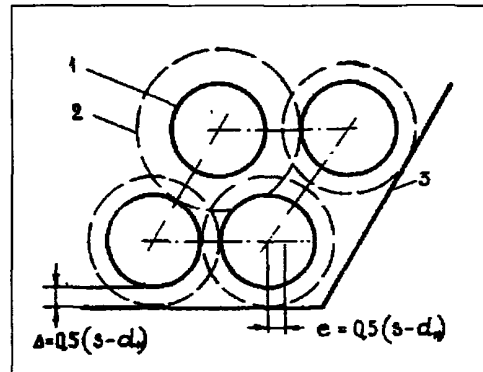

- **Рис. 37. Схема смещения оребренного углового твэла деформированной сборки с вытеснителями**
- **1 тепловыделяющий элемент;**
- **2 дистанционирующая проволока;**
- **3 вытеснители;**
- **4 стенка шестигранной обечайки**

Максимальная безразмерная неравномерность температуры по периметру неоребренного углового твэла в деформированной сборке стержней треугольной упаковки с вытеснителями (рис. 38), когда<br>деформация вызвана смещением углового твэла влоль обечайки. вызвана смещением углового твэла вдоль обечайки, рассчитывается по формуле:

$$
\Delta T_{\text{max}} = 100 \, P e^{-0.708}.\tag{246}
$$

В формуле (246) обозначения и размерности величин такие же, как и формуле (236).

Пределы применимости формулы (246):  $\varepsilon = 0.20$ ; *S/d<sub>u</sub>* = 1,17÷1,18;  $e =$  $0.5(S-d_n); L/d_r = 185; d_p/d_s = 0.27; Pe = 100+700; \Delta_3 = 0.5(S-d_n).$ 

Погрешность о расчета  $\Delta T_{\rm max}$  составляет 15%.

Максимальная безразмерная неравномерность температуры по периметру неоребренного углового твэла в деформированной сборке стержней треугольной упаковки без вытеснителей (рис. 39), когда деформация вызвана смещением углового твэла вдоль обечайки, рассчитывается по формуле:

$$
\Delta T_{\text{max}} = 573 \, P e^{0.970}.\tag{247}
$$

В формуле (247) обозначения и размерности величин такие же, как и формуле (236).

Пределы применимости формулы (247):  $\varepsilon$  = 0.20;  $S/d_u = 1.17 \div 1.18$ ;  $L/d_r =$ 210;  $Pe = 20 \div 700$ ;  $\Delta_3 = 0.5 (S - d)$ .

Погрешность о расчета  $\Delta T_{\text{max}}$  составляет 15 %.

Максимальная безразмерная неравномерность температуры по периметру неоребренного бокового твэла в деформированной сборке стержней треугольной упаковки без вытеснителей (рис. 42), когда деформация вызвана смещением бокового элемента по нормали к стенке обечайки до касания с двумя стержнями, рассчитывается по формуле:

$$
\Delta T_{\text{max}} = 3{,}00 + 6{,}97 \, P e^{-0{,}0079}.\tag{248}
$$

В формуле (248) обозначения и размерности величин такие же, как и формуле (236).

Пределы применимости формулы (248):  $\varepsilon = 0.20$ ;  $S/d<sub>H</sub> = 1.17 \div 1.18$ ;  $L/d<sub>F</sub> =$ 210;  $Pe = 20 \div 700$ ;  $\Delta x = 0.5(S-d_x)$ .

Погрешность о расчета  $\Delta T_{\text{max}}$  составляет 15 %.

Максимальная безразмерная неравномерность температуры по периметру неоребренного бокового твэла в деформированной сборке стержней треугольной упаковки без вытеснителей (рис. 40), когда деформация вызвана смещением бокового элемента по нормали к стенке шестигранной обечайки до касания с ней, рассчитывается по формуле:

$$
\Delta T_{\text{max}} = 0.88 + 30 \, P e^{-1.054}.\tag{249}
$$

В формуле (249) обозначения и размерности величин такие же, как и формуле (236).

Пределы применимости формулы (249):  $\varepsilon = 0.20$ ;  $S/d_H = 1.17 \div 1.18$ ;  $L/d_r =$ 210;  $Pe = 20-700$ ;  $\Delta_3 = 0.5(S-d<sub>H</sub>)$ .

Погрешность о расчета  $\Delta T_{\rm max}$  составляет 15%.

Максимальная безразмерная неравномерность температуры по периметру неоребренного бокового твэла в деформированной сборке стержней треугольной упаковки без вытеснителей (рис. 41), когда деформация вызвана смещением бокового элемента по нормали к стенке шестигранной обечайки на величину  $e = 0.45(S-d_n)$ , рассчитывается по формуле:

$$
\Delta T_{\text{max}} = 0.90 + 25.4 \, Pe^{-1.099}.\tag{250}
$$

В формуле (250) обозначения и размерности величин такие же, как и формуле (236).

Пределы применимости формулы (250):  $\varepsilon = 0.20$ ;  $S/d_H = 1.17 \div 1.18$ ;  $L/d_r =$ 210;  $Pe = 20 \div 700$ ;  $\Delta_3 = 0.5(S-d)$ .

Погрешность <del>о</del> расчета  $\Delta T_{\text{max}}$  составляет 15%.

Максимальная безразмерная неравномерность температуры по периметру неоребренного центрального твэла в деформированной сборке стержней треугольной упаковки (рис. 43), когда деформация вызвана смещением центрального твэла по линии, соединяющей центры твэлов, рассчитывается:

при  $e = 0.5(S-d<sub>H</sub>)$ ; L/d<sub>r</sub> = 185;  $Pe = 100+700$ по формуле:

$$
\Delta T_{\text{max}} = 39.7 \, P e^{-0.83};\tag{251}
$$

при е =  $S-d_H$ ;  $L/d_r = 210$ ;  $Pe = 60 \div 700$ по формуле:

$$
\Delta T_{\text{max}} = 185 \, P e^{-0.75}.\tag{252}
$$

В формулах (251) и (252) обозначения и размерности величин такие же, как и формуле (236).

Пределы применимости формул (251), (252):  $\varepsilon$  = 0,20;  $s/d<sub>H</sub>$  =1,17+1,18;  $\Delta_3$  $= 0.5(s-d)$  н).

Погрешность о расчета  $\Delta T_{\text{max}}$  составляет 15%.

Максимальная безразмерная неравномерность температуры по периметру твэла в деформированной сборке стержней треугольной упаковки, с учетом влияния величины зазора между твэлами и обечайкой, когда деформация вызвана смещением элемента вдоль обечайки, рассчитывается по формуле:

$$
\Delta T_{\text{max}} = \beta [A + B\psi - C \exp(-D\psi)],\tag{253}
$$

где  $\beta$  - поправочный коэффициент, зависящий от вида деформации сборки;

 $\psi = \frac{\Delta_3}{s - d_H}$  – параметр, объединяющий шаг сборки стержней и зазор между

обечайкой и твэлами;

А. В. С. Д. В - коэффициенты, значения которых привелены в таблице  $N_2$  $14<sup>°</sup>$ 

Пределы применимости формулы (253):  $\varepsilon = 0.20$ ;  $s/d_u = 1.17 \div 1.18$ ;  $L/d_r =$ 210:  $Pe = 200 \div 700$ .

Погрешность о расчета  $\Delta T_{\text{max}}$  составляет 20%.

Таблина № 14

| Значения коэффициентов А, В, С, Д, В в формуле (253) |       |       |       |       |                       |  |  |  |
|------------------------------------------------------|-------|-------|-------|-------|-----------------------|--|--|--|
| Pe                                                   | A     | B     | C     | D     | B                     |  |  |  |
| Сборка неоребренных твэлов без вытеснителей          |       |       |       |       |                       |  |  |  |
| 700                                                  | 0,10  | 0.40  | 0,63  | 15,00 |                       |  |  |  |
| 400                                                  | 0,21  | 0.41  | 0,89  | 12,50 | 5,40 lg Pe-7,52       |  |  |  |
| 200                                                  | 0,47  | 0,82  | 1,30  | 10,00 |                       |  |  |  |
| Сборка неоребренных твэлов с вытеснителями           |       |       |       |       |                       |  |  |  |
| 700                                                  | 0,214 | 0,083 | 1,030 | 4,150 |                       |  |  |  |
| 400                                                  | 0,330 | 0,120 | 1,770 | 5,050 | 6,86-1,95 $lg Pe$     |  |  |  |
| 200                                                  | 0,400 | 0,500 | 3,660 | 5,070 |                       |  |  |  |
| Сборка оребренных твэлов без вытеснителей            |       |       |       |       |                       |  |  |  |
| 700                                                  | 0,02  | 0,48  |       |       |                       |  |  |  |
| 400                                                  | 0,27  | 0,31  |       |       | $0,28 \lg Pe+0,396$   |  |  |  |
| 200                                                  | 0,52  | 0,62  |       |       |                       |  |  |  |
| Сборка оребренных твэлов с вытеснителями             |       |       |       |       |                       |  |  |  |
| 700                                                  | 0,053 | 0,160 | 1,330 | 7,250 | $0.34 \lg Pe + 0.783$ |  |  |  |
| 400                                                  | 0,132 | 0,170 | 2,250 | 6,720 |                       |  |  |  |
| 200                                                  | 0,450 | 0,190 | 4,080 | 5,900 |                       |  |  |  |

Максимальная безразмерная неравномерность температуры по периметру твэла в деформированной сборке стержней треугольной упаковки, с учетом влияния величины зазора между твэлами и обечайкой, когда деформация вызвана смещением элемента по нормали к стенке обечайки, рассчитывается по формуле:

$$
\Delta T_{\text{max}} = \gamma [A + B\psi - C\exp(-D\psi)],\tag{254}
$$

где А, В, С, D – коэффициенты, значения которых приведены в таблице № 14, y=3,50·lgPe-6,85 - при касании боковым твэлом стенки шестигранной обечайки (рис.40);  $\gamma$ =7.75·lgPe-11.8 - при касании боковым твэлом двух соседних центральных твэлов (рис. 42).

Пределы применимости формулы (254):  $\varepsilon$  = 0,20;  $s/d_{\rm H}$  = 1,17÷1,18;  $L/d_{\rm r}$  =  $10 \div 410$ ;  $Pe = 200 \div 700$ .

Погрешность о расчета  $\Delta T_{\text{max}}$  составляет 20%.

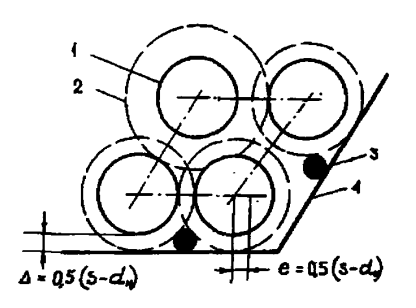

Рис. 38. Схема смещения неоребренного углового твэла деформированной сборки с вытеснителями

- 1 тепловыделяющий элемент;
- 2 вытеснители;
- 3 стенка шестигранной обечайки.

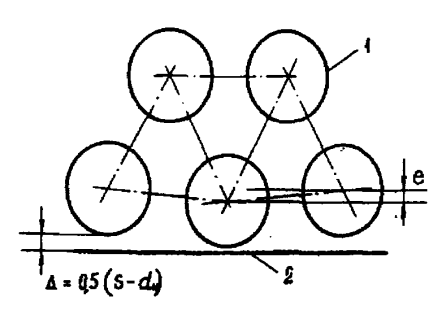

- Рис. 41. Схема смещения неоребренного бокового твэла в деформированной сборке стержней треугольной упаковки без вытеснителей
- 1 тепловыделяющий элемент;
- 2 стенка шестигранной обечайки.

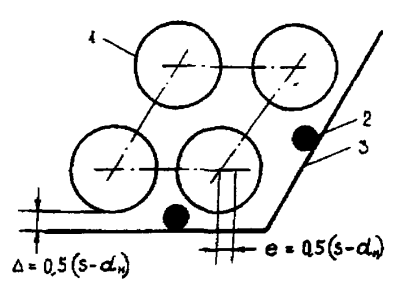

Рис. 39. Схема смещения неоребренного углового твэла деформированной сборки стержней треугольной упаковки без вытеснителей

- 1 тепловыделяющий элемент;
- 2 стенка шестигранной обечайки.

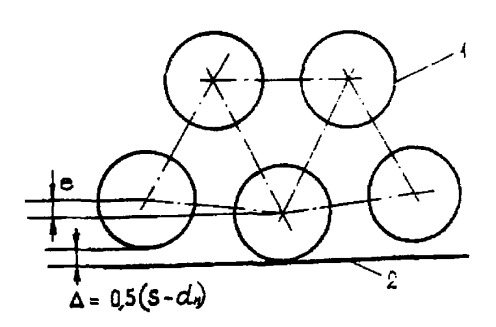

Рис. 40. Схема смещения неоребренного бокового твэла деформированной сборки без вытеснителей

- 1 тепловыделяющий элемент;
- 2 стенка шестигранной обечайки

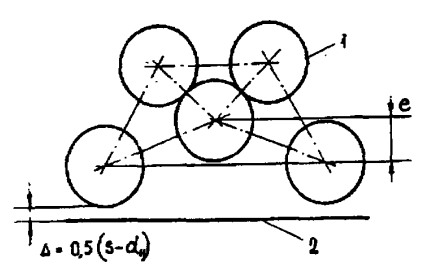

Рис. 42. Схема смещения неоребренного бокового твэла деформированной сборки без вытеснителей

- 1 тепловыделяющий элемент;
- 2 стенка шестигранной обечайки.

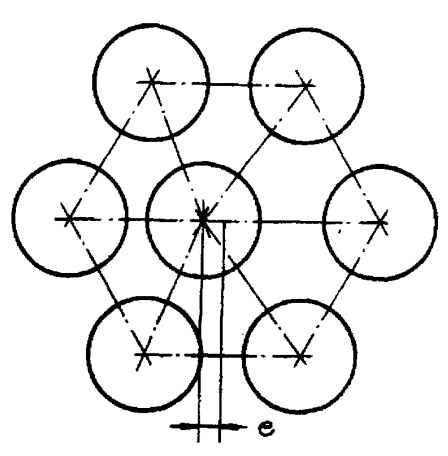

Рис. 43. Схема смещения неоребренного центрального твэла деформированной сборки

Максимальная неравномерность температуры по периметру твэлов в деформированной сборке стержней треугольной упаковки, когда деформация групповым смешением твэлов. смешением вызвана **JBVX** твэлов  $\pi$ o соприкосновения с третьим с образованием канала плотной упаковки. рассчитывается по формуле:

$$
\Delta t_{\max} = t_{\text{cr}}^{\max} - t_{\text{cr}}^{\min} = \Delta t_0 \left[ \frac{1 - \exp(-T_{\text{m}})}{T_{\text{m}}} \left[ 1 + 0.16 T_{\text{m}} \left[ \frac{1}{g_{\text{m}} - 1} \right] + \Delta T_{\varphi, \text{m}} \frac{z_{\text{m}}}{z_{\text{m}} + 1} \frac{Pe d_{\text{m}}}{8L} \right], (255)
$$

где:

$$
T_{\rm M} = \frac{3 \mu_{\epsilon}^{T} L}{g_{\rm TM}}; \qquad g_{\rm TM} = \left[\frac{\xi_{\rm TM}}{\xi}\right]^{0.57} \left[\frac{d_{\rm r, \rm TM}}{d_{\rm r}}\right]^{0.714} \frac{\omega_{\rm TM}}{\omega_{\rm DN}}; \Delta t_{0} = \frac{4qL}{Pe\lambda};
$$
  
\n
$$
\mu_{\epsilon}^{T} = \frac{16}{3} \frac{\epsilon}{1 + \frac{\epsilon}{Nu_{\rm TM}}} \frac{2d_{\rm r}}{d_{\rm H}} \frac{1}{Ped_{\rm H}};
$$
  
\n
$$
Nu_{\rm n0} = 1,25 \left[1 - \frac{3,6}{4,2 + 2,5\epsilon^{0.86}}\right] + 0,0406 \left[1 - \frac{1}{\sqrt{1,24\epsilon} + 1,15}\right] Pe_{\rm TM}^{0.65};
$$
  
\n
$$
\Delta T_{\varphi,\rm nt} = \frac{2,2 \left[1 - th \left(\frac{1,2 + l\pi\epsilon}{1,04}\right)\right]}{1 + 0,008(1 + 0,003\epsilon) Pe_{\rm TM}^{0.65}};
$$
  
\n
$$
z_{\rm TM} = 1,10 + 0,49th \left(\ln \epsilon + 0,60\right).
$$

В формуле (255):  $d_r$  - гидравлический диаметр недеформированной сборки стержней, м;  $d_{nn}$  - гидравлический диаметр сборки стержней плотной упаковки, м;  $\xi$  - коэффициент гидравлического сопротивления трения недеформированной сборки стержней;  $\xi_{nn}$  - коэффициент гидравлического трения сборки стержней плотной упаковки, который сопротивления рассчитывается по формуле (61);  $L$  - длина участка тепловыделения, м;  $\omega$  площадь проходного сечения недеформированной сборки стержней,  $M^2$ ;  $\omega_{\text{max}}$  площадь проходного сечения сборки стержней плотной упаковки,  $M^2$ ;  $t_{cr}$  температура оболочки, °C;  $d_u - M$ ;  $q - B_T/M^2$ ;  $\lambda - B_T/(M^0C)$ ;  $\mu_c$ <sup>T</sup> – коэффициент обмена теплом между каналами за счет теплопроводности твэлов,  $1/m$ ;  $Pe = \frac{wd_T}{m}$ 

– для недеформированной сборки стержней; Ре= $\frac{wd_{nn}}{n}$  – для сборки стержней плотной упаковки;  $w - w/c$ ;  $a - w^2/c$ ;  $\varepsilon -$  параметр теплового моделирования твэлов, который рассчитывается по формулам пункта 17 подпункта 1) в).

Пределы применимости формулы (255):  $\varepsilon$  = 0,20;  $S/d_n = 1,17 \div 1,18$ ;  $L/d_r =$  $210\div 410$ ;  $Pe = 200\div 700$ .

Погрешность о расчета  $\Delta t_{\text{max}}$  составляет 20%.

Максимальная температура оболочки твэлов, образующих канал плотной упаковки при групповом смещении твэлов, рассчитывается по формуле:

$$
t_{\text{cr,max}} = t_{\text{ax}} + \Delta t_{\text{o}} \left[ 1 + \frac{1 - \exp(-T_{\text{M}})}{T_{\text{M}}} \left[ 1 + 0.16 T_{\text{M}} \right] \times \left[ \frac{1}{g_{\text{r} \text{m}}} - 1 \right] + \left[ \frac{1}{Nu_{\text{r} \text{m}}} \frac{d_{\text{r} \text{m}}}{L} + \frac{z_{\text{r} \text{m}}}{z_{\text{r} \text{m}}} + \frac{1}{2} \Delta T_{\varphi, \text{r} \text{m}} \frac{d_{\text{m}}}{2L} \right] \right] \tag{256}
$$

В формуле (256) обозначения и размерности величин такие же, как и формуле  $(255)$ .

Пределы применимости формулы (256):  $\varepsilon$ =0.20;  $s/d_v$ =1.17÷1.18;  $L/d_r$  = 210  $\div 410$ ;  $Pe = 200 \div 700$ .

Погрешность  $\Delta$  расчета  $t_{cr,max}$  составляет  $\pm 20\%$ .

4) Межканальный обмен теплом и массой в сборках стержней.

Межканальный обмен теплом в сборках активных зон реакторов необходимо знать при определении уровня температур в каждом твэле тепловыделяющей сборки. Подогрев температур в каждой ячейке разный и зависит от расходов по ячейкам, от радиальной и аксиальной неравномерности энерговыделения и других факторов. Температуры в твэле определяются и уровнем температур теплоносителя в окружающих ячейках.

Зазоры между твэлами, связывающие каналы в единую систему, обеспечивают обмен массой, импульсом и энергией между каналами. Обмен осуществляется посредством механизмов конвективного переноса, турбулентной диффузии и молекулярного (электронного в жидких металлах) переноса.

Конвективные поперечные потоки массы, сопровождающиеся переносом импульса и энергии, обусловлены, как правило, дистанционирующими проволочными навивками на твэлах или связаны с разбалансом давления в теплоносителе в смежных каналах. Турбулентный и молекулярный потоки импульса и энергии возникают при разности скорости и температуры каналах. Неравномерность распределения смежных теплоносителя  $\mathbf{B}$ температуры теплоносителя в каналах, окружающих твэлы, приводит к перераспределению плотности теплового потока по периметру твэлов, создавая эффект обмена теплом между каналами за счет теплопроводности твэлов.

Интенсивность межканального обмена определяется геометрическими и режимными параметрами, теплофизическими свойствами теплоносителя и материалов твэла и характеризуется коэффициентом межканального обмена массой, импульсом и энергией (теплом).

Коэффициент межканального обмена массой  $\mu^M$  определяется как отношение поперечного потока массы на единицу длины зазора между каналами  $G_{ii}$  к полному продольному потоку теплоносителя в канале тепловыделяющей  $\tilde{\text{C}^{\text{ODKH}}}$   $G$ .

$$
\mu^M = G_{ij}/G_i \tag{257}
$$

Коэффициент межканального обмена импульсом  $\mu^r$  определяется как поперечный поток импульса на единице длины зазора между каналами  $P_{\text{ii}}$ , отнесенный к разности потоков импульса в смежных каналах:

$$
\mu^{\Gamma} = P_{ij} / [G_i(w_i \cdot w_j)], \qquad (258)
$$

где  $w_j$  – средние скорости теплоносителя в каналах і и ј.<br>Далее предполагается, что всегда  $\mu^r = \mu^M$ .

Коэффициент межканального обмена теплом определяется как поперечный поток тепла на единицу длины зазора между каналами  $Q_{\text{ii}}$ , отнесенный к разности потоков тепла в смежных каналах:<br> $\mu^T = Q_{ii}/[G_i(i_i \cdot i_i)],$ 

 $\mu^* = Q_{ij} / [G_i (i_i - i_j)],$  (259) где, i<sub>i</sub>,i<sub>j</sub> – удельная энтальпия теплоносителя в каналах i и j.

Коэффициент межканального обмена теплом показывает, какой долей от разности полных энтальпий теплоносителя обмениваются два смежных канала на единицу длины зазора между каналами.

Коэффициенты межканального обмена необходимы для замыкания системы уравнений баланса массы, количества движения и энергии. Точность<br>проводимых теплогидравлических расчетов в значительной степени теплогидравлических расчетов в значительной степени<br>точностью расчетных соотношений для коэффициентов определяется точностью расчетных соотношений для коэффициентов межканального обмена.

Межканальный тепломассообмен снижает температуру в области «горячих пятен» и уменьшает неравномерности распределения температуры, возникающие за счет перекосов энерговыделения и наличия каналов разной конфигурации. Тем самым он способствует форсированию мощности ядерных реакторов.<br>Эффективный

(суммарный) коэффициент межканального обмена представляет собой сумму составляющих.

Для обмена импульсом это конвективный и турбулентный перенос:

$$
\mu_{\mathbf{A}\mathbf{B}}^{\mathbf{r}} = \mu_{\mathbf{R}}^{\mathbf{r}} + \alpha \mu_{\mathbf{r}}^{\mathbf{r}}.\tag{260}
$$

Для обмена теплом это конвективный, молекулярный, турбулентный обмен и обмен за счет теплопроводности твэлов:

$$
\mu_{\mathbf{w}\mathbf{v}}^{\mathrm{T}} = \mu_{\kappa}^{\mathrm{T}} + \alpha \mu_{\mathrm{T}}^{\mathrm{T}} + \mu_{\mathrm{M}}^{\mathrm{T}} + \mu_{\mathrm{V}}^{\mathrm{T}}.
$$
 (261)

Коэффициенты межканального обмена массой при дистанционировании твэлов «ребро в оболочке» рассчитываются:

локальный (поток массы из i в j - канал через единицу длины зазора, отнесенный к продольному расходу теплоносителя в канале) по формуле:

$$
\mu_{ij}^{\scriptscriptstyle{M}} = \frac{1,047}{h} \Phi^{T} (S/d_{H}) \psi (Re) sin \left( \frac{2 \pi z}{h} - a_{ij} \right); \tag{262}
$$

средний по длине зазора по формуле:

$$
\mu_{\rm xpo}^{\rm M} = \frac{1}{3h} \phi^{\rm r} \left[ S/d_{\rm H} \right] \psi(Re) \,, \tag{263}
$$

где:  $\Phi^{r}(s/d_{u}) = 2,57s/d_{u} - 3,57exp[-119(s/d_{u}-1)^{2,12}] + 1;$ 

 $\psi(Re) = 1,085 - 0,754$ ехр(-0,132·10<sup>-3</sup> Re);  $h$  - шаг проволочной навивки, м;  $a_{ii}$  - фаза вхождения проволочной навивки в j-канал из i-канала;  $d_{\rm H}$  - наружный диаметр твэла, м;  $Re = \frac{wd_r}{v}$ .

Пределы применимости формул (262), (263):  $s/d_{\text{H}} = 1.01 \div 1.40$ ;  $h/d_{\text{H}} =$  $2 \div 50$ ;  $Re = 2 \cdot 10^3 \div 2 \cdot 10^5$ .

Погрешность о расчета  $\mu_{\text{iso}}^*$  составляет 15%.

Средний по длине зазора коэффициент межканального обмена массой при дистанционировании твэлов «ребро по ребру» рассчитывается по формуле:

$$
\mu_{\rm xpp}^{\rm x} = \frac{1}{3h} \Phi_{\rm x}^{\rm r}(s/d_u) \psi(Re), \qquad (264)
$$

где  $\phi$ <sup>r</sup> $(s/d_u) = 3,75S/d_u - 0,564 - 3,186exp[-1100(s/d_u - 1)^4];$ 

 $\psi(Re) = 1,085 - 0,754exp(-0,132 \cdot 10^{-3}Re);$   $Re = \frac{wd_r}{t}.$ 

Пределы применимости формулы (264):  $s/d_y = 1,01 \div 1,40$ ;  $h/d_y = 5 \div 65$ ;  $Re = 5.10^3 \div 10^5$ 

Погрешность о расчета  $\mu_{\text{xon}}^*$  составляет 15%.

При дистанционировании ТВЭЛОВ разнонаправленными навивками более интенсивным. межканальный обмен является чем  $\mathbf{B}$ случае однонаправленного оребрения твэлов (рис. 44). Более высокие значения коэффициентов межканального обмена обусловлены тем, что поперечная составляющая скорости не меняет своего знака по длине зазоров.

При чередовании гладких и оребренных твэлов с противонаправленными навивками интенсивность обмена через зазор межлу твэлами противонаправленными навивками в два раза больше, чем через два других зазора (между гладкими и оребренными твэлами).

При дистанционировании твэлов противонаправленными по рядам твэлов навивками коэффициенты межканального обмена массой в двух зазорах канала в два раза больше, чем в третьем зазоре (рис. 44).

Различие в коэффициентах межканального обмена массой по зазорам не случайно: в зазоре с повышенной интенсивностью обмена направленный поток теплоносителя создается двумя ребрами, а в зазоре с пониженной интенсивностью - одним ребром.

Локальный коэффициент межканального обмена теплом (конвективная составляющая) для однонаправленных навивок «ребро по ребру» или «ребро по оболочке» рассчитывается по формуле:

$$
\mu_{\kappa}^{\tau} = \beta \mu_{\kappa}^{\mathbf{w}},\tag{265}
$$

где  $\beta \approx 0.70$ ;  $\mu_{\nu}^{M}$  рассчитывается по формулам (263) и (264).

Пределы применимости формулы (265) и погрешности расчета остаются такими же, как и для формул (263) и (264).

Средний по длине зазора коэффициент межканального обмена теплом (конвективная составляющая) для однонаправленных навивок «ребро по оболочке» рассчитывается по формуле:

$$
\mu_{\text{kpo}}^{\tau} = \beta \mu_{\text{kpo}}^{\nu}, \qquad (266)
$$

 $\beta \approx 0.70$ ;  $\mu_{\text{xno}}^{\text{M}}$  рассчитывается по формуле (263). где

Пределы применимости формулы (266):  $s/d_h = 1,01 + 1,40$ ;  $h/d_h = 2 \div 50$ ;  $Re = 2.10^3 \div 2.10^5$ .

Погрешность о расчета  $\mu_{\text{rms}}^{\text{T}}$  составляет 15%.

Средний по длине зазора коэффициент межканального обмена теплом (конвективная составляющая) для однонаправленных навивок «ребро по ребру» рассчитывается по формуле:

$$
\mu_{\rm xpp}^{\rm T} = \beta \mu_{\rm xpp}^{\rm M},\qquad(267)
$$

где  $\beta \approx 0.70$ ;  $\mu_{\text{non}}^{\text{M}}$  рассчитывается по формуле (264).

Пределы применимости формулы  $(267): s/d_x = 1,01 \div 1,40; h/d_x = 5 \div 65;$  $Re = 5.10^3 \div 10^5$ .

Погрешность о расчета  $\mu_{\text{rms}}^{T}$  составляет 15%.

Коэффициент межканального обмена теплом (конвективная составляющая) при дистанционировании твэлов разнонаправленными навивками с чередованием гладких и оребренных твэлов рассчитывается: для зазоров с пониженной интенсивностью обмена - по формуле (267), для зазоров с повышенной интенсивностью теплообмена - по формуле (266) с последующим умножением результатов на два, для каждого из трех зазоров с равнораспределенным обменом - по формуле (266).

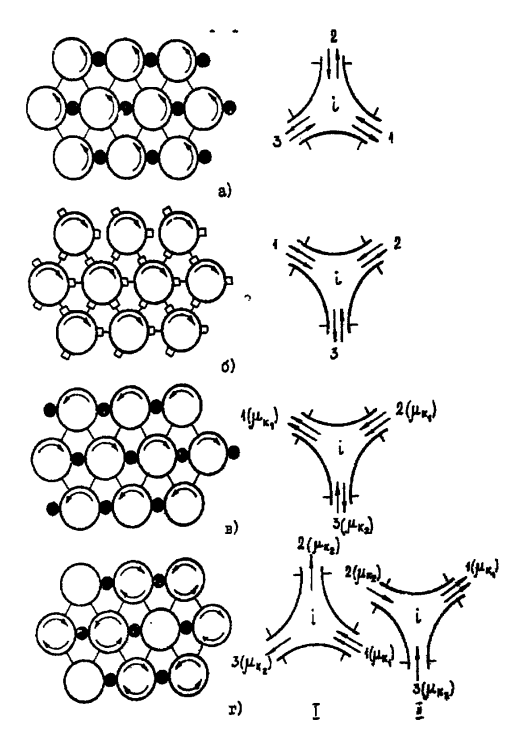

**Рис.44. Схема винтовых оребрений твэлов и направления поперечных потоков теплоносителя в зазорах 1,2,3 канала i**

**(а); «ребро по ребру» б); на противонаправленных навивках по рядам (в) и при чередовании гладких и оребренных твэлов (г)**

Коэффициент межканального обмена теплом (конвективная составляющая) при дистанционировании твэлов противонаправленными по рядам твэлов навивками рассчитывается: для зазоров с пониженной интенсивностью обмена и для зазоров с повышенной интенсивностью обмена по формуле (266) с последующим увеличением полученного результата в два раза.

Одинаковая по периметру чехла ориентация проволочной навивки в зазорах между чехлом тепловыделяющей сборки и периферийными твэлами обусловливает однонаправленность поперечного конвективного потока массы через зазоры.

Коэффициент конвективного межканального обмена массой для зазоров между чехлом и периферийными твэлами рассчитывается по формуле:

$$
\mu_{\mathfrak{m}}^{M} = \frac{1}{h} \left[ 17, 34 \frac{\Delta_{3}}{d_{\star}} + 144 \left[ \frac{\Delta_{3}}{d_{\star}} \right]^{2} - 373, 4 \left[ \frac{\Delta_{3}}{d_{\star}} \right]^{3} \psi'(Re) \right],
$$
 (268)

где  $\psi(Re) = 1 - 0.696 \exp(-0.132 \cdot 10^{-3} Re)$ ;  $\Delta$ , - ширина зазора между чехлом и периферийными твэлами, м;  $d_n$  - наружный диаметр стержня (твэла), м;  $h$  - шаг навивки, м;  $Re = \frac{\overline{w}d_r}{v}$ 

Пределы применимости формулы (268):  $(d_h + \Delta_1)/d_u = 1,00 \div 1,25;$  $h/d_v = 7.6 \div 52.0$ ;  $Re = 0.6 \cdot 10^3 \div 2.9 \cdot 10^4$ .

Погрешность о расчета ц"п составляет 15%.

Коэффициент конвективного межканального обмена теплом для зазоров между чехлом и периферийными твэлами рассчитывается по формуле:

$$
\mu_{m}^{\mathrm{T}} = 0.50 \mu_{m}^{\mathrm{M}}, \qquad (269)
$$

где  $\mu_{m}^{M}$  рассчитывается по формуле (268).

Пределы применимости формулы (269):  $(d_n + \Delta_3)/d_n = 1,00 \div 1,25;$  $h/d<sub>r</sub> = 7.6 \div 52.0; Re = 0.6 \cdot 10^3 \div 7.10^4.$ 

Погрешность о расчета  $\mu_{\nu}^{T}$  составляет 15%.

Коэффициент межканального гидродинамического молекулярнотурбулентного обмена массой рассчитывается по формуле:

$$
\mu_{\text{MT}}^{\text{r}} = \frac{0,00293 + 0,051(s/d_{\text{H}} - 1)}{\left[\frac{2\sqrt{3}}{\pi} \left(s/d_{\text{H}}\right)^2 - 1\right] Re^{0.1} d_{\text{H}}}.
$$
\n(270)

Пределы применимости формулы (270):  $s/d_a = 1,05 \div 1,060$ ;  $Re = 10^4 \div 2.10^5$ . Погрешность о расчета  $\mu$ <sup>T</sup> составляет 20%.

Коэффициент межканального молекулярного обмена теплом для сборки неоребренных тюлов треугольной упаковки рассчитывается по формуле:

$$
\mu_{M}^{\tau} = \frac{6,7(s/d_{H}-1)}{Pe(s/d_{H})} \cdot \frac{1}{d_{H}}.
$$
\n(271)

Пределы применимости формулы (271):  $s/d = 1,10 \div 1,40$ ;  $Pe = 70 \div 1500$ .

Погрешность о расчета µ<sup>т</sup> составляет 20%.

Коэффициент межканального турбулентного обмена теплом для сборки неоребренных твэлов треугольной упаковки рассчитывается по формуле:

$$
\mu_{\tau}^{\tau} = \frac{1}{150\sqrt{S/d_n - 1Re^{0.20}d_n}}.\tag{272}
$$

Пределы применимости формулы (272):  $s/d_a = 1,13 \div 1,32$ ;  $Re = 4 \cdot 10^3 \div 5 \cdot 10^4$ . Погрешность о расчета *ц]* составляет 20%.

Коэффициент межканального молекулярно-турбулентного обмена теплом для сборки неоребренных твэлов треугольной упаковки рассчитывается по формуле:

$$
\mu_{\rm nr}^{\rm T} = \mu_{\rm r}^{\rm T} + \mu_{\rm w}^{\rm T} = \frac{1}{P e^{0.70}} \cdot \frac{\sqrt{S/d_{\rm m} - 1}}{S/d_{\rm m}} \cdot \frac{1}{d_{\rm w}}.
$$
 (273)

Пределы применимости формулы (273):  $s/d_n = 1,10 \div 1,40$ ;  $Pe = 70 \div 1500$ .

Погрешность о расчета  $\mu_{\text{w}}^{\text{t}}$  составляет 20%.

В случае неоднородного подогрева теплоносителя в каналах, окружающих твэл, наблюдается неравномерность распределения плотности теплового потока по периметру твэла, которая определяет эффект обмена теплом между каналами за счет теплопроводности твэлов.

Коэффициент межканального обмена теплом за счет теплопроводности твэлов рассчитывается по формуле:

$$
\mu_{\lambda}^{\mathsf{T}} = \frac{16}{3} \cdot \frac{\varepsilon}{1 + \left(\frac{2d_{\mathsf{T}}}{d_{\mathsf{H}}}\right) \cdot \left(\frac{\varepsilon}{Nu}\right)} \cdot \frac{1}{Pe \cdot d_{\mathsf{H}}},\tag{274}
$$

где  $\varepsilon$  - параметр теплового моделирования твэлов, рассчитывается по формулам пункта 17, подпункт 1) в). Число *Nu* рассчитывается по формулам  $(227) \div (233)$ .

Погрешность о расчета  $\mu_1^T$  составляет 20%.

5) Теплообмен при турбулентном течении в каналах сложного поперечного сечения.

а) Продольное течение в каналах сложного профиля.

Для расчета теплообмена при турбулентном течении жидких металлов в каналах сложного поперечного сечения канал разбивается на элементарные гидродинамические ячейки. Каждая элементарная ячейка ограничена стенкой (теплоотдающей поверхностью), линией максимальной скорости и нормалью, проведенной на стенку из самой удаленной от поверхности теплообмена точки (рис. 28).

Средний по длине теплообмен в каждой элементарной ячейке рассчитывается по формуле:

$$
Nu_{i} = \left[2,50\frac{d_{ri}}{y_{oi}} + 0,025\left(\frac{d_{r}}{y_{oi}}\right)^{0.20}\left(Pe_{i}\right)^{0.80}\right]K\,,\tag{275}
$$

где  $Nu_i = \frac{\overline{\alpha}_id_{ri}}{\lambda}$ ;  $Pe = \frac{\overline{w}_id_{ri}}{a}$ ;  $d_{ri} = \frac{4F_i}{\pi}$  – гидравлический диаметр элементарной ячейки, м;  $\bar{w}_i$  – средняя по сечению элементарной ячейки скорость потока, м/с;  $v_{\rm el}$  – среднее расстояние от поверхности теплообмена до линии максимальной скорости;  $\bar{y}_{oi} = \frac{1}{L_{oi}} \int_{L_{i}} y_{i} dl_{x}$ ;  $y_{i}$  – расстояние по нормали от стенки до линии максимальной скорости;  $L_{ni}$  – периметр элементарной ячейки, м;  $l_x$  – координата вдоль периметра элементарной ячейки;

$$
K = 1 - Y \bigg[ 0,70 + 0,30 \exp \bigg( -0,32 \varepsilon^{0.20} \bigg) \bigg];
$$
 (276)

 $Y = \frac{(y_{oi})^{\max} - (y_{oi})^{\min}}{(y_{oi})^{\max}}$ ;  $\varepsilon$  – параметр теплового моделирования, рассчитывается по

формулам пункта 17, подпункт 1) в).

Пределы применимости формулы (275):  $Re=5.10^3 \div 10^5$ ;  $Pr=0.005 \div 0.050$ . Погрешность о расчета  $Nu$  составляет 25%.

б) Поперечное обтекание плоских пластин, сфер и пучка труб.

При ламинарном обтекании жидким металлом плоской пластины расчет локальной теплоотдачи на расстоянии х от начала обтекания производится по формуле:

$$
Nu_x = 0.55\sqrt{(1 - Pr^{1/3}) Pe_x},\tag{277}
$$

где  $Nu_x = \alpha x/\lambda$ ;  $Pe_x = wx/a$ ;

для средней теплоотдачи на длине:

$$
\overline{Nu} = 1,1\sqrt{\left(1 - Pr^{1/3}\right)Pe},\tag{278}
$$

где  $\overline{Nu} = \overline{\alpha} l / \lambda$ ;  $Pe = w l / a$ ;

при турбулентном течении в пограничном слое:

$$
\overline{Nu} = 0,42Pe^{0.65} \,. \tag{279}
$$

Теплоотдача при обтекании одиночной сферы жидким металлом рассчитывается по формуле:

$$
Nu = CPe^{0.5},\tag{280}
$$

где  $C = 1,13$  для  $T_w = const$  и  $C = 1,29$  для  $q = const.$  В диапазоне  $Pe = 10^2 \div 10^3$ справедлива формула:

$$
Nu = 2 + 0.386 Pe^{0.5}.
$$
 (281)

Обтекание ряда сфер рассчитывается по формулам:

$$
Nu = \sqrt{2/\pi} \ Pe^{0.5} S^{0.5} \text{ (AIIR)} T_w = const); \tag{282}
$$

$$
Nu = Pe^{0.5}S^{0.5} \text{ (для } q = const).
$$
 (283)

Значения  $S = f(p/d)$  приведены в таблице № 15 (р - шаг расположения сфер;  $d$  – диаметр сфер).

Таблица № 15

## Значения S в соотношениях (292) и (293)

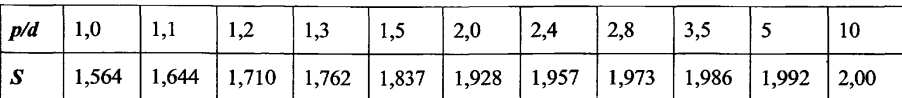

Теплоотдача при поперечном обтекании жидким металлом пучков труб (шахматное и коридорное расположение) определяется при  $Pe = 10 \div 1300$  по формуле:

$$
Nu = 2Pe^{0.5}.\tag{284}
$$

Погрешность  $\Delta$  расчета  $Nu$  составляет  $\pm 30\%$ .

Здесь число Ре определено по скорости набегающего потока и наружному диаметру труб, коэффициент теплоотдачи рассчитывается по среднему тепловому потоку и среднему температурному напору.

Теплоотдача при обтекании пучков труб под углом  $\varphi = 30 \div 90^{\circ}$  при  $Pe = 10$  $\div 600$  и  $Pe = 0.007 \div 0.03$  определяется по формуле:

$$
Nu_{\mathbf{0}} = Nu \sin^{0.4}\mathbf{\varphi},\tag{285}
$$

где  $Nu$  – число Нуссельта, определенное по формуле (284); ф – угол между направлением потока и осью трубы ( $\omega$  < 90°).

При ф < 30° теплоотдача при обтекании пучков труб определяется по зависимостям для продольного обтекания или по формуле:

$$
Nu_{\varphi} = Nu \left[ \sin \varphi + \sin^2 \varphi \right]^{0.5} \left[ 1 + \sin^2 \varphi \right],\tag{286}
$$

которая приближенно справедлива и для  $\varphi < 90^\circ$ .

 $\overline{1}$ 

## в) Переменное энерговыделение и начальные тепловые участки.

Для пересчета температурного поля, полученного при постоянном энерговыделении, используется интеграл Дюамеля, построенный на принципе суперпозиции, вытекающем из факта линейности уравнения энергии относительно температуры:

$$
T(z) = Q(0) T_{q_1}(z) + \int_0^z \frac{dQ(z')}{dz'} T_{q_1}(z - z') dz', \qquad (287)
$$

где  $Q(z)$  – функция распределения теплового потока по длине канала,  $T_{ol}(z)$  – распределение температуры канала елиничном  $\overline{10}$ длине при скачке энерговыделения (функция влияния);  $O(0)$  – начальное энерговыделение (в точке  $z =$ 0), постоянное по длине канала (начальный скачок).

Удобным и простым соотношением для учета переменного энерговыделения, вытекающем из интеграла Дюамеля, является соотношение для температурного напора «стенка-жидкость»:

$$
\Delta T(z) = \frac{q(z - L)}{\alpha},\tag{288}
$$

где  $q(z - L)$  – переменное по z энерговыделение;  $L$  – длина релаксации, связанная с длиной начального теплового участка соотношением  $L = l_{\text{HT}}/3$ ;  $\alpha$  – коэффициент теплоотдачи при постоянном по длине канала энерговыделении. Использование (288) предполагает знание длин начальных тепловых участков  $l_{\text{rr}}$  при  $q = const$  по длине z.

Для треугольной решетки твэлов данные по  $l_{\text{ur}}$  получены из численного решения задачи о температурном поле в характерной ячейке «бесконечной» решетки твэлов при турбулентном, стержневом и ламинарном течениях теплоносителя (стабилизированные условия).

Длина l<sub>rr</sub> определялась в предположении, что число Нуссельта на начальном участке отличается от стабилизированного значения не более чем на 2%.

Изменение коэффициентов теплоотдачи и неравномерностей температуры по периметру ТВЭЛОВ на начальных участках решеток твэлов, обтекаемых турбулентным, стержневым и ламинарным потоками теплоносителя, описывается универсальной формулой:

$$
\frac{F(x)}{F} = 1 - \left[ p(50p)^{-\frac{y}{x_m}} + (1-p)(50p)^{-\frac{4x}{x_m}} \right],
$$
\n(289)

где  $F(x)$  – значение функций  $F_1(x) = \frac{1}{Nv}$  и  $F_2(x) = \frac{T_w^{\max} - T_w^{\min}}{\pi R} \lambda_f$  на начальном участке;  $F$  – значение функций  $F_1(x)$  и  $F_2(x)$  в стабилизированной области теплообмена;  $x_{nm} = \frac{l_{Nu}}{R_{nm}}$  – безразмерная длина начального теплового участка по числу Нуссельта;  $x_{nm} = \frac{l_m}{R R d}$  – безразмерная длина начального теплового участка по максимальной неравномерности температуры;  $\bar{q}$  - средний по периметру твэла тепловой поток на поверхности твэла;  $R$  – радиус твэла;  $Pe = \frac{\overline{w}R}{a} = \frac{1}{2}\frac{d}{d}Pe$  – число Пекле ( $Pe = \frac{\overline{w}d_z}{a}$ ); d = 2R - диаметр твэла;  $\overline{w}$  - средняя в ячейке скорость теплоносителя; р (ε, s/d) - функции є и  $s/d$ ;  $x = \frac{z}{R R a}$  - безразмерная продольная координата.

Диапазон применимости формулы (289) для турбулентного течения:  $1.02 \leq s/d$  $\leq$  2,0; 0,01 ≤ ε ≤ 10; 100 ≤ Pe ≤ 2500.

Значения  $x_{\text{nm}}$  по  $Nu$  и неравномерностям температуры, а также функции  $p(\varepsilon,$  $s/d$ берутся по соответствующим графикам, приведенным в документе «Методические указания и рекомендации по теплогидравлическому расчету активных зон быстрых реакторов» (руководящий технический материал РТМ 1604.008-88, утвержден и введен в действие 13.10.1988, № ГЖ-6627/19, ГНЦ РФ ФЭИ, 1988 г.). Формулу (289) представляют в виде переходной функции для температурного напора стенка-жидкость:

$$
\theta(z) = 1 - \left[ p(50p)^{-4} \tilde{\lambda}_{nm} + (1-p)(50p)^{-\frac{4z}{l_{nm}}} \right],
$$
 (290)

а значения  $l_{\text{Nu}}/d_{\text{r}}$  аппроксимируют формулой:

$$
\frac{l_{Mu}}{d_s} = f(s/d)\varphi(Pe)\psi(\varepsilon),\tag{291}
$$

где 1,25≤ s/d ≤1,7; 0,1≤ ε ≤10; 100≤ Pe ≤2500;

$$
f\left(\frac{s}{d}\right) = [0,0952 - 0,2858(s/d) + 0,2086(s/d)^{2} - 0,0028(s/d)^{3}]\cdot[4(d,(d)^{2}]^{-1},
$$
  
\n
$$
\varphi(Pe) = Pe \cdot \exp\left(-\frac{Pe}{2500}\right),
$$
  
\n
$$
\psi(\varepsilon_{6}) = \varepsilon \exp\left[-0,00455/(s/d)-1)\right],
$$
  
\n
$$
p = \sqrt{\frac{s}{d} - 1} - \sqrt{lgPe}\left[0,4455 + 4 \cdot 10^{-3}(1,7 - (s/d))\sqrt{Pe}\right]\varepsilon \exp\left[-0,1(1,7 - s/d)\right],
$$
  
\n
$$
\frac{d_{r}}{d} = \frac{2\sqrt{3}}{\pi}(s/d)^{2} - 1.
$$
\n(292)

Гидродинамически нестабилизированное течение.

Длина начальных тепловых участков по коэффициентам теплоотдачи рассчитывается по соотношению:

$$
\left(\frac{l_{um}}{d_z}\right)_{Nu} = A - \frac{B}{255 + Pe},
$$
\n
$$
A = 156.2 - 102.4 \left(\frac{s}{d}\right).
$$
\n(293)

где

$$
B = \{51 - 34, 5(s/d) - 4\exp\left[-14, 27\left(\frac{s/d}{d} - 1\right)\right] \cdot 10^3\} ;\tag{294}
$$
\n
$$
A = 95\left(\frac{s/d}{d}\right)^{-5.8} \qquad \text{and } 1, 2 \le s/d \le 1, 7. \tag{295}
$$
\n
$$
B = 25, 3\left(\frac{s/d}{d}\right)^{-5.6} \cdot 10^3
$$

Пределы применимости формулы (293):

по параметру  $\varepsilon_6$ :  $0.4 \le \varepsilon \le 1.0$  при  $1.0 \le s/d \le 1.10$ :  $0.4 \le \varepsilon \le 1.6$ при  $1.2 \le s/d \le 1.7$ :

по числу Пекле:  $15 \le Pe \le 800$  для  $s/d = 1.0$ ;  $50 \le Pe \le 3000$ для 1,10 ≤ s/d ≤ 1.7.

Для «тесных» решеток высокотеплопроводных твэлов  $(s/d \le 1.1; \varepsilon \approx 10 \div 15)$ длину начального теплового участка, определенную по формуле (293), уменьшают на  $30 - 40%$ 

Расчет начальных тепловых участков по ллин неравномерностям температуры проводится по формуле:

$$
\left(\frac{l}{d_s}\right)_r \cong \left(\frac{l}{d_s}\right)_{Nu} \cdot (18,1-4,5lgPe)\left((s/d)-1\right)+1,\tag{296}
$$

где  $1,0 \leq s/d \leq 1,2$ ; 500 ≤  $Pe \leq 2000$ ; 0,4 ≤ ε ≤ 1,0.

Для раздвинутой квадратной решетки твэлов s/d ≥1.3 в условиях гидродинамически стабилизированного течения по методу эквивалентного кольца пересчитываются данные для треугольной решетки по формуле:

$$
\left(\frac{s}{d}\right)_{mp} = 1,075\left(s/d\right)_{\kappa s},\tag{297}
$$

вытекающей из предположения о равенстве гидравлических диаметров треугольной и квадратной ячеек твэлов.

$$
\mathbf{B} \text{ \textit{u} force:} \qquad \frac{I_{\text{tr}}}{d_s} = f'(s/d)\varphi(Pe)\psi'(e_4), \tag{298}
$$

гле $A$ 

$$
f'(s/d) = [0,0952 - 0,3073(s/d) + 0,2411(s/d)^2 - 0,0036(s/d)^3] \cdot \left[ 4\left(\frac{d_t}{d}\right) \right]^{-1};
$$
\n(299)

$$
\psi(\varepsilon_4) = \varepsilon_4 \exp\left[-0,00455\middle/\left(1,075\frac{s}{d} - 1,1\right)\right];\tag{300}
$$

$$
p' = \sqrt{1,075\frac{s}{d} - 1} \cdot \sqrt{lgPe} \left[ 0,4455 + 4 \cdot 10^{-3} \left( 1,7 - 1,075\frac{s}{d} \right) \sqrt{Pe} \right] \varepsilon_4 \exp \left[ -0,1 \left( 1,7 - 1,075\frac{s}{d} \right) \right];
$$
\n(301)

$$
\frac{d_r}{d} = 4\pi (s/d)^2 - 1, \ \ \varphi (Pe) - \text{CM. (292)}.
$$

Переходная функция для температурного напора «стенка-жидкость»  $\theta$  (z) определяется по (290) при использовании (298) для  $l_{\text{tr}}/d_{\text{r}}$  и (301) для р'.

Для гидродинамически нестабилизированного течения начальные тепловые участки описываются формулой:

$$
\frac{l_{\text{tr}}}{d_z} = A - \frac{B}{255 + Pe},
$$
\n
$$
= 42.3 \left(\frac{s}{d}\right)^{-1.66}; B = 10680 \left(\frac{s}{d}\right)^{-2.24}; 100 \le Pe \le 2000; 1,28 \le s/d \le 1,46.
$$
\n(302)

Переходная функция для безразмерного перепада температуры «стенка-ЖИДКОСТЬ» ПРИ  $q = const$  ВЫГЛЯДИТ:

$$
\theta = \left[ th \left( 2, 3 \frac{z}{l_{\text{at}}} \right) \right]^{1 + \frac{z}{l_{\text{at}}}}, \tag{303}
$$

где  $1,28 \le s/d \le 1,46$ ;  $300 \le Pe \le 1000$ .

г) Перегревы твэлов под ребрами.

Увеличение температуры оболочки под ребрами происходит наиболее заметно у твэлов с малой эквивалентной теплопроводностью (делящийся материал - двуокись урана, оболочка - нержавеющая сталь, теплоноситель натрий), определяемой параметром є. Для твэлов активных зон и экранов быстрых реакторов значения  $\varepsilon$  составляют около  $0.05 - 0.3$ .

Влияние оребрения на неравномерности температуры центральных твэлов в тесных и раздвинутых решетках твэлов проявляется по-разному и обусловливается размерами ребер. В тесных решетках твэлов при малых ребер  $(s/d=1,04)$  распределение температуры размерах по периметру центральных твэлов зависит, в основном, от конфигурации каналов. При ориентации ребер в узкие части каналов происходит дополнительное повышение неравномерности температуры под ребрами:

для оребренных твэлов:

$$
\frac{T_{\rm w}^{\rm max} - T_{\rm w}^{\rm min}}{qR} \lambda_{\rm f} = 1.5 \, Re^{-0.32},\tag{304}
$$

для гладких твэлов:

$$
\frac{T^{\max}_{\mathbf{w}} - T^{\min}_{\mathbf{w}}}{qR} \lambda_f = \frac{0.61}{1 + 8 \cdot 10^3 R e^{1.04s}},\tag{304a}
$$

rne  $s/d = 1.04$ ;  $\varepsilon = 0.27$ ;  $20 \le Pe \le 300$ .

В относительно раздвинутых решетках твэлов  $(s/d=1.15)$  размеры ребер существенно больше, чем в тесных решетках: температурное поле центральных твэлов характеризуется местными повышениями температуры стенки под ребрами.

Перегревы оболочек твэлов под ребрами в случае однозаходной проволочной навивки или трехзаходных ребер примерно одинаковы и рассчитываются по формуле:

$$
\frac{\Delta T_{\rm w}^{\rm max} \lambda_f}{\overline{q} R} = 1,86 \cdot Pe^{-0.44},\tag{305}
$$

где 1.15 ≤ s/d ≤ 1.20; 40 ≤  $Pe$  ≤ 700;  $\Delta T_{\text{max}}^{\text{max}}$  – перегрев оболочки твэла под ребром; R - радиус оболочки. Для более тесных решеток  $(s/d \approx 1.08 \div 1.10)$  с

дистанционированием твэлов «ребро по ребру» рекомендуется формула:

$$
\frac{\Delta T_v^{\max}\lambda_f}{\overline{q}R} = 0,066 - 5 \cdot 10^{-5} Pe,
$$
\n(306)

где 40  $\leq Pe \leq 400$ .

д) Сборки стержней в квадратной упаковке.

Для расчета теплообмена центральных твэлов при турбулентном течении жидких металлов в сборках стержней в квадратной упаковке рекомендован наиболее обоснованный как теоретическими расчетами, метод. так и экспериментальными данными. Основное соотношение для числа Нуссельта в широком диапазоне чисел Re и Pr имеет вид:

$$
I_{\mathcal{U}} = Nu_0 + \beta Re^{0.87} Pr^{\text{n}}.
$$
 (307)

здесь  $Nu_{0}$  – предельное значение числа Нуссельта, имеющее место при данном числе Рейнольдса, для данной сборки (d, s,  $\varepsilon$ ), но при стремлении числа Прандтля к 0. Оно описывается формулой:

$$
Nu_0 = \{6, 2+6, 0\left(\frac{s}{d-1}\right) - 7, 5\exp[-5\left(\frac{s}{d-1}\right) - 0, 6\exp(-2/\epsilon)]\} \left[1 - \frac{1}{\gcd[2\epsilon]} \right].
$$
 (308)  
Для β дано соотношение:

$$
\beta = 0,0116\left\{1-\exp[-5,4(s/d-1)-0,1E^{0.5}]\right\}+0,02(s/d-1),\tag{309}
$$

где  $E = \varepsilon [1+4/(1+10Pr)]; \quad n=0,4+1/(2Pr+1).$ 

Этот метод справедлив при  $1.0 \leq s/d \leq 2.0$ ;  $10 \leq Pe \leq 2500$ ;  $Re > 5000$ ;  $\varepsilon \approx 1.4$ . Параметр эквивалентной теплопроводности твэлов  $\varepsilon$  для квадратных сборок рассчитывается по четвертой  $(k_0 = 4)$  гармонике разложения температурного поля твэла в ряд Фурье (см. выше).

Для числа Нуссельта рекомендовано также соотношение:

$$
Nu=7,55(s/d)-14/(s/d)^3+A\ Pe^B,\tag{311}
$$

 $(310)$ 

где А=0,007; В=0,64+0,246(s/d), 1,20≤s/d≤1,50; 10≤Ре≤2500; а≅1,4. Число Пекле рассчитывается по гидравлическому диаметру «бесконечной» ячейки квадратной решетки твэлов  $(d_r = d \left[4\pi (s/d)^2 - 1\right])$  и скорости теплоносителя в этой ячейке.

Для более широкой области s/d решеток твэлов  $1.0 \le s/d \le 1.5$ , но при  $\mu$ иксированном значении параметра  $\varepsilon \cong 1.4$  справелливо соотношение. стыкующееся с данными для  $s/d = 1.20 \div 1.5$ :

$$
Nu = -9,25(s/d) + 10,2(s/d)^{2} + A Pe^{8},
$$
  
12  
(312)  

$$
F_{AB} = -9,10143 - 0,2053(s/d) + 0,1039(s/d)^{2}, B = 0,6173(s/d)^{(-10,75)} + 0,904.
$$

Максимальная неравномерность температуры по периметру **ТВЭЛОВ** рассчитывается по формуле (1.20 ≤ s/d ≤1.35: 1 ≤ Pe ≤ 2000: ε ≤ 1.4):

$$
\Delta T = \frac{T_{w}^{\text{max}} - T_{w}^{\text{min}}}{\overline{q} R} \lambda_{\infty} = \frac{1.5(s/d)^{2} - 4.53(s/d) + 3.45}{1 + 5 \cdot 10^{-4} P e^{1.223 \frac{s}{d} - 0.42}} = \pm 7\%.
$$
 (313)

Числитель этой формулы есть значение  $\Delta T_n$  для ламинарного режима течения при указанных  $s/d$  и  $\varepsilon = 1.4$ . Для других  $s/d$  и  $\varepsilon$  значения  $\Delta T$ , берутся из номограммы (рис. 45).

Отклонение распределения температуры от косинусоидального распределения оценивается по номограмме (рис. 46).

19. Теплоотдача при естественной и смешанной конвекциях.

1) Естественная конвекция.

При естественной (свободной) конвекции движение жидкости полностью определяется процессом теплообмена. В жилких металлах влияние молекулярной (электронной) теплопроводности распространяется далеко за область гидродинамического пограничного слоя, где поле скорости определяется не молекулярной вязкостью, а турбулентной. В таком случае  $Nu = f(GrPr^2)$ ,

$$
\text{rate } Gr = \frac{g\beta l^3 \Delta t}{v^2} \text{ ; } Pr = \frac{v}{a}.
$$

Для горизонтального цилиндра при ламинарном течении, где  $GrPr^2 = 10 \div$  $10<sup>4</sup>$ , теплоотдача рассчитывается по формуле:

$$
Nu = 0.53(GrPr)^{1/4}.
$$
\n(314)

Для более широкого диапазона чисел  $Gr$  рекомендуется зависимость:  $Nu = C[GrPr^2/(1+Pr)]^n$ ,  $(315)$ 

где  $C = 0.67$ ;  $n = \frac{1}{4}$  при  $Gr = 10^2 \div 10^8$ ;

 $C = 0.35$ ;  $n = 1/3$  при  $Gr > 10^8$ .

Для вертикального цилиндра высотой Н и радиусом г теплоотдача рассчитывается по формуле:

$$
\overline{Nu}_{\rm H} = 0,16(Ra_{\rm H} r/H)^{0,3},
$$
  
 
$$
\text{rge } Nu_{\rm H} = \alpha H/\lambda; \ \text{Ra}_{\rm H} = Gr_{\rm H} Pr = g\beta \Delta T H^3 / \nu a.
$$
 (316)

Пределы применимости формулы (316):  $Ra_{\rm H} r/H = 1.6 \cdot 10^6 \div 4 \cdot 10^7$ ;  $r/H = 0.39$  $\div$  1,50.

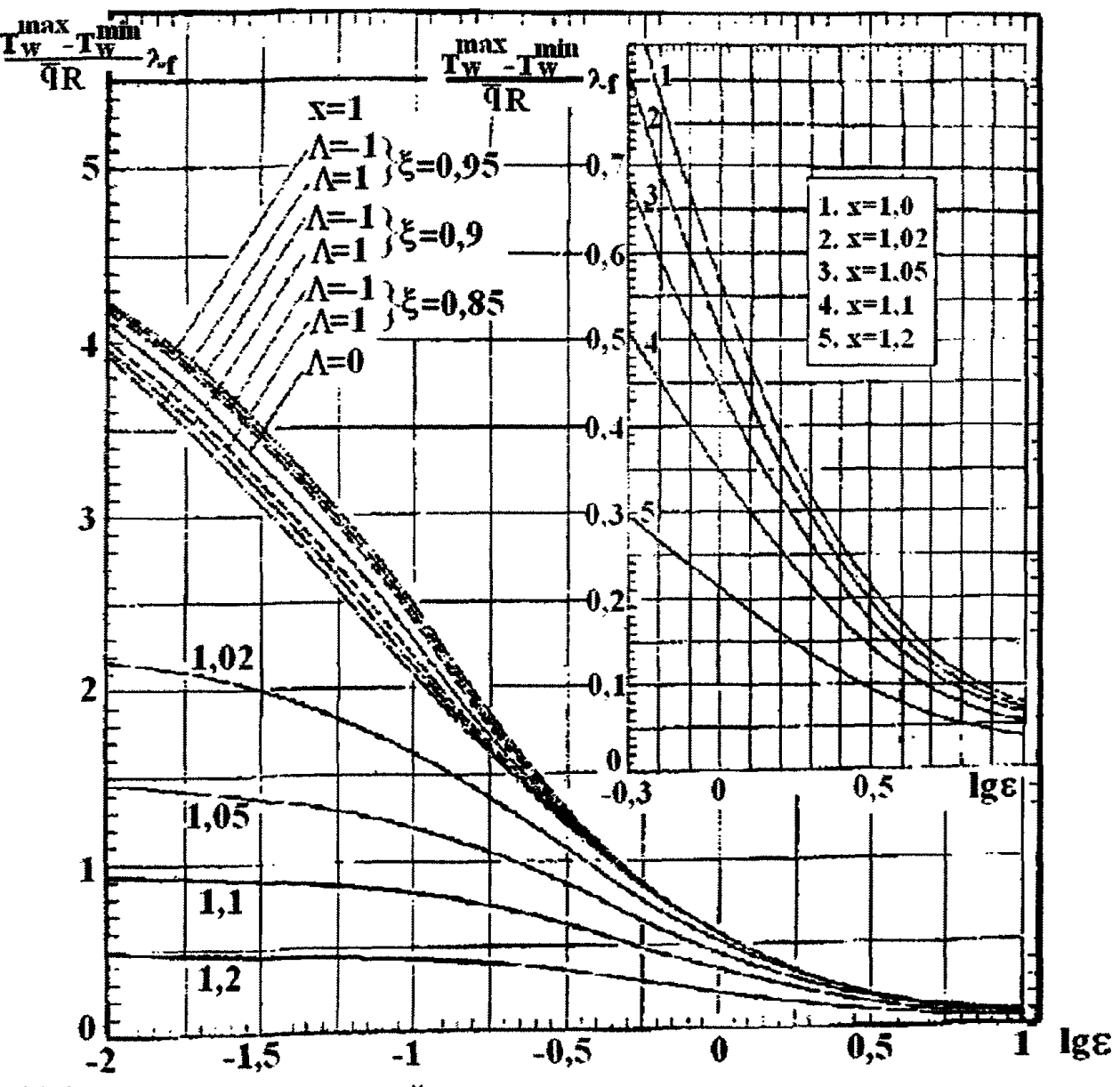

Рис. 45. Зависимость максимальной неравномерности температуры по периметру твэлов от параметра є при различных относительных шагах квадратных решеток твэлов при ламинарном

течении теплоносителя  $(x = s/d, \Lambda = \frac{\lambda_w - \lambda_0}{\lambda_w + \lambda_0}, \xi_1 = \frac{R_1}{R})$ 

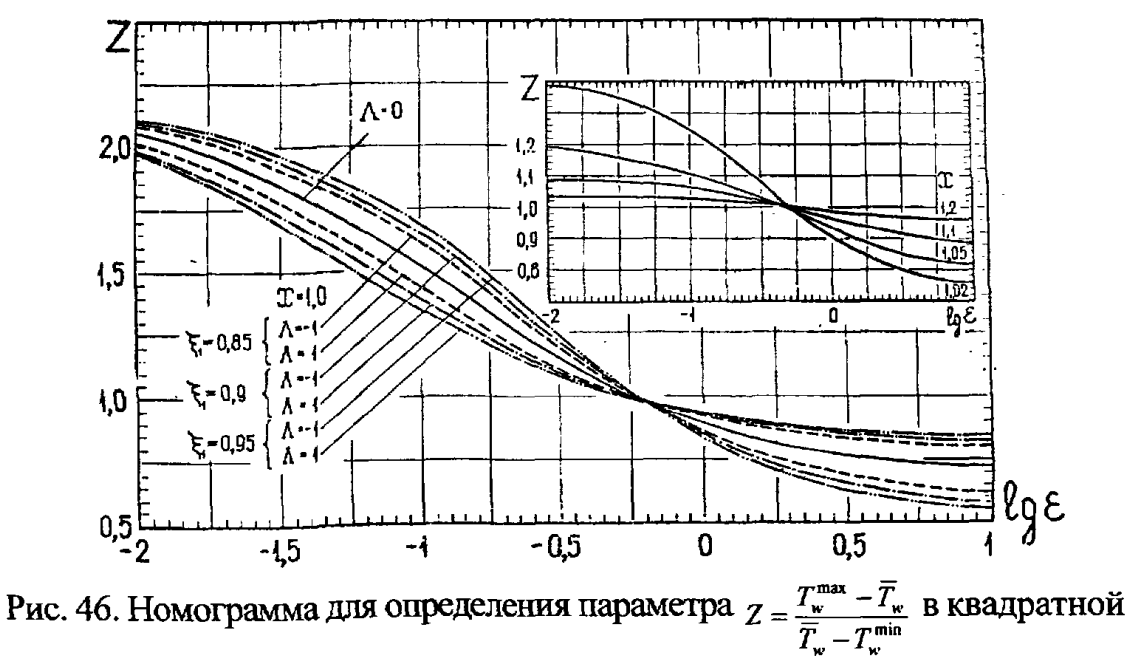

решетке твэлов при ламинарном течении теплоносителя

Теплоперелача в среде жидкого металла между вертикальными пластинами лля чисел Ралея  $Ra = 4.10^4 \div 9.4.10^9$  рассчитывается по формуле:

 $Nu = 0.028Ra^{0,355}$  $(317)$ или для  $Ra Nu=8.10^4 \div 10^{12}$ .  $Nu = 0.0714 (Ra Nu)^{0.262}$ .  $(318)$ 

плоском Теплоотлача  $\mathbf{B}$ зазоре между двумя поверхностями, расположенными под различными углами наклона ĸ горизонтали, рассчитывается для  $Ra = 5.10^4 \div 7.2.10^8$  по формуле:

$$
Nu = C(\varphi)Ra^{1/3}Pr^{0,074},
$$
\n(319)

гле значения  $C(\varphi)$ :

где

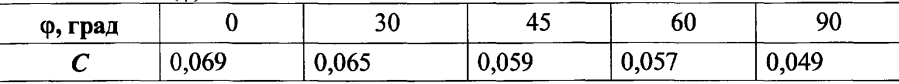

2) Смешанная конвекция.

Теплообмен при параллельной смешанной конвекции в вертикальных круглых трубах описывается для  $q = const$  соотношением:

$$
Nu = (0,373 \div 6,67 \text{ Pr}) Z^4 \pm 25\%,
$$
\n
$$
Z = R \sqrt[4]{\frac{g \beta \text{ Pr}}{v^2} \frac{dT}{dx}} = \sqrt[4]{\frac{Nu}{4} \frac{Gr}{Re}}.
$$
\n(320)

Пределы применимсти формулы (320):  $\ell/d > 5$ ;  $Pe=3 \div 150$ ; Z=5 $\div 30$ ;  $Pr=0.005\div0.02$ .

Оценку теплоотдачи при параллельной смешанной конвекции в плотной упаковке стержней можно провести по формуле:

$$
Nu/Nu_0 \approx 1 + 3 \cdot 10^{-3} (Gr Pr^2) \exp [-(0,007 \, Pe^3)], \tag{321}
$$

где  $Nu_a$  – число Нуссельта для чисто вынужденной конвекции числа  $Pe$  при тех же условиях.

Пределы применимости формулы (321):  $CrPr^2 = 0.500$ :  $Pe = 30.1000$ .

Встречная конвекция  $(BCK)$ смешанная  $\overline{B}$ жилких металлах характеризуется большими пульсациями температур, связанными  $\mathbf c$ неустойчивостью потока.

При низких числах Пекле в коротких трубах опытные ланные описываются зависимостью:

$$
Nu_p = 0,27Pe^{1,1} \, dl,
$$
\n(322)

rne  $Nu_n = \alpha d_r / \lambda$ ;  $Pe = 3 \div 300$ ;  $l/d < 5$ .

К формуле (322) необходимы некоторые пояснения. Пусть необходимо рассчитать теплообменник «труба в трубе», где имеет место встречная смешанная конвекция. Ход температур в таком теплообменнике показан на рис. 47.

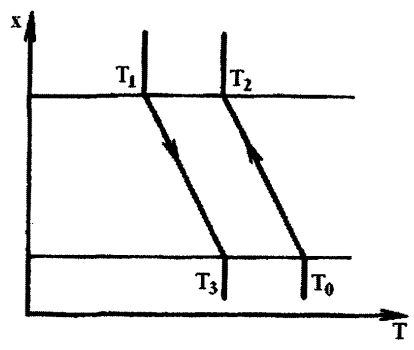

Рис. 47. Расчет теплообмена при встречной смешанной конвекции

Известны температура входа теплоносителей  $T_{0}$  $T_{1}$ геометрия, теплоемкости  $C_1=C_2=C$ . Нужно найти температуры теплоносителей на выходе и мощность теплообменника. По формуле (322) находим  $\alpha_p$ . Затем находим термические сопротивления стенки и теплоотдачу с другой стороны:

$$
R_{\rm wp} \cong R_{\rm w} + \frac{\varphi}{Pe} \frac{4d}{\lambda_2}; \quad R_{\rm tp} = R_{\rm l} + \frac{\chi}{Pe^2} \frac{4d}{\lambda_2}; \quad \varphi = f_{\rm w} \lambda_{\rm w} f_2 \lambda_2; \quad \chi = f_1 \lambda_1 / f_2 \lambda_2,
$$

где  $f$  – поперечное сечение, индексы: w – стенка; 1 – вспомогательный канал; 2 – канал с ВСК.

Далее находим расчетный коэффициент теплопередачи:

$$
1/k_{\rm p} = 1/\lambda_{\rm p} + R_{\rm wp} + R_{1\rm p}.
$$
\n(323)  
\n
$$
M_{\rm M} = 1/\lambda_{\rm p} + R_{\rm wp} + R_{1\rm p}.
$$
\n(323)  
\n
$$
M_{\rm M} = C(T_3 - T_1),
$$
\n
$$
Q = C(T_2 - T_1),
$$
\n(324)  
\n
$$
Q = C(T_3 - T_1),
$$
\n(325)  
\n
$$
Q = C(T_2 - T_1),
$$
\n(326)  
\n
$$
Q = C(T_3 - T_1),
$$
\n(327)  
\n
$$
Q = C(T_3 - T_1),
$$
\n(328)  
\n
$$
Q = C(T_3 - T_1),
$$
\n(329)  
\n
$$
Q = C(T_3 - T_1),
$$
\n(329)  
\n
$$
Q = C(T_3 - T_1),
$$

20. Теплоотдача при кипении.

Перегревы жидкого металла перед закипанием. Перегрев перед закипанием жидких металлов является функцией более 15-ти определяющих параметров и различные теоретические расчеты оказываются мало полезными для практики. Поэтому все рекомендации основаны на экспериментальных данных.

Для натрия при давлениях до 0,2 МПа и числах  $Re \sim 10^5$  следует считаться с возможностью перегрева порядка 100°С.

1) Пузырьковое кипение металлов в большом объеме.

Существуют различные режимы кипения в большом объеме. Участок кривой кипения, соответствующий теплообмену путем естественной конвекции для жидких металлов, имеет значительно большую протяженность, чем для обычных жидкостей. При постепенном увеличении плотности теплового потока реализуются условия, когда теплообмен внезапно переходит из режима естественной конвекции в режим пузырькового кипения с меньшим перегревом стенки.

При низких давлениях и малых плотностях тепловых потоков может возникнуть неустойчивое пузырьковое кипение, при котором коэффициент

теплообмена колеблется между значением для свободной конвекции и значением для пузырькового кипения.

Средние значения коэффициентов теплообмена при неустойчивом кипении ниже, чем при установившемся режиме пузырькового кипения. Колебания температуры поверхности в этом режиме могут оказывать неблагоприятные влияния на конструкции.

Формула для расчета теплоотдачи при пузырьковом кипении разных металлов имеет вил:

$$
\alpha = A q^m p^n, \tag{324}
$$

где *а* – плотность теплового потока,  $B\tau/m^2$ ; р – давление, МПа.

Значения коэффициентов А, т, п для разных металлов приведены в таблице № 16. Там же указаны диапазоны применения формул.

Таблица № 16

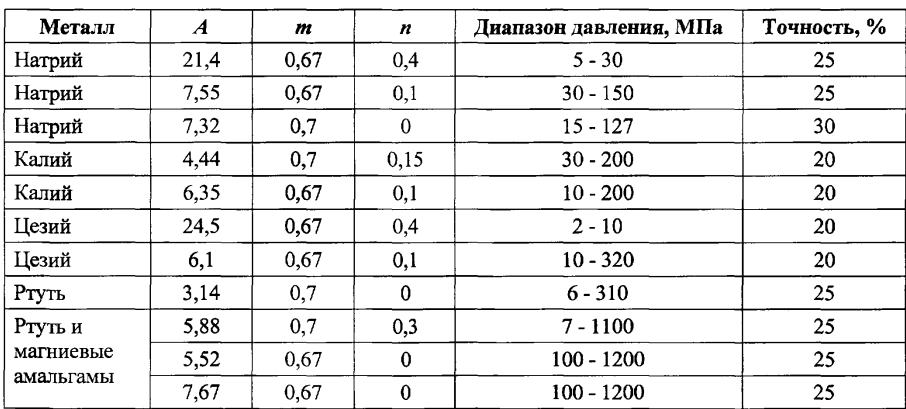

#### Коэффициенты в формуле (335)

Обобщение эмпирических формул для расчета теплоотдачи при развитом кипении натрия, калия и цезия приводит к формулам:

$$
\min_{\alpha} p/p_{\text{cr}} = 4.10^{-5} \div 10^{-3};
$$
\n
$$
\alpha = 9.28 \left( q^2 \lambda r \rho / \sigma T_s^2 \right)^{1/3} \left( p/p_{\text{cr}} \right)^{0.45};
$$
\n(325)

$$
\lim_{\alpha \to 1} p/p_{cr} = 10^{-3} \div 2.10^{-2};
$$
  
\n
$$
\alpha = 1.16 (q^2 \lambda r \rho / \sigma T_s^2)^{1/3} (p/p_{cr})^{0.15},
$$
\n(326)

 $(320)$ где  $q - B\tau/m^2$ ;  $r - \frac{\pi}{2}m\pi$ ;  $\sigma - H/m = \frac{\pi}{2}m\pi^2$ ;  $\lambda - B\tau/(m. K)$ ;  $\rho - \frac{\pi}{m^3}$ ;  $T_s$ температура насыщения, К;  $p$  – давление, МПа;  $p_{cr}$  – критическое давление, МПа.

Удовлетворительные результаты расчета теплоотдачи при развитом кипении металлов дает также критериальная формула:

2) Кризис теплообмена при кипении металлов в большом объеме.

Основные отличия между характеристиками кризиса теплообмена в жидких металлах и обычных жидкостях связаны с различием коэффициентов теплопроводности и углов смачивания.

Большую роль (по сравнению с обычными жидкостями) играет кризис, наступающий в области неустойчивого кипения, которое характерно для малых приведенных давлений *(р/ра).* В жидких металлах при пузырьковом кипении значительная доля тепла отводится от поверхности за счет теплопроводности и конвекции.

Для щелочных металлов и ртути критические тепловые нагрузки при кипении в большом объеме могут быть оценены по формуле:

$$
q_{\rm cr} = 0.7 \lambda^{0.6} (p/p_{\rm cr})^{1/6};\tag{328}
$$

или для щелочных металлов по формуле:

$$
q_{\rm cr} = Br(g \rho^{\rm n})^{0.5} [\sigma(\rho^{\rm t} - \rho^{\rm n})]^{0.25} \left[ 1 + \frac{C}{p_{\rm K}} \left( \frac{p_{\rm cr}}{p} \right)^{0.4} \right],\tag{329}
$$

где  $B=1,203$ ,  $C=4,50$  для развитого устойчивого пузырькового кипения;  $B=1,203$ , С=1,80 для неустойчивого пузырькового кипения.

В формулах (328), (329):  $r - \kappa \ln(\kappa r; g - \kappa/c^2; \rho - \kappa r/m^3; \sigma - H/m; p, p \sim -$ МПа;  $q_{cr}$  – МВт/м<sup>2</sup>.

Среднеквадратичная о погрешность расчета  $q_{cr}$  составляет 15%.

3) Пленочное кипение.

Тепловой поток при пленочном кипении может быть представлен в виде суммы двух составляющих:  $q = q_{con} + q_{H}$ , где  $q = \alpha(T_{w} - T_{s})$ ,  $q_{con}$  - конвективная составляющая;  $q_{\text{M}} = \sigma_0 \varepsilon_{\text{mp}} (T_{\text{w}}^4 - T_s^4) - \text{cocrавляющая, связанная с излучением}$ через паровую пленку (рассчитывается по формулам теплообмена излучения).

Конвективная составляющая рассчитывается по соотношению:

$$
Nu_{\rm f} = A (Ra^* \Theta')_{\rm f}^{0,25},\tag{330}
$$

где

 $Nu = \alpha/\lambda$ ",  $Ra^* = Gr^*P r^* = (c_{\alpha\mu}^* \mu^* / \lambda^{\mu})g\rho^{\mu} \rho^{\nu}l^3(\mu^{\mu})^2$ ;  $\Theta = r^{\mu}/c_{\alpha\mu}^* (T_{\nu} - T_{s})l = \sqrt{\sigma/g(\rho^{\mu} - \rho^{\mu})}$ ;  $r' = r + c$ "<sub>p</sub> $(T_w - T_s)/2$  - эффективная теплота парообразования (разность между

теплосодержанием пара при средней температуре  $T_f = (T_w + T_s) / 2$  и теплосодержанием жидкости при  $T_s$ );  $l$  - характерный размер, длина Лапласа;  $A =$  $0.42 \div 0.72$  по данным разных авторов.

#### 4) Кипение металлов в каналах.

При кипении металлов в каналах уже при паросодержаниях в несколько процентов наступает дисперсно-кольцевой режим. Это является следствием низких приведенных давлений -  $p/p_{cr}$ . Фазовый переход в этом случае, как правило, осуществляется испарением металла с поверхности пристенной пленки без образования пузырьков пара на стенке. Это связано с малой толщиной и высокой теплопроводностью жидкой пленки. Эффективные коэффициенты теплообмена при этом достигают сотен кВт/м<sup>2</sup>К. Влияние массовой скорости и массового паросодержания невелико. В неустойчивых (пульсирующих) потоках металлов коэффициенты теплообмена ниже, чем в стационарных. Различают

четыре области теплоотдачи при кипении металлов в каналах: 1) область перегрева жидкости (она может отсутствовать!); 2) область развитого кипения (интенсивного теплообмена),  $0 \le x \le x_{\text{lim}}$ ; 3) переходная область,  $x'_{\text{lim}} \le x \le x''_{\text{lim}}$ ; 4) область ухудшенного теплообмена (закризисная область),  $x'|_{im} \le x \le 1$ .

*Область перегрева жидкости.* Наличие перегрева связано с отсутствием на поверхности действующих центров парообразования. Для их активации необходим перегрев поверхности. Степень перегрева может быть оценена по формуле:

$$
(T_m - T_s) / T_m = (p_s/r\rho'') \ln(1 + 4\sigma / p_s d_m), \qquad (331)
$$

где  $(T_m - T_s)$  – перегрев стенки по отношению к температуре насыщения;  $p_s$ давление насыщения в Н/м<sup>2</sup>;  $r$  -теплота парообразования в Дж/кг;  $\sigma$  поверхностное натяжение в  $H/M^2$ ;  $d_m$  – диаметр впадины шероховатости, *м*.

*Область развитого кипения (интенсивного теплообмена).* Область развитого кипения охватывает паросодержание от нуля до  $x'_{\text{lim}}$ . Чтобы расчитать коэффициент теплоотдачи при кипении металлов в трубах можно коэффициент теплоотдачи при кипении металлов в трубах можно воспользоваться формулами, полученными для случая кипения металлов в большом объеме. Для расчета теплового потока и паросодержания на границе между областью интенсивного теплообмена и переходной областью получены зависимости:

$$
q_{\text{lim}} = 0.0186 \frac{\text{r} \sigma g}{\nu} \left[ \left( \frac{\rho w \nu}{\sigma} \right) \frac{d}{l_{\text{lim}}} \sqrt{\frac{q_{\text{lim}}}{q_0}} \right];
$$
 (332)

$$
x'_{\text{lim}} = 0,064 \left[ \left( \frac{\rho \, w \, \nu}{\sigma} \right) \frac{d}{l_{\text{lim}}} \sqrt{\frac{q_{\text{lim}}}{q_0}} \right]^{-0.2},\tag{333}
$$

где  $q_0$  - тепловой поток при  $x = 0$ ,  $B\tau/m^2$ ;  $l_{\text{lim}}$  - длина зоны развитого кипения; pw - массовая скорость.

Другой метод расчета интенсивности теплообмена при кипении в каналах основывается на определении  $\Delta T_{\alpha} = q/\alpha = \Delta T_{nn} + \Delta T_{\phi}$ . Здесь  $\Delta T_{nn} \approx qd(1 - \phi)/4\lambda'$ перепад температуры в пленке, где (1-ф) находится по зависимостям соответствующих разделов;  $\Delta T_a$  - разность температур, обусловленная фазовым переходом при испарении:

$$
\Delta T_{\Phi} = q T_{\rm s} v'' (2\pi R T_{\rm s}/M)^{0.5}/r^2 \beta,
$$

где  $M$  - молекулярная масса;  $\beta$  - коэффициент испарения;  $R$  - универсальная газовая постоянная.

*Переходная область.* Предполагается, что в переходной области часть поверхности ( $\omega$ ) омывается жидкостью, а остальная часть  $(1 - \omega)$  - паром,  $\omega$  =  $(x''_{\text{lim}} - x)/(x''_{\text{lim}} - x'_{\text{lim}})$ , где  $x$  - текущее массовое паросодержание;  $x'_{\text{lim}}$  - массовое паросодержание в начале переходной области;  $x''_{lim}$  - массовое паросодержание в конце переходной области:

$$
x''_{\text{lim}} = 1 - 380 \, (\rho w \nu / \sigma). \tag{334}
$$

Коэффициент теплоотдачи находят по формуле:

$$
\alpha = \omega \left[ \frac{1}{\alpha} \left( \frac{q_{\mathcal{P}}}{q_0} \omega \right)^{0.7} + \frac{s}{\pi \lambda_w} (1 - \omega)^2 \right]^{-1} + \alpha'' (1 - \omega), \qquad (335)
$$

где  $\alpha'$  – коэффициент теплоотдачи в начале переходной области при  $x = x'$ <sub>lim</sub>;  $\alpha''$  – коэффициент теплоотдачи к влажному пару;  $q$  - тепловой поток в соответствующем сечении;  $\lambda_w$  – коэффициент теплопроводности материала стенки;  $s = 3.2 \cdot 10^{-3}$  м – эмпирическая величина.

Закризисная область (область ухудшенного теплообмена). Коэффициент теплоотдачи в закризисной зоне с некоторым запасом (то есть он будет несколько занижен) рассчитывается по формуле для сухого насыщенного пара:

$$
Nu'' = 0.023 (Re'')^{0.8} (Pr')^{0.4},
$$
 (336)

где все физические свойства относятся к сухому насыщенному пару.

Для парокалиевой смеси, текущей в змеевиковых трубах, при давлениях  $0.1 \div 0.3$  МПа рекомендуется формула:

$$
Nu'' = 0.017 (Recm)0.8 (Prw)0.8 Y, \t(337)
$$
  
\n
$$
r \text{Re}_{cm} = (Gd/\mu'') [1 + x (p'/p'' - 1)]; Y = 1 + 0.5 (p'/p'' - 1)0.8(1 - x) \text{ min } p'/p'' < 450; Y = 1 + 70 (1 - x) \text{ min } p'/p'' > 450.
$$

5) Кризис теплоотдачи при кипении металлов в трубах.

Основные различия между характеристиками кризиса теплоотдачи в жидких металлах и обычных жидкостях связаны с различием коэффициентов теплопроводности и степени смачиваемости. Большую роль по сравнению с обычными жидкостями играет кризис теплоотдачи, возникающий в области неустойчивого кипения, которое характерно для небольших приведенных давлений  $P/P_{k}$ .

В жидких металлах при пузырьковом кипении значительная доля тепла отводится от теплоотдающей поверхности за счет теплопроводности и конвекции.

Критическая плотность теплового потока при кипении в трубах калия рассчитывается по формуле:

$$
q_{\rm sp} = 0.38(\rho w)^{0.80} (1 - 2x_{\rm ss}) (L/d_{\rm bh})^{-0.80} , \qquad (338)
$$

где  $q_{\text{kp}} - \text{MB}\tau/\text{m}^2$ ;  $\rho w - \kappa \tau/(\text{m}^2 \cdot c)$ ;  $L - \text{m}$ ;  $d_{\text{bh}} - \text{m}$ ;  $x_{\text{hx}} - \text{orthocurrent}$ ная энтальпия калия на входе.

Пределы применимости формулы (338):  $P=0.013 \div 0.41 \text{MTa}$ ;  $L/d_{\text{BH}}=30 \div 100$ ;  $ow=20-325 \text{ kT/(M}^2 \cdot c)$ .

Среднеквадратичная  $\Delta$  погрешность расчета  $q_{\text{ko}}$  составляет ±15%.

Критическая плотность теплового потока при кипении в трубах натрия, калия и цезия рассчитывается по формуле:

$$
q_{\rm xp} = 6.21 \cdot 10^{-6} r \rho''(\rho w)^{0.80} \frac{d_{\rm BH}}{L} \frac{P_{\rm xp}}{P} , \qquad (339)
$$

где  $q_{\text{kp}} - \text{MBT/m}^2$ ;  $r - \kappa \text{L}\kappa/\kappa r$ ;  $\rho - \kappa r/m^3$ ;  $\rho w - \kappa r/(m^2 \cdot c)$ ;  $P - \text{M} \text{T}a$ ;  $L - \kappa$ ;  $d_{\text{BH}} - \kappa$ .<br>
Пределы применимости формулы (339):  $P/P_{\text{kp}} = (0, 1+8, 3) \cdot 10^{-2}$ ;  $\rho w = 20+1530$  $\kappa\Gamma/(M^2 \cdot c)$ ;  $L/d_{\text{av}} = 25 \div 150$ .

Среднеквадратичная о погрешность расчета  $q<sub>sn</sub>$  составляет 15%.

6) Кризис теплоотдачи при кипении жидких металлов в кольцевых каналах.

Критическая плотность теплового потока при кипении натрия, калия и цезия в кольцевых каналах рассчитывается по формуле:

$$
q_{\rm sp} = 6.21 \cdot 10^{-6} r p'' (p w)^{0.80} \frac{d_r}{L} \frac{F_{\rm T}}{F_{\rm T}} \frac{P_{\rm sp}}{P} , \qquad (340)
$$

где  $F_{\pi}$  – полная смоченная поверхность кольцевого канала, м<sup>2</sup>;  $F_{\tau}$  – поверхность теплоотдачи кольцевого канала, м<sup>2</sup>;  $d_r$  - гидравлический диаметр кольцевого канала, м; *r* - кДж/кг;  $\rho - \kappa r/m^3$ ;  $\rho w - \kappa r/(M^2 \cdot c)$ ;  $d_r - M$ ;  $P - M\Pi a$ ;  $q_{w0} - \kappa \bar{B} \tau/m^2$ .

Пределы применимости формулы:  $P/P_{\text{en}} = (0.1 \div 8.3) \cdot 10^{-2}$ ;  $\rho w = 20 \div 1530$ кг/(м<sup>2</sup>·с);  $L/d = 25 \div 150$ .

Среднеквадратичная о погрешность расчета  $q_{\rm m}$  составляет 15%.

7) Кризис теплоотдачи при испарении жидких металлов из капиллярных структур.

Капиллярные структуры тепловых труб и паровых камер разделяются на две группы:

капиллярные структуры, которые работают только в испарительном режиме;

капиллярные структуры, которые работают в испарительном режиме и в режиме кипения.

К кризисным явлениям (недопустимый перегрев или пережог теплопередающей стенки) в капиллярных структурах первой группы приводят: капиллярное ограничение, ограничение из-за уноса жидкости потоком пара и вскипание теплоносителя.

К кризисным явлениям в капиллярных структурах второй группы приводят: капиллярное ограничение, ограничение из-за уноса жидкости потоком пара, а также процессы, связанные с кипением теплоносителя.

Критическая плотность теплового потока при свободномолекулярном и промежуточных режимах испарения натрия из прямоугольных канавок (Kn  $>$ 0,10) рассчитывается по формуле:

$$
q_{cr} = \frac{0.5\pi r_0 P_0 b}{(2b+d)\sqrt{2\pi KT_0/m}},
$$
\n(341)

$$
P_0 = 1,4[\sigma(T_0)/b + P]; T_0 = T_s(P_0); \qquad T = T_s(P).
$$

Пределы применимости формулы (341):  $\Sigma P_{\text{nor}}(0,10(T)/b)$ .

Погрешность  $\Delta$  расчета  $q_{cr}$  составляет:

при  $Kn > 1 - \pm 30\%$ ;

при  $0, 1 \leq Kn \leq 1, 0 - \pm 50\%$ .

Критическая плотность теплового потока при сплошном режиме испарения натрия из прямоугольных канавок *(Кп <* 1) рассчитывается по формуле:

$$
q_{cr} = \frac{0,3\pi b rP}{(2b+d)\sqrt{2\pi K T/m}} \left[\sqrt{1+36\sigma/bP-1}\right]
$$
 (342)

 $\Sigma P_{\text{max}} < 0.10 \sigma(T) / b$ . Пределы применимости формулы (342): Погрешность  $\Delta$  расчета  $q_{cr}$  составляет  $\pm$  50%.

В формулах этого раздела:

 $Kn=L/R_{\text{non}}$  – число Кнудсена, где  $L$  – средняя длина свободного пробега молекул, м. которая рассчитывается по формуле:

$$
L=\frac{\mu''}{P}\left[\frac{\pi KT}{2m}\right],
$$

где  $K$  - постоянная Больцмана, Дж/кг;  $\mu$ " - динамическая вязкость пара. Нм: *m* масса молекулы, кг;  $P -$  давление паров теплоносителя над капиллярной структурой, Па;  $T$  – температура теплоносителя над капиллярной структурой.  $K$ :  $T_0$  - температура поверхности испаряющей жидкости,  $K$ ;  $\Sigma P_{\text{nor}}$  - суммарные потери давления в контуре циркуляции теплоносителя;  $\Delta P_{\rm g}$  - капиллярное давление в мениске, Па;  $R_{\text{non}}$  – радиус поры капиллярной структуры, м;  $b$  – половина ширины канавок, м;  $d$  – ширина выступов канавок, м; константы а и b приведены в таблице № 17.

Результаты опытных данных для кипения натрия и калия в трубах описываются зависимостью:

$$
q_{cr} = a r \left( \rho w \right)^b \left( 1 - 2x_{in} \right) \left( l \, / \, d \right)^{-0.8} \text{Br/m}^2 \tag{343}
$$

где  $(\rho w)$  = 50 ÷ 800 кг/(м<sup>2</sup>·c); паросодержание на входе  $x_{in} = C_n (T_s - T_{in})/r$ ;  $-0.4 \le x_{in} \le 0$ ;  $l/d = 30 \div 166$ , r - теплота испарения, Дж/кг.

Таблина № 17

| RUNLIANIDI U. <i>U</i>                       |       |       |  |  |  |  |
|----------------------------------------------|-------|-------|--|--|--|--|
| Геометрия                                    | a     |       |  |  |  |  |
| Трубы                                        | 0.216 | 0.807 |  |  |  |  |
| Пучки с дистанционирующими решетками         | 0.209 | 0.746 |  |  |  |  |
| Пучки с дистанционированием витой проволокой | 0.224 | 0.766 |  |  |  |  |

 $V_{\text{OMOTOMT1}} \sim h$ 

Обобщение опытных данных разных исследователей для кризиса теплообмена в трубах, кольцевых каналах для натрия, калия, цезия позволяет рекомендовать зависимость:

$$
q_{cr} = 6.21 \cdot 10^{-6} r \rho^{n} \rho w^{0.8} \frac{d}{l} \frac{F_r}{F_n} \frac{p_x}{p},
$$
 (344)

где  $F_{\rm T}$  – поверхность теплообмена;  $F_{\rm n}$  – полная смоченная поверхность;  $q_{\rm cr}$  –  $MBT/M^2$ ; : (ow) –  $kT/(M^2 \cdot c)$ ; r –  $kJ/K/T$ .

Пределы применимости формулы (344):  $1/d=25 \div 150$ ; G=20 $\div 1530$  кг/(м<sup>2</sup>·с);  $p/p_x=(0,1\div 8,3)10^{-2}$ .
21. Теплообмен при конденсации.

Интенсивность теплообмена паров металлов мало зависит от характера течения пленки конденсата из-за высокой теплопроводности металлов. Определяющую роль в этом случае играют два эффекта:

- преобладающим является термическое сопротивление фазового перехода (при относительно малых температурах и давлениях насыщенного пара коэффициент конденсации  $\beta$  < 1);

.<br>– наличие в парах неконденсирующихся газов, что очень трудно учесть.

Поток пара к поверхности *j* (кг м'2 с'1) определяется соотношением:

$$
j = \frac{\beta}{(1 - 0.4\beta)} \frac{p_s - p}{\sqrt{2\pi R_i T_s}},
$$
\n(345)

где *j -* масса пара, конденсирующаяся в единицу времени на единице поверхности; В - безразмерный коэффициент конденсации, равный отношению числа сконденсировавшихся молекул к числу всех молекул пара, падающих на поверхность жидкости; *p*<sub>s</sub> и T<sub>s</sub> - давление и температура насыщенного пара в объеме;  $p -$  давление на линии насыщения, соответствующее температуре поверхности пленки  $T$ ;  $R_i$  – индивидуальная газовая постоянная.

Тепловой поток через поверхность рассчитывается: *q = г j .* Соотношение для коэффициента теплообмена имеет вид:

$$
\overline{\alpha} = \frac{rf(p_s - p_w)}{(1 - 0.4\beta)\sqrt{2\pi R_i T_s} (T_s - T_w)},
$$
\n(346)

где *pw -* давление насыщенного пара при температуре стенки *Tw.*

При  $p<10^3$  Па коэффициент конденсации  $f = 1$ . С увеличением давления коэффициент конденсации падает по закону:  $f = 20/\sqrt{p}$ .

1) Теплоотдача при пленочной конденсации чистых паров металлов на твердой поверхности.

Теплоотдача при пленочной конденсации чистых паров металлов на твердой поверхности рассчитывается по формуле:

$$
\frac{1}{\alpha_{\kappa}} = \frac{1}{\alpha_{\bullet}} + \frac{1}{\alpha_{\text{on}}},\tag{347}
$$

где  $\alpha_{\rm o}$  - коэффициент теплоотдачи фазового перехода, который для любых конфигураций поверхности конденсации рассчитывается по формуле:

$$
\alpha_{\Phi} = 1,67 \frac{r^2 P_s}{\left[2\pi R_n^3 T_s^5 / M_n^3\right]^{1/2}},\tag{348}
$$

**ИЛИ**

$$
\alpha_{\Phi} = \frac{f}{((1 - 0.4f)) \left[ 2\pi R_{\pi} T_{\rm s} \right]^{\frac{1}{2}} \left( T_{\rm s} - T_{\rm w} \right)} \,, \tag{349}
$$

где  $f$  - коэффициент конденсации, равный единице для жидких металлов при низком давлении; *Rn -* газовая постоянная пара, Дж/(кг-К); *Мп -* безразмерный молекулярный вес пара, α<sub>πη</sub> – коэффициент теплоотдачи собственно при **пленочной конденсации паров металлов.**

Погрешность  $\Delta$  расчета  $\alpha_{\Phi}$  составляет  $\pm$  30%.

**Средний по поверхности коэффициент теплоотдачи при пленочной конденсации чистых паров металлов на вертикальной поверхности (ламинарное течение пленки конденсата,** *Rem* **= 4G/p < 1600) рассчитывается:**

**при постоянном по высоте конденсатора температурном напоре по формуле:**

$$
\overline{\alpha}_{\text{nn}} = 0.943 \left[ \frac{\lambda'^3 \rho'^2 r}{\mu' L(T_s - T_{\text{cr}})} \right]^{1/4}, \tag{350}
$$

**где** *L -* **высота поверхности конденсата, м.**

Погрешность  $\Delta$  расчета  $\bar{a}_{\text{m}}$  составляет  $\pm$  20%.

**при постоянной по высоте конденсатора плотности теплового потока по формуле:**

$$
\overline{\alpha}_{\text{nt}} = 1,04 \left[ \frac{\lambda'^3 p'^2 r}{\mu' L q_{\text{cr}}} \right]^{1/3}.
$$
 (351)

Погрешность  $\Delta$  расчета  $\frac{1}{\alpha_{\text{max}}}$  составляет  $\pm$  20%.

**Средний коэффициент теплоотдачи при пленочной конденсации чистых паров металлов на внешней поверхности горизонтальных труб (ламинарное течение пленки конденсата,** *Rem* **= 4G/p < 1600) рассчитывается:**

**при постоянном по длине конденсатора температурном напоре по формуле:**

$$
\overline{\alpha}_{\rm{nn}} = 0.72 \left[ \frac{\lambda'^3 \rho'^2 r}{\mu' d_{\rm{H}} (T_{\rm{s}} - T_{\rm{cr}})} \right]^{1/4}, \qquad (352)
$$

 $r$ де  $d_H$  - наружный диаметр трубы, м.

Погрешность  $\Delta$  расчета  $\bar{\alpha}_m$  составляет  $\pm$  20%;

**при постоянной по длине конденсатора плотности теплового потока по формуле:**

$$
\overline{\alpha}_{\text{nn}} = 0,69 \left[ \frac{\lambda'^3 \rho'^2 r}{\mu' d_{\text{H}} q_{\text{cr}}} \right]^{1/3}.
$$
\n(353)

Погрешность  $\Delta$  расчета  $\bar{\alpha}_m$  составляет  $\pm$  20%.

**Средний коэффициент теплоотдачи при пленочной конденсации чистых паров металлов на плоской поверхности под действием быстродвижущегося конденсирующегося пара рассчитывается:**

**при ламинарном течении пленки конденсата** *(Rem* **= 4G/p < 1600) по формуле:**

$$
\overline{\alpha}_{\rm{nn}} = 1,4 \left[ \frac{\lambda'^2 \rho' w_{\rm{n}}}{\mu' L} \right]^{1/2},\tag{354}
$$

**где** *L -* **длина поверхности конденсации, м;** *wn* **- скорость пара, м/с.**

109

Погрешность  $\Delta$  расчета  $\bar{a}_n$  составляет  $\pm$  40%;

при турбулентном течении пленки конденсата *(Rem* = 4G/p > 1600) по формуле:

$$
\overline{\alpha}_{\rm m} = \frac{1.41}{K} \left[ \frac{\lambda'^2 \rho' \, w_{\rm n}}{\mu' L} \right]^{1/2},\tag{355}
$$

$$
\text{rge } K = 3,70 \frac{\ln[1 + Pr'(23 + 0,0052Re_{\text{nu}})]}{Pr'\sqrt{Re_{\text{nu}}}}; \ Pr' = \frac{v'}{a'}; Re_{\text{nu}} = \frac{4G}{\mu'}.
$$

Погрешность  $\Delta$  расчета  $\bar{\alpha}_{nn}$  составляет  $\pm$  40%.

**Β** формулах (349)÷ (355):  $\alpha$  - Βт/(м<sup>2</sup>·Κ);  $\lambda$  - Βτ/(м·Κ); ρ - κг/м<sup>3</sup>; μ кг/(с·м);  $r - \kappa L$ ж/кг;  $q - \frac{BT}{M^2}$ ;  $q - \frac{M}{c^2}$ ;  $v - \frac{M^2}{c}$ ;  $G - \frac{M}{c^2}$  расход конденсата на единицу ширины конденсатора, кг/(с м).

2) Тепломассообмен при пленочной конденсации на твердой поверхности смеси из паров металлов и неконденсирующихся газов.

Интенсивность теплообмена при конденсации паров металлов сильно зависит от чистоты паров. Даже малые примеси газов к парам приводят к резкому снижению теплоотдачи. Это связано с тем, что вблизи поверхности теплообмена образуется слой с повышенной концентрацией газа в паре. Распределение концентраций в таком слое при отсутствии движения пара вдоль поверхности конденсации определяется законами диффузии.

Средний по поверхности коэффициент массоотдачи при конденсации на плоской поверхности неподвижной смеси из паров металлов и неконденсирующихся газов (конвекция в парогазовой смеси отсутствует) рассчитывается по формуле:

$$
\overline{\beta} = \frac{M_n D_n}{\delta_r R_n T},\tag{356}
$$

где  $\delta_{\rm r} = \frac{m_{\rm r} R_{\rm r} T}{P_{\rm ex} F M_{\rm r}}$  — приведенная толщина слоя неконденсирующегося газа у поверхности конденсации, м;  $\bar{\beta}$  - коэффициент массоотдачи, кг/с;  $D_n$  коэффициент взаимной диффузии, м<sup>2</sup>/с;  $D_n = \frac{c(T/273)^n}{P}$ ,

где

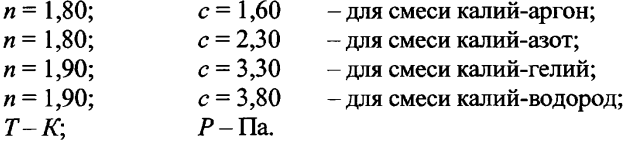

В формуле (356): Мп - безразмерный молекулярный вес пара; *Мг*  безразмерный молекулярный вес газа; *Ru -* газовая постоянная пара, Дж/(кг-К); *Rr -* газовая постоянная газа, Дж/(кг К); *тг -* масса конденсирующегося газа, кг; - среднеарифметическая температура парогазового слоя, К; *F -* площадь поверхности конденсации, м<sup>2</sup>.

Погрешность  $\Delta$  расчета  $\bar{\beta}$  составляет  $\pm$  30%.

Средний коэффициент массоотдачи при конденсации парогазовой смеси, лвижущейся внутри труб (поток на вхоле гилролинамически стабилизирован). рассчитывается по формуле:

$$
\overline{N}u_{\rm p} = 0,049Re_{\rm CM}^{1,10} \varepsilon_{\rm r}^{-1.0} \Pi_{\rm p}^{-0.82} Pr_{\rm p}^{0.73} \left[ \frac{L}{d_{\rm BH}} \right]^{-0.27} \left[ \frac{R_{\rm m}}{R_{\rm r}} \right]^{-0.18},\tag{357}
$$

где  $\overline{N}u_{p} = \frac{\overline{\beta}d_{\text{su}}}{D}$ ;  $D_{p} = \frac{D_{n}}{R T}$  – коэффициент диффузии, отнесенный к градиенту

парциального давления пара; 
$$
\varepsilon_r = \frac{P_r}{P_{cs}}
$$
;  $\Pi_o = \frac{qd_{\text{BH}}}{rD_r P_{cs}}$ ;  $Re_{cs} = \frac{w_{cs}d_{\text{BH}}\rho_{cs}}{\mu_{cs}}$ ;

 $Pr_{\rm p} = \frac{\mu_{\rm cy}}{D_{\rm s} R_{\rm s} T_{\rm s} \rho_{\rm ex}}$ .

В формуле:  $q - B\tau/M^2$ ;  $d_{BH} - M$ ;  $P - \Pi a$ ;  $T_n$  – температура пара, К;  $P_r$  – парциальное давление газа, Па;  $w_{cm} - w/c$ ;  $\mu - \kappa r/(c \cdot m)$ ;  $v - \frac{M^2}{c}$ ;  $\rho - \kappa r/m$ ;  $r$ кДж/кг;  $R_n$  – газовая постоянная пара, Дж/(кг·К);  $P_{\text{cm}}$  – давление парогазовой смеси. Па.

формулы (357):  $\varepsilon_z = 0.01 \div 0.75$ ;  $\Pi_p = 3 \div 35$ ; применимости Пределы  $Re_{\text{cm}} = 850 \div 1700$ ;  $Pr_{\text{D}} = 0.13 \div 0.70$ ;  $L/d_{\text{BH}} = 1 \div 24$ ;  $R_{\text{H}}/R_{\text{F}} = 0.1 \div 1.0$ .

Погрешность  $\Delta$  расчета  $\overline{N}u_{n}$  составляет  $\pm$  30%.

Средний коэффициент массоотдачи при конденсации парогазовой смеси с небольшим солержанием паров металла, движущегося внутри труб. рассчитывается по формуле:

$$
\bar{v}_{u_{\rm p}} = cRe_{\rm CM}^{0.80} Pr_{\rm p}^{0.40},\tag{358}
$$

где  $c=0.017$  - для смеси калий-азот, калий-аргон;  $c=0.022$  - для смеси цезийаргон.

В формуле (358) критерии подобия, величины и размерности величин те же, что в формулах (356), (357).

формулы (358):  $\varepsilon_n = \frac{P_n}{P} = 0.001 \div 0.02$ ; применимости Пределы  $Re_{\alpha}$ =1000÷11300:  $P_n$ - парциальное давление пара. Па.

Погрешность  $\Delta$  расчета  $\overline{N}u_{n}$  составляет  $\pm$  30%.

3) Тепломассообмен при капельной конденсации паров металлов.

Коэффициент теплоотдачи при капельной конденсации неподвижного чистого ртутного пара на поверхности из нержавеющей стали рассчитывается по формуле:

$$
\frac{1}{\alpha_{xx}} = \frac{1}{\overline{\Phi}} \widetilde{R}_{\Phi} + \frac{1}{\overline{\Phi}} \widetilde{R}_{x} + \frac{\Delta \delta}{\lambda_{x}},
$$
\n(359)

где  $\widetilde{R}_{\phi} = \frac{1}{\alpha}$  – термическое сопротивление фазового перехода;  $\widetilde{R}_{\phi}$  – термическое сопротивление жидкого конденсата;  $\frac{\Delta \delta}{\lambda_{*}}$  – добавочное термическое сопротивление, обусловленное локальным подводом тепла к стенке

**конденсатора только через капли; Ф - усреднённое отношение поверхности капель к поверхности конденсатора.**

**Комплексы, входящие в формулу (359) имеют следующие значения:**

**при капельной конденсации ртутного пара на вертикальной поверхности из нержавеющей стали, окисленной при комнатной температуре:**

$$
\overline{\Phi} = 1,35; \quad \frac{1}{\widetilde{R}_{\ast}\sqrt{\Phi} + \Delta\delta} \approx 175.10^3 \quad \text{Br/(M}^2 \cdot \text{K)};
$$

**при капельной конденсации ртутного пара на вертикальной поверхности из нержавеющей стали, окисленной при температуре 550°С:**

$$
\overline{\Phi} = 1,0; \quad \frac{1}{\widetilde{R}_*\sqrt{\Phi}} + \frac{\Delta \delta}{\lambda_*} \approx 30 \cdot 10^3 \quad Br/(M^2 \cdot K) ;
$$

**при капельной конденсации ртутного пара на горизонтальной поверхности из нержавеющей стали, окисленной при комнатной температуре:**

$$
\overline{\Phi} = 1,35; \quad \frac{1}{\widetilde{R}_*\sqrt{\Phi^+}} \approx 40.10^3 \quad \text{Br/(M}^2 \cdot \text{K)}.
$$

**В формулах раздела:**  $\alpha_{\kappa\kappa}$  – **Β**τ/(м<sup>2</sup>·K); λ – **Β**τ/(м·K). **Погрешность** А **расчета акк составляет ± 40** *%.*

## **Руководство по безопасности**

**Расчетные соотношения и методики расчета гидродинамических и тепловых характеристик элементов и оборудования ядерных энергетических установок с жидкометалическим теплоносителем**

## **(РБ-075-12) Официальное издание**

## **Ответственный за выпуск Синицына Т.В.**

Верстка выполнена в ФБУ «НТЦ ЯРБ» в полном соответствии с приложением к приказу Федеральной службы по экологическому, технологическому и атомному надзору от 31.08.2012 г.

No 484

Подписано в печать 30.01.2013

ФБУ «Научно-технический центр по ядерной и радиационной безопасности» (ФБУ «НТЦ ЯРБ») является официальным издателем и распространителем нормативных актов Федеральной службы по экологическому, технологическому и атомному надзору (Приказ Федеральной службы по экологическому, технологическому и атомному надзору от 20.04.06 № 384) Тираж 100 экз. Отпечатано в ФБУ «НТЦ ЯРБ». Москва, ул. Малая Красносельская, д. 2/8, корп. 5

Телефон редакции: 8-499-264-28-53

[РБ 075-12](http://files.stroyinf.ru/Data2/1/4293778/4293778272.htm)